**UNIVERSIDADE METODISTA DE PIRACICABA FACULDADE DE ENGENHARIA MECÂNICA E DE PRODUÇÃO PROGRAMA DE PÓS GRADUAÇÃO EM ENGENHARIA DE PRODUÇÃO**

# **MODELO DE APOIO À DECISÃO NA DEFINIÇÃO DE PERÍODO DE SAFRA PARA AGROINDÚSTRIA SUCROALCOOLEIRA**

**LUÍS ROBERTO DE MEDEIROS**

ORIENTADOR: PROF. DR. JOSÉ ANTONIO ARANTES SALLES

SANTA BÁRBARA D'OESTE

NOVEMBRO DE 2001

# **UNIVERSIDADE METODISTA DE PIRACICABA FACULDADE DE ENGENHARIA MECÂNICA E DE PRODUÇÃO PROGRAMA DE PÓS GRADUAÇÃO EM ENGENHARIA DE PRODUÇÃO**

## **MODELO DE APOIO À DECISÃO NA DEFINIÇÃO DE PERÍODO DE SAFRA PARA AGROINDÚSTRIA SUCROALCOOLEIRA**

**LUÍS ROBERTO DE MEDEIROS**

ORIENTADOR: PROF. DR. JOSÉ ANTONIO ARANTES SALLES

Dissertação apresentada ao Programa de Pós-Graduação em Engenharia de Produção, da Faculdade de Engenharia Mecânica e de Produção, da Universidade Metodista de Piracicaba – UNIMEP, como requisito para a obtenção do Título de Mestre em Engenharia de Produção.

SANTA BÁRBARA D'OESTE

NOVEMBRO DE 2001

# **MODELO DE APOIO À DECISÃO NA DEFINIÇÃO DE PERÍODO DE SAFRA PARA AGROINDÚSTRIA SUCROALCOOLEIRA**

### **LUÍS ROBERTO DE MEDEIROS**

Dissertação de Mestrado defendida e aprovada, em 08 de Novembro de 2001, pela Banca Examinadora constituída pelos Professores:

> Prof. Dr. José Antonio Arantes Salles, Presidente UNIMEP

Prof. Dr. Cesar Basta UNINOVE

Prof. Dr. Nivaldo Lemos Coppini UNIMEP

## À

Sandra e Caterine, pelos momentos que não estive presente em suas vidas.

#### **AGRADECIMENTOS**

Ao professor Dr. José Antonio Arantes Salles, pela orientação, paciência e ensinamentos.

À Usina São Martinho, pelo apoio contínuo à minha formação.

Ao amigo Celso Silva, por estar sempre disposto a compartilhar o conhecimento.

A meus pais, pelo amor, amparo e dedicação.

À Deus.

"Frente às tempestades devastadoras e saudáveis do mundo contemporâneo, os homens dedicados à técnica têm algo a dizer e ensinamentos a dar. As antigas virtudes, a honestidade e a coragem transportam-se para o campo do espírito. A arte de fazer com que as coisas andem bem já não se satisfaz com verdades abstratas. Pôr em movimento a criação é a mesma coisa que partilhar as perguntas antes de se dar as respostas, aceitar a incerteza e o movimento. Não é mais possível qualquer dogmatismo. Na era da imaginação, é necessário contar com técnicas sociais, com métodos coletivos, nos quais cada homem colocará a sua verdade parcial e onde poderá encontrar – junto aos demais homens – a forma de desfrutar o mundo. A utopia transforma-se em realidade. **A longo prazo, o mais seguro é apostar no homem**".

Portnoff e Gaudin

# **SUMÁRIO**

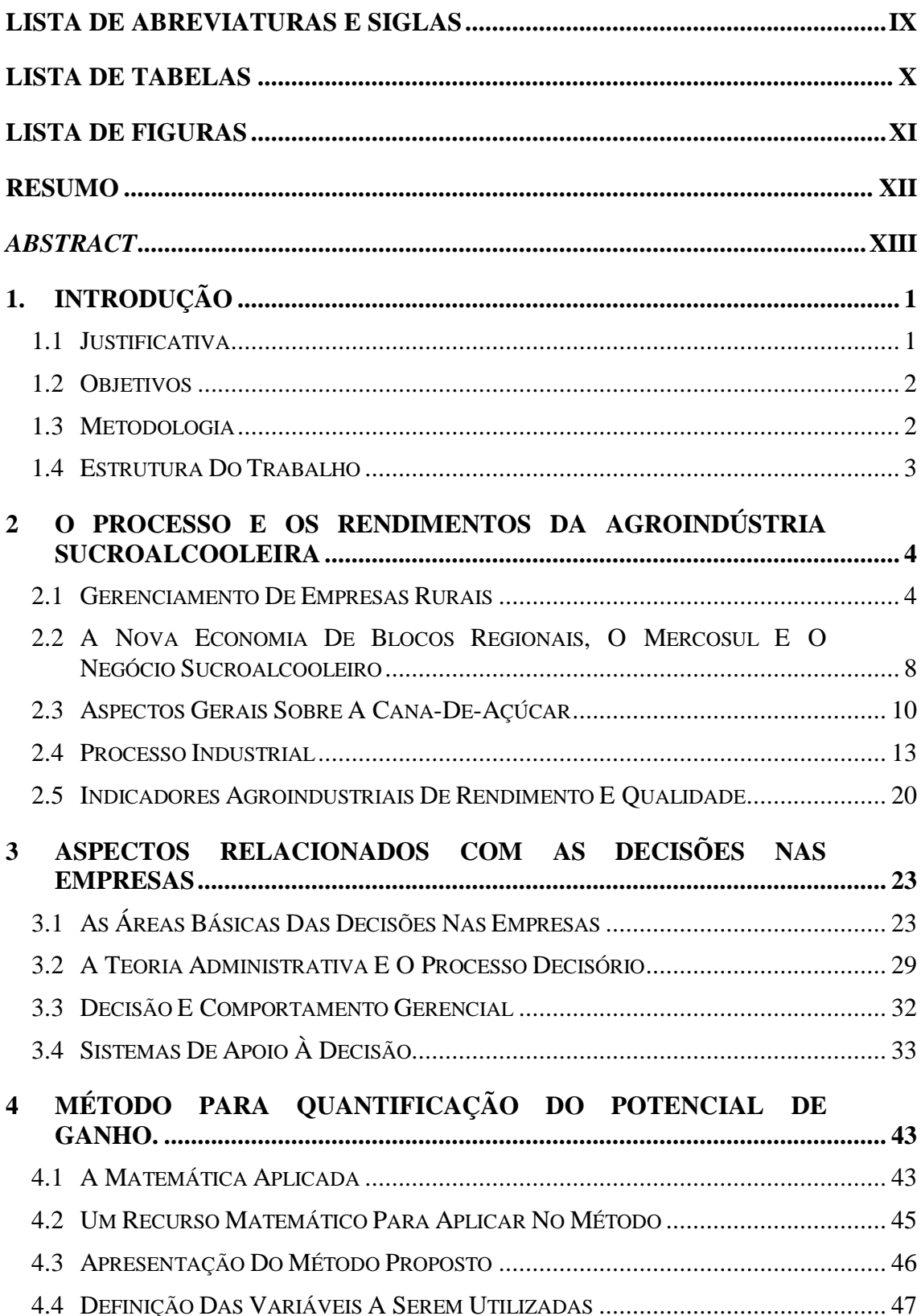

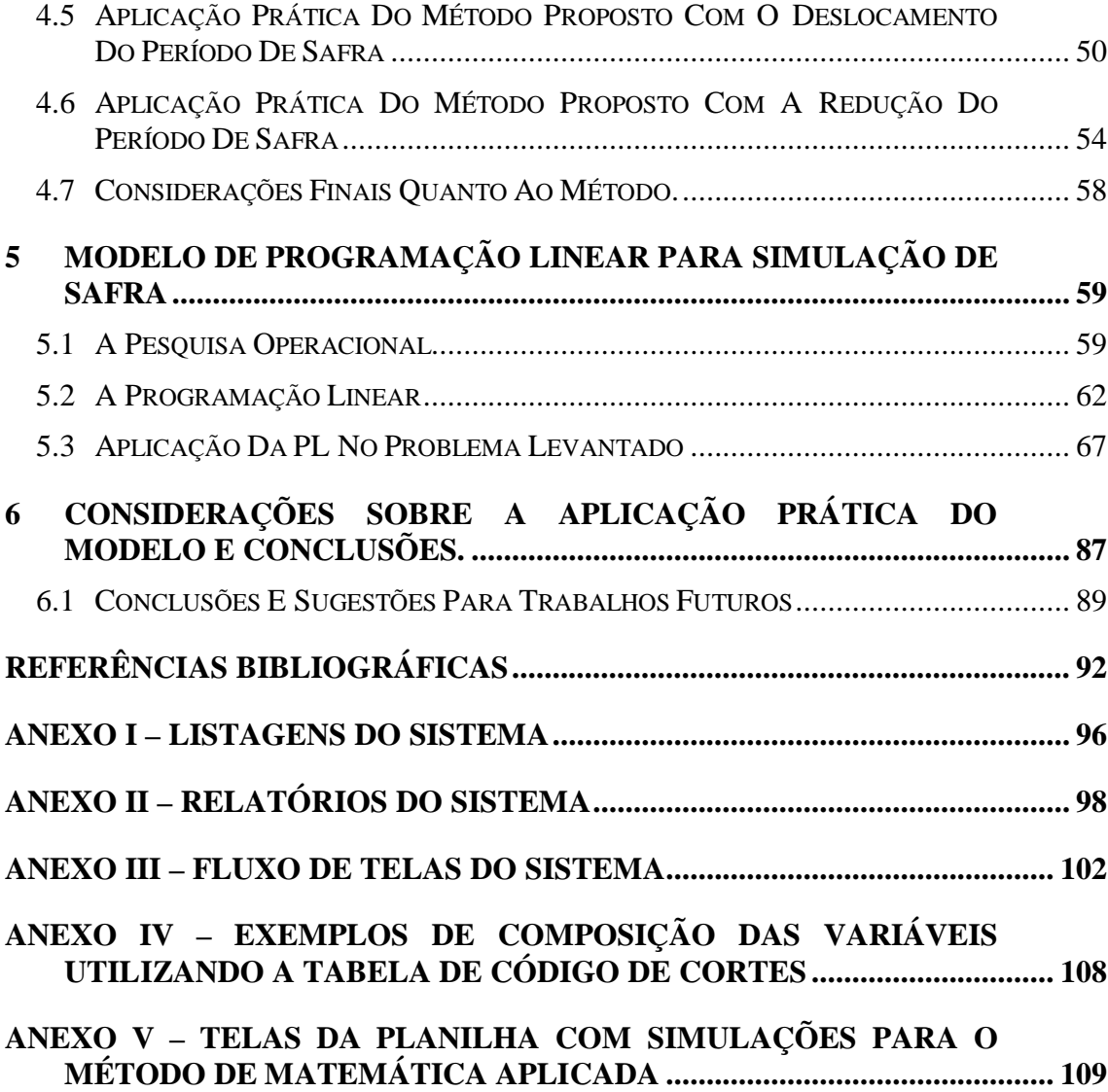

## **LISTA DE ABREVIATURAS E SIGLAS**

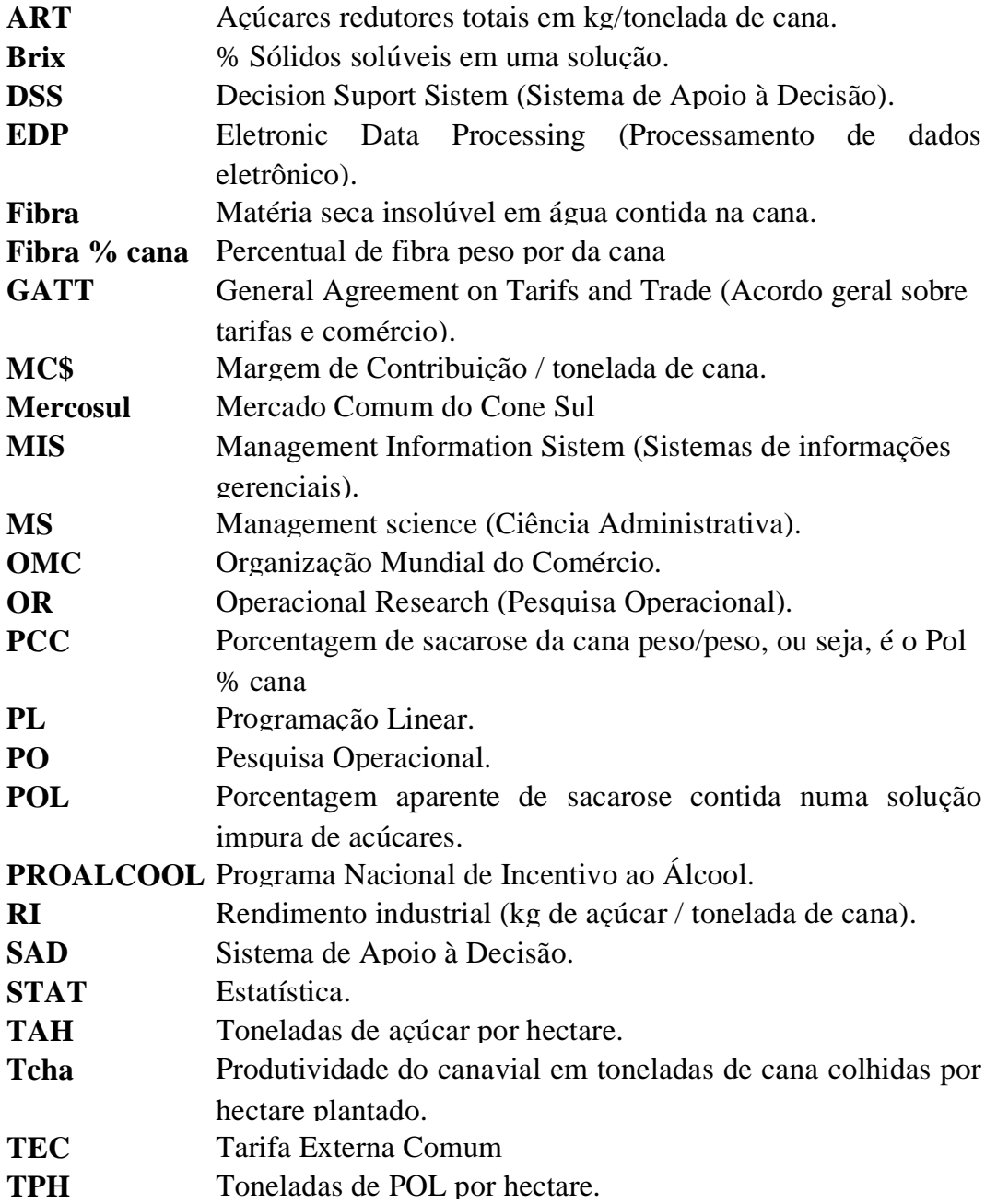

## **LISTA DE TABELAS**

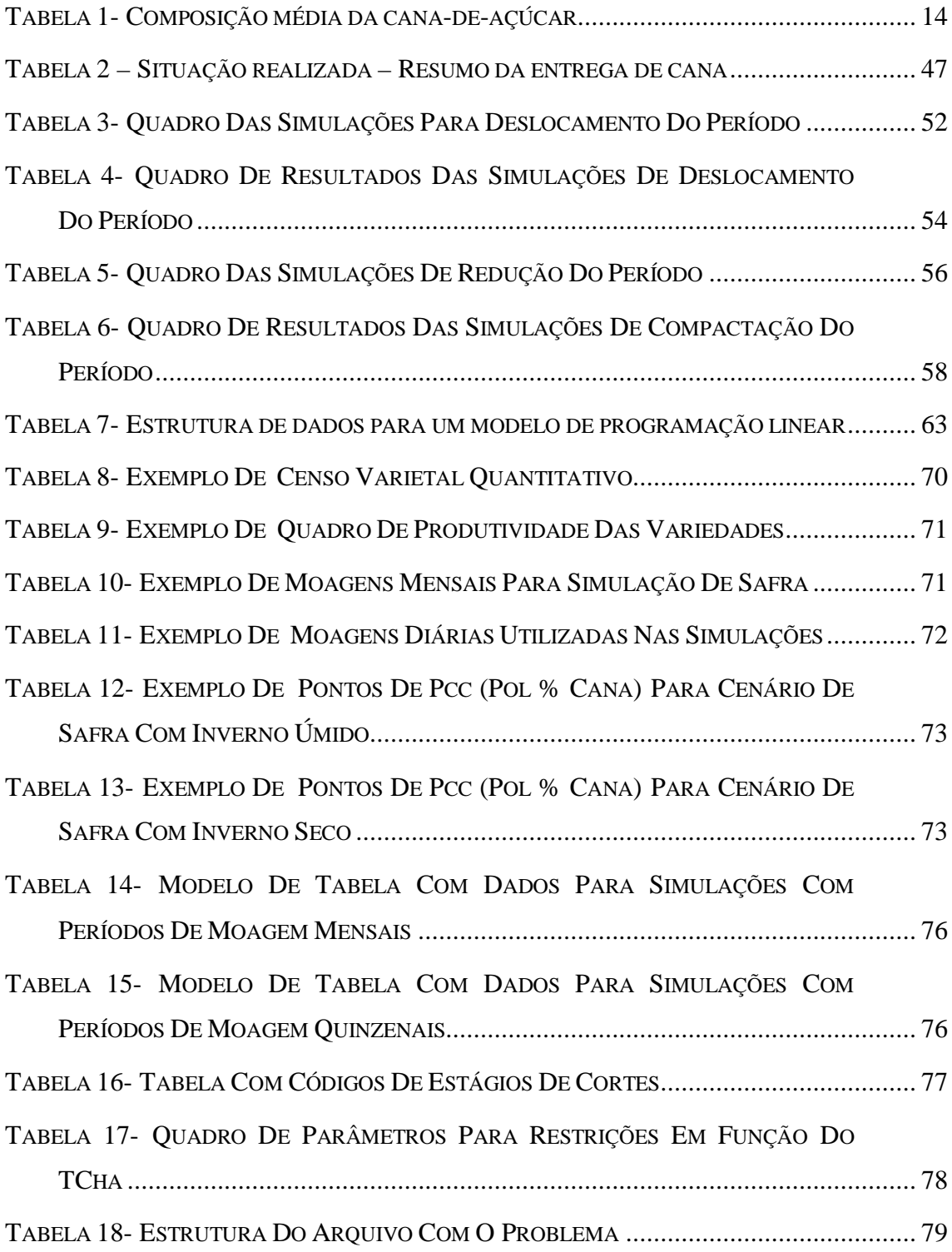

## **LISTA DE FIGURAS**

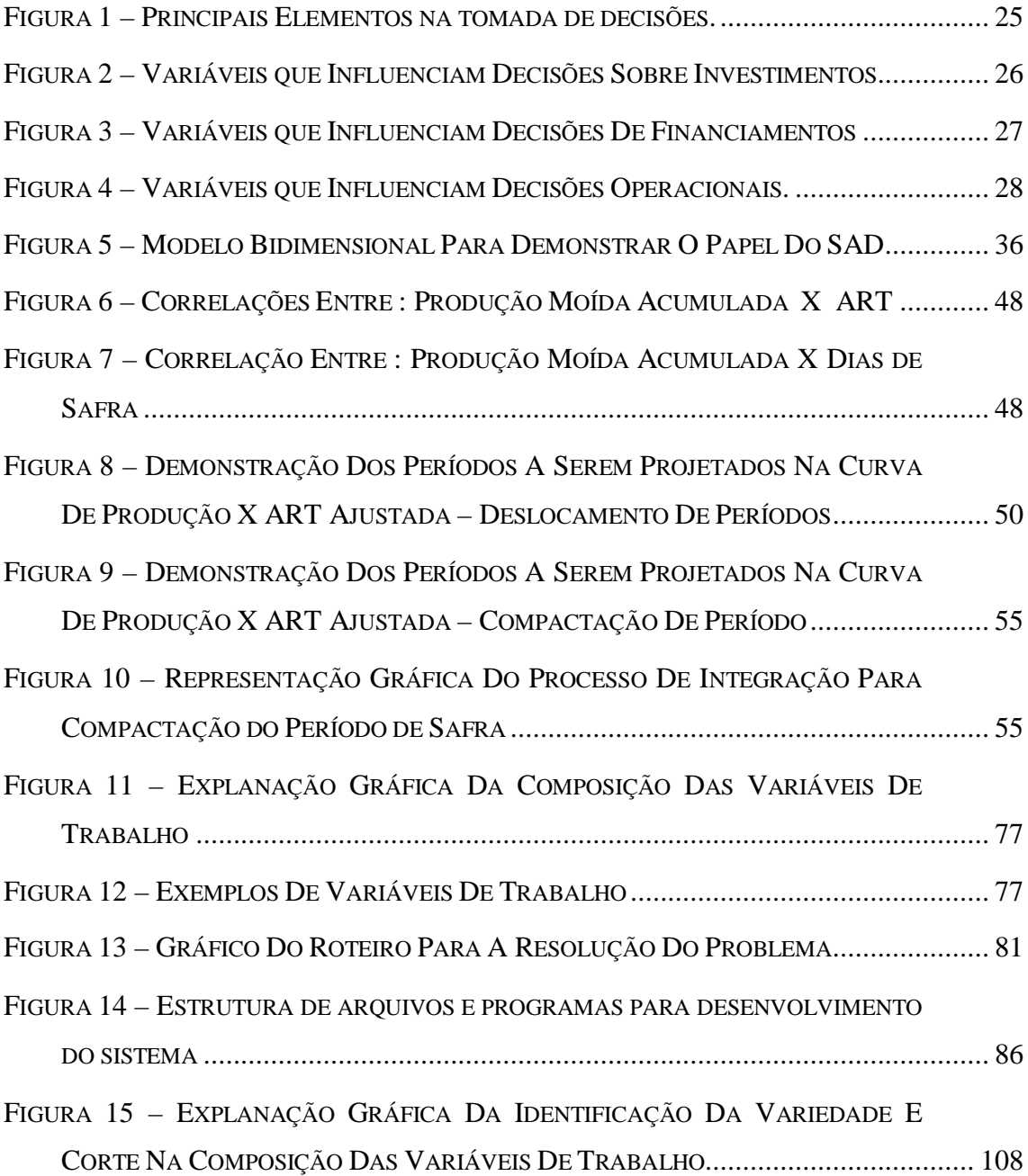

MEDEIROS, Luís Roberto de. **Modelo de Apoio à Decisão na definição de período de safra para agroindústria sucroalcooleira**. 2001. 113 f. Dissertação (Mestrado em Engenharia de Produção) – Faculdade de Engenharia Mecânica e de Produção, Universidade Metodista de Piracicaba, Santa Bárbara d'Oeste.

#### **RESUMO**

Neste trabalho, é apresentado o modelo de um Sistema de Apoio à Decisão (SAD) para melhorar o desempenho da definição de período de safra da canade-açúcar. Para justificar o desenvolvimento do modelo de SAD, foi utilizado um método de matemática aplicada. Este método demonstrou a possibilidade de ganhos com o uso de um instrumento que apóie esta decisão, tornando-a mais eficaz. O modelo de SAD proposto para melhorar o processo decisório foi baseado em algumas das principais variáveis agrícolas e industriais envolvidas. As variáveis agrícolas tratadas são: meses disponíveis para safra, área para colheita por variedades, estágios de corte, restrições agronômicas e expectativas climáticas. As industriais são: mix de produção de açúcar e álcool e capacidade de moagem diária e total. Como modelo matemático interativo para o SAD, foi proposto o uso do algoritmo de otimização de Programação Linear (PL) apoiado por software. Fazem parte do modelo subsídios como estrutura de arquivos e programas necessários, modelos de relatórios e fluxo de telas, para elaboração de um sistema. Uma consideração importante é que o modelo apresentado é um ponto de partida, pois permite evoluções, de acordo com as características comuns dos SAD de serem sistemas iterativos e adaptativos. A principal conclusão obtida é que o modelo trata as principais variáveis envolvidas e atende a necessidade de suporte à decisão de safra, podendo ser implementado futuramente para abordar novas variáveis e apoiando outros processos decisórios da agroindústria.

**PALAVRAS-CHAVE:** Sistema de Apoio à Decisão, Modelos matemáticos, Otimização de safra, Programação linear.

MEDEIROS, Luís Roberto de. **Modelo de Apoio à Decisão na definição de período de safra para agroindústria sucroalcooleira**. 2000. 113 f. Dissertação (Mestrado em Engenharia de Produção) – Faculdade de Engenharia Mecânica e de Produção, Universidade Metodista de Piracicaba, Santa Bárbara d'Oeste.

#### **Model harvesting : "A mathematical approach to ideal sugar-cane harvest time"**

#### **ABSTRACT**

This paper presents a model of Decision Support System (DSS) to improve the performance of sugar cane harvest period definition. To justify the DSS model, development I used the Mathematics Models. This method demonstrated the gain's possibility by using a system to support this decision, making it more efficient. The DSS model was proposed to improve the decision process and it was based on the main agricultural and industrial relevant variables. The agricultural variables are: available number of months for the harvest, crop area by variety, phases of cut, agricultural restrictions and weather expectation. The industrial variables are: mix of production between sugar and ethanol, and daily crushing capacity. As interactive mathematics model for the DSS demonstrates, it was proposed to use the Algorithm of Linear Programming (LP) supported by software. As parts of this model we have aides such as files structure and needed programs, report models and screen flows, to prepare a system. An important thing to consider is the fact that the presented model is just a starting point, since it allows evolutions, according to similar characteristics of DSS being interactive and having adaptable systems. The main conclusion is that the model brings the most important variables, supports the harvest decision, and in the future can be implemented to broach new variables and give support to others' agricultural decision process.

**KEYWORDS:** Decision Support System, Mathematics Models, Harvest Optimization, Linear Programming.

#### **1. INTRODUÇÃO**

A indústria sucroalcooleira apresenta sazonalidade no que diz respeito à industrialização da matéria-prima, sendo que esta, no decorrer deste período, está num processo de maturação contínuo. Após atingir seu ápice, começa a consumir sua sacarose, empobrecendo seus teores, podendo originar perdas para o processo de industrialização e obtenção de seus principais produtos : o açúcar e o álcool.

Definir e executar o processamento desta matéria-prima no período mais adequado pode significar ganhos substanciais para a indústria.

Este trabalho pretende discutir um modelo que possibilite a tomada de decisão mais lógica para a definição de período de safra da cana-de-açúcar, baseando-se em cenários de maturação e expectativas de comportamento climático.

#### **1.1 JUSTIFICATIVA**

Ainda hoje, a administração agrícola brasileira é até certo ponto intuitiva e baseada em conjecturas do conhecimento popular. As empresas que atuam no ramo sucroalcooleiro, em muitos casos, não estão livres desta situação. Enquanto países do primeiro mundo atingem melhores desempenho na utilização dos seus recursos (terra, por exemplo), o Brasil ainda está muito aquém do seu limite. Sobre formas de gestão nas propriedades rurais. NANTES (1997) afirma que :

"Encontram-se propriedades rurais bem sucedidas, funcionando como uma verdadeira empresa, enquanto outras, até geograficamente próximas, não conseguem acertar-se. Como explicar o êxito de algumas empresas e o fracasso de outras? A resposta encontra-se, entre outras, na forma de administração".

O modelo apresentado para apoio à decisão pretende dar uma pequena contribuição e reforçar a idéia da necessidade que as empresas agrícolas e agroindustriais brasileiras têm de utilizar métodos de gestão baseados em tecnologia e ciência administrativa, e não em empirismo, assumindo de uma vez sua posição frente à comunidade internacional como grande produtor de alimentos.

#### **1.2 OBJETIVOS**

Objetivo geral : Comprovar a possibilidade de aplicação de métodos de simulação matemática e programação linear para a definição de períodos de safra, que permitam melhores resultados da utilização da matéria-prima na indústria sucroalcooleira.

Objetivos específicos :

- Utilizar Método de Matemática Aplicada baseado em equação de rendimentos agroindustriais, para demonstrar possíveis perdas no processo de industrialização da cana-de-açúcar, justificando a necessidade de melhoria no processo decisório.
- Propor Modelo de Sistema de Apoio à Decisão, com uso de Programação Linear, que trate variáveis importantes para dar apoio à decisão de safra.

#### **1.3 METODOLOGIA**

A metodologia utilizada para o desenvolvimento do trabalho consistiu em um levantamento e posterior revisão de bibliografia que trata de aspectos como simulações matemáticas, uma das ferramentas da Pesquisa Operacional (PO), que é a Programação Linear (PL), Sistemas de Apoio à Decisão (SAD) e aspectos ligados à produção e industrialização da cana-de-açúcar.

Em seguida, utilizou-se um método de matemática aplicada para demonstrar situações onde diferentes decisões de definição de safra permitiriam prováveis ganhos no processo de industrialização da cana-de-açúcar. Com isso, pretendeu-se expor a viabilidade de utilização de um Sistema de Apoio à Decisão, o qual melhore a qualidade da decisão de período de safra de cana-de-açúcar. Para o modelo de Sistema de Apoio à Decisão, propõe-se uma metodologia com a utilização de uma ferramenta de Pesquisa Operacional em software que possa superar algumas das limitações do método baseado em matemática aplicada. Essa limitação será superada através da abrangência de um número maior de variáveis importantes que possibilitem ao modelo maior flexibilidade e confiabilidade. Ao final, explorar-se as potencialidades e limites do modelo de apoio à decisão baseado em PL.

#### **1.4 ESTRUTURA DO TRABALHO**

O trabalho foi estruturado para, em primeiro lugar, citar aspectos importantes sobre o processo agroindustrial canavieiro e aspectos sobre as decisões nas empresas. Em seguida, aplicar o método para determinação de potencial de ganho e propor o modelo de apoio à decisão. Os capítulos estão dispostos da seguinte maneira :

No capítulo 2, apresenta-se uma revisão sobre assuntos voltados ao agronegócio brasileiro, algumas informações importantes sobre as perspectivas de mercado e, em seguida, considerações sobre o processo agroindustrial sucroalcooleiro. Neste último tema, destacam-se principalmente rendimentos da agroindústria como parâmetros importantes para a aplicação dos modelos.

No capítulo 3, discute-se os aspectos relacionados à "Decisão". É feita uma abordagem sobre sua importância e aspectos relacionados a Sistemas de Apoio à Decisão (SAD). Este enfoque mostra-se importante à medida que justifica para o modelo proposto integrar os SADs no papel de "Modelos Interativos", possibilitando aos decisores das empresas melhorar seus desempenhos.

O capítulo 4 constitui-se num estudo de caso baseado em matemática aplicada com o objetivo de quantificar e expor possíveis perdas no processo agroindustrial sucroalcooleiro, em função do período de realização da safra e conseqüente industrialização da cana-de-açúcar. Ele é baseado em equações de comportamento de rendimentos agroindustriais de uma safra já realizada de uma unidade sucroalcooleira.

O capítulo 5 propõe um modelo que possa, em função das diversas variáveis da agroindústria, apoiar a decisão sobre o período de realização da safra agroindustrial, utilizando como "Modelo Interativo" de um SAD a Programação Linear.

Finalmente, no capítulo 6, faz-se uma síntese das principais conclusões encontradas ao longo do desenvolvimento do trabalho e procura-se apontar algumas possibilidades de melhoria e avanço do modelo, assim como contribuições futuras decorrentes de sua aplicação.

## **2 O PROCESSO E OS RENDIMENTOS DA AGROINDÚSTRIA SUCROALCOOLEIRA**

Neste capítulo, é feito o reconhecimento dos principais fatores de produção relacionados à indústria sucroalcoleira. Para tanto, são apresentados os processos, pontos críticos e variáveis, como elementos centrais a serem considerados na elaboração de um modelo eficiente para administração e para tomada de decisão que envolvam os recursos produtivos da agroindústria.

#### **2.1 GERENCIAMENTO DE EMPRESAS RURAIS**

Um dos grandes desafios que se encontra no gerenciamento de uma empresa agroindustrial é a integração agricultura-indústria. Esta relação apresenta uma série de fatores críticos como qualidade, prazos e volumes do que, para a agricultura, é o produto final, e para a indústria, é a matéria-prima para transformação. No caso da agroindústria sucroalcooleira, a cana-de-açúcar, que é o produto final do processo agrícola, é a matéria-prima da unidade industrial. A boa coordenação deste relacionamento é, de certa forma, o objetivo deste trabalho e certamente um ponto crítico da cadeia produtiva. Isso torna a visão desta relação um assunto a ser revisado e entendido.

#### **2.1.1 PLANEJAMENTO DA PRODUÇÃO RURAL**

Uma boa visão é a dada por NANTES (1997) sobre o gerenciamento de empresas rurais no Brasil, e o qual está descrito a seguir :

A agropecuária brasileira está atravessando um período de intensas transformações, com introdução maciça de tecnologia em algumas áreas e completa estagnação em outras. Algumas empresas agropecuárias apresentam-se bastante organizadas, inclusive com o controle informatizado de suas contas, enquanto outras não possuem nenhum registro.

Até há pouco tempo, a administração das propriedades rurais estava orientada dentro de um sistema fechado, com muito pouco relacionamento com o ambiente externo. Com o processo de modernização que vem ocorrendo, o fluxo das informações e da tecnologia também se alterou neste setor, provocando uma transformação no ambiente produtivo e de negócios das empresas rurais. Dessa forma, as atividades que anteriormente eram realizadas unicamente dentro das propriedades, hoje saem do domínio das fazendas, passando para empresas especializadas que orienta sua produção para o mercado.

WANG (1995) afirma que a Tecnologia da Informação é a força fundamental na remodelagem das empresas, por meio de investimentos em sistemas de informações e nas comunicações de modo que sejam promovidas as vantagens competitivas, o serviço à clientela e outros benefícios estratégicos.

Para NANTES (1997), o termo agricultura, que anteriormente abrangia todas as fases da produção, inclusive processamento e comercialização, vai perdendo importância com o desmembramento dessas atividades, da mesma forma que ganha importância a especialização dentro dessas propriedades.

Em tempos de crédito fácil, como o que ocorreu até meados da década de 80, o produtor rural não se via pressionado a desenvolver sua eficiência profissional. O domínio das técnicas agropecuárias era, em tempos passados, suficiente para manter a produtividade num nível aceitável, proporcionando uma lucratividade atraente ao produtor.

Entretanto, a falta de uma política agrícola definida para o setor, a crise econômica, os seguidos problemas climáticos e a falta de recursos provenientes do crédito rural acabaram provocando uma acentuada descapitalização do setor rural. Mesmo assim, o setor produtivo modernizou-se, novas variedades foram introduzidas, o controle fitossanitário tornou-se mais racional, a mecanização ganhou espaço e a biotecnologia já faz parte da vida de muitos produtores.

Todas essas mudanças alteraram o cenário e os horizontes da propriedade rural. Passou a ser importante e necessário antecipar tendências, antever os fatos, para que as decisões realizadas no presente permitissem alcançar resultados no futuro.

NANTES (1997) reforça que é nesse novo ambiente que a propriedade rural se profissionaliza, moderniza-se e começa a ser encarada como uma empresa de fato, buscando obter conhecimentos sobre os mercados em que opera e aumentando o relacionamento com o segmento industrial.

#### **2.1.2 DIFICULDADES NO GERENCIAMENTO DA PRODUÇÃO RURAL**

Sobre o gerenciamento da produção rural, NANTES (1997) afirma que esta é diferenciada e particularmente mais difícil que nos demais setores da economia. O equilíbrio entre a oferta e a demanda da produção, numa situação de queda de preços, não é retomado simplesmente por uma decisão gerencial. Ocorre que o planejamento da produção, normalmente, é realizado com meses ou até anos de antecedência em relação à entrega do produto. Neste período, as condições de mercado podem modificar-se, diminuindo a precisão entre os objetivos traçados e a produção a ser atingida. Além disso, os problemas climáticos, o grau de perecibilidade dos produtos agrícolas, as pragas e as doenças também contribuem para a instabilidade da produção, já que os recursos tecnológicos existentes não resolvem totalmente os problemas e não estão disponíveis para todos os produtores.

Para SANTOS & MARION (1996), a atividade agrícola requer um sistema de informações próprio, que deve considerar suas peculiaridades. E o principal papel do administrador rural é planejar, controlar, decidir e avaliar os resultados, visando à maximização dos lucros.

NANTES (1997) reforça esta visão, afirmando que o produtor necessita de uma quantidade muito grande de informações, que precisam ser cruzadas e analisadas, formando uma estrutura que permita a tomada de decisão. Um ponto importante, também citado, é o planejamento da produção que, de qualquer forma, é necessário antes de inicia-la.

#### **2.1.3 GERENCIAMENTO EFICIENTE DO SETOR RURAL**

Para NANTES (1997), os agricultores e os pecuaristas enfrentam enormes problemas decorrentes da falta de uma política agrícola racional e coerente, principalmente no que se refere à política de financiamentos, preços e comercialização da safra. Todavia, muitos outros problemas existentes podem ser contornados, ou mesmo evitados, através do emprego de algumas técnicas administrativas.

Um bom gerenciamento da propriedade rural identifica os aspectos ineficientes da atividade ao mesmo tempo que proporciona condições de corrigi-los. Além dos processos de produção e das técnicas de gerenciamento, o empresário rural precisa estar familiarizado com os últimos desenvolvimentos tecnológicos, os recentes lançamentos de sementes melhoradas, os defensivos químicos e biológicos mais eficazes e mais seletivos, as vantagens da irrigação, a relação custo-benefício desse sistema, etc. É indispensável, antes de iniciar-se a produção, estabelecer uma estratégia de comercialização, conhecer os mercados, os canais de distribuição, as tendências futuras e como ele e sua produção poderão encaixar-se numa nova situação.

NANTES (1997) afirma que, além de todos os problemas que as empresas enfrentam, cabe ao administrador de uma empresa rural uma tarefa que, dentro do setor, poucos têm conseguido realizar eficientemente : identificar uma boa oportunidade de mercado, analisá-la e determinar o momento certo de explorá-lo.

Reconhece-se que não é nada fácil um produtor preencher todos esses requisitos; além disso, ele deve possuir um pensamento lógico e claro aliado à capacidade de agir com rapidez quando essas situações aparecem. São, portanto, essas características que fazem a diferença e indicam o caminho dos produtores bemsucedidos.

Entre o plantio e a comercialização, a agropecuária imobiliza um capital próprio ou financiado, por um período de aproximadamente um ano, enquanto, em apenas dois meses, o setor colhe o que o País inteiro consome ou exporta por um ano. A época da colheita é crítica para os produtores, pois é juntamente neste período que os preços começam a cair por força de uma elevação natural da oferta. Alguns setores administram melhor estes riscos e os problemas decorrentes dele são, normalmente, reduzidos, como ocorre com o período de produção com o uso de variedades precoces, ou através da conservação da produção em locais climatizados adequadamente.

#### **2.1.4 A REALIDADE BRASILEIRA DO GERENCIAMENTO DAS EMPRESAS RURAIS**

Segundo ARAÚJO (1990), *apud* NANTES (1997), o IBGE, através do Censo Agropecuário de 1985, revelou que, no Brasil, existem aproximadamente 5,8 milhões de estabelecimentos rurais. Destes, a grande maioria, cerca de 75%, pertence à agricultura tradicional, com pouca utilização de tecnologia. Enquadram-se neste modelo as empresas familiares, cujo proprietário administra tanto a produção como a área comercial.

Existem também, dentro desse setor, algumas empresas que já possuem algum tipo de abertura para assessoria técnica, mostrando alguns sinais de organização. São as chamadas empresas-mistas.

Nas empresas agroindustriais modernas, o empresário não é o único que toma decisões. Nelas, já existe um claro processo de delegar tarefas e responsabilidades. Existe um organograma definido, e o trabalho flui na direção de objetivos claros e predeterminados.

### **2.2 A NOVA ECONOMIA DE BLOCOS REGIONAIS, O MERCOSUL E O NEGÓCIO SUCROALCOOLEIRO**

MAGNÓLIO (1997) defende : A economia dos blocos regionais tem acelerado a globalização. As empresas desejosas de conquistar mercados estão montando suas filiais nos países que lhes são receptivos, em cada bloco, sendo o Mercosul (Mercado Comum do Cone Sul) um dos alvos destas multinacionais.

Atualmente, o forte crescimento do comércio mundial indica que a criação de novas oportunidades de intercâmbio é mais intensa que o redirecionamento de fluxos já existentes. A causa desse predomínio é simples: as políticas econômicas liberais têm suplantado as estratégias protecionistas, de forma que os países integrantes de blocos regionais preferem rebaixar também as tarifas que cobram de mercadorias importadas de fora do seu bloco. Os acordos multilaterais alcançados no âmbito do GATT (General Agreement on Tarifs and Trade ou Acordo Geral sobre Tarifas e Comércio) e as regras da OMC (Organização Mundial de Comércio) funcionam como garantias da continuidade desse movimento liberalizante.

Mas MAGNÓLIO (1997) afirma que a globalização não se circunscreve ao comércio. No terreno dos investimentos e da ampliação da área de atuação geográfica das transacionais, os blocos econômicos representam verdadeiros trampolins para a reestruturação de um mercado globalizado. O Mercosul é um bom exemplo. A constituição de uma zona de livre comércio, que marcha para ser uma união alfandegária, incentiva os investimentos internacionais no interior dos limites do bloco, pois as unidades produtivas implantadas em qualquer dos países integrantes do Mercosul, beneficiam-se da remoção das barreiras para a exportação de suas mercadorias para os demais integrantes.

De 1985 em diante, o cenário internacional sofreu profundas alterações: globalização, crescimento dos países líderes, surgimento definitivo dos blocos econômicos (União Européia, Nafta e Bloco Asiático) e a exclusão da América Latina na preocupação internacional.

Sentindo essa exclusão, os países latino-americanos começaram a se mobilizar para, juntos, competirem com os outros blocos econômicos. Surge, assim, um novo bloco composto por Brasil, Argentina, Uruguai e Paraguai.

JANK & NASSAR (2000) citam que o Mercosul foi criado com a assinatura do tratado de Assunção com três metas a serem cumpridas na consolidação do mercado comum :

- Livre circulação de bens, serviços e fatores produtivos por meio da eliminação das barreiras tarifárias e não tarifárias;
- Criação de uma Tarifa Externa Comum (TEC) em relação às importações provenientes de terceiros mercados;
- Coordenação das políticas macroeconômicas e setoriais entre os países membros.

Continuando, dizem que várias mudanças e tendências comuns foram observadas nos países, entre as quais, aumento da produtividade, maiores níveis de tecnificação dos agricultores e aumento do número de produtores preocupados com gerenciamento empresarial.

O setor agroalimentar tem desenvolvido papel estratégico nas economias do Mercosul, tanto por sua configuração atual, como pelas possibilidades de ampliação de suas fronteiras físicas e tecnológicas.

Porém, para MAGNÓLIO (1997), na ótica da política externa brasileira, o Mercosul constitui também uma resposta às iniciativas comerciais americanas e ao projeto de uma zona hemisférica de livre comércio negociada nos termos de Washington. A estratégia brasileira consiste em consolidar o bloco do Cone Sul e, em seguida, estabelecer uma área de livre comércio sul-americana. Essas iniciativas formariam o alicerce para as negociações futuras da zona hemisférica proposta pelos Estados Unidos. Os acordos de livre comércio firmados pelo Mercosul com o Chile e a Bolívia e a abertura de negociações para a cooperação entre o Mercosul e a União Européia inscrevem-se nessa estratégia.

Apesar de toda euforia mundial em torno da Globalização, os produtos originados do processo sucroalcooleiro ainda encontram dificuldades para entrar no Mercosul. CARVALHO (2000), em seu texto, diz que o açúcar é um dos últimos produtos que ainda estão fora do bloco comercial, sem perspectivas claramente definidas. Desde 1992, tentativas de buscar eliminar gradativamente barreiras protecionistas, que impedem a incorporação do açúcar, vêm sendo feitas. Vários cronogramas já foram definidos, mas os parceiros brasileiros, sobretudo os argentinos, criam formas de retardar o processo.

#### **2.3 ASPECTOS GERAIS SOBRE A CANA-DE-AÇÚCAR**

Segundo a maioria dos especialistas e de acordo com LIMA (1984), a cana-deaçúcar é uma gramínea de origem asiática. O processamento presta-se à fabricação dos mais variados produtos e subprodutos para uso humano e animal. O seu plantio é de real interesse para produção do açúcar, do álcool, do melaço, da rapadura, e de outros.dá uma amostragem altamente significativa dos produtos dela ret

Segundo LIMA (1984), no Brasil, desde sua implantação, assumiu características de monocultura nacional por alguns séculos. Ainda hoje assume importante posição na economia nacional, principalmente após o Programa Nacional do Álcool (PROALCOOL).

No mundo, a produção de cana sofreu período crítico com relação à beterraba, que gozou tempos de larga produção em todo o mundo, competindo com a cana-deaçúcar por muitos decênios, antes deste século.

Segundo LEME E BORGES (s.d.), em torno de 1880, as produções de açúcar de cana e de beterraba se equivaliam. Desde então e até o final do século XIX, por motivos políticos, tecnológicos e econômicos, sofreu o segundo aumento de 250%, contra 60% do primeiro, passando a contribuir com 65% do consumo mundial. Dos primeiros anos deste século. até às vésperas do primeiro conflito mundial, a situação permaneceu mais ou menos inalterada, mantendo o açúcar de beterraba a supremacia de produção, suprindo 58% das necessidades do consumo geral. A Segunda Guerra Mundial atuou desfavoravelmente sobre ambos, mas muito mais acentuadamente no açúcar de beterraba, fazendo cair a ¼, na safra 1945/46.

O posicionamento da cana-de-açúcar, frente à beterraba, modificou-se muito, e a citada gramínea assumiu a sua verdadeira situação de destaque na esfera mundial.

#### **2.3.1 CLIMA**

Um dos fatores mais importantes para se desenvolver um modelo para apoiar a decisão do período de safra é o clima. Este fator é importante, pois a maturação da canade-açúcar está intimamente ligada a ele. Por isso possibilitar a inclusão de cenários que admitam variações climáticas nas simulações, torna o modelo mais flexível e aumenta sua confiabilidade.

Segundo os anais do IV Seminário de Tecnologia Agronômica (IDE, 1988), na região Sudeste do Brasil, o processo de maturação da cana-de-açúcar ocorre naturalmente no início do mês de maio, atingindo seu clímax no mês de outubro. As condições climáticas aí existentes, com gradativa queda na temperatura e a diminuição das precipitações, até seca total no meio do ano, são as determinantes desse processo.

Em função do aumento das áreas plantadas, uma das maiores necessidades das usinas é a disponibilidade de matéria-prima de boa qualidade no início da safra. Isso significa a disponibilidade de colmos de cana-de-açúcar com teores adequados de sacarose para propiciar extração econômica nas indústrias.

Nenhuma variedade cultivada no Brasil, até agora, apresenta conteúdo elevado de sacarose nesse período, visto que, até o mês de abril, o clima favorece o desenvolvimento vegetativo.

Para IDE (1986), a maturação da cana-de-açúcar pode ser considerada sob três diferentes pontos de vista : botânico, fisiológico e econômico.

Botanicamente, a cana-de-açúcar está madura após a emissão de flores e formação de sementes que possam dar origem a novas plantas. Para o plantio levando em conta a reprodução vegetativa, método comercial usando colmos distribuídos em sulcos, a maturação pode ser considerada muito mais cedo no ciclo, quando as gemas já estão em condições de dar origem a novas plantas.

Fisiologicamente, a maturação é alcançada quando os colmos atingem seu potencial de armazenamento de sacarose, ou seja, o ponto de máximo acúmulo de açúcar possível. No seu ciclo, a cana-de-açúcar atinge totalmente a maturação botânica antes de atingir a fisiológica. Isso significa que as sementes podem já estar caindo da flecha e o acúmulo de sacarose continua processando-se ainda por um período, em geral, de um a dois meses.

Economicamente, isto é, sob a perspectiva da prática agronômica, a cana é considerada madura, ou em condições de ser industrializada, a partir do momento em que apresentar um teor mínimo de sacarose, com teores de sacarose (POL% cana ou PCC) acima de 13% do peso do colmo.

IDE (1988) cita ainda que as condições climáticas existentes na região Sudeste do Brasil, em particular no Estado de São Paulo, são muito propícias à maturação fisiológica natural da cana-de-açúcar. Esse processo tem início nos meses de abril a maio, sendo as precipitações pluviais determinantes nesse início.

A somatória das quedas gradativas da temperatura com a redução e cessação das precipitações causam a parada do processo de crescimento da cana. A fotossíntese continua ocorrendo normalmente, enquanto houver folhas verdes, com produção de açúcar que se vai acumulando nos espaços disponíveis nos colmos. Ocorre então, mesmo com a paralisação do crescimento vegetativo, a elevação de matéria seca acumulada, formada basicamente pela sacarose. Este ganho de sacarose é o processo de maturação da cana-de-açúcar.

Sobre os requisitos climáticos, LIMA (1984) escreve o seguinte: a cana-deaçúcar é uma gramínea exigente de calor e umidade, condições sem as quais não terá meios naturais de fornecer as grandes produções que o seu custeio exige.

Citando novamente IDE (1988), o tempo condiciona a maioria das atividades na lavoura canavieira e afeta determinantemente sua produção. Decisões sobre o método de realização das operações ou mesmo de fazê-las ou não estão em função dele.

As condições de clima na região Centro-Sul do Brasil, para o desenvolvimento da cana-de-açúcar, podem ser definida como um período quente e chuvoso, de outono a março, e frio e seco, de abril a setembro. Neste ambiente, o plantio é normalmente realizado no período chuvoso e quente, enquanto a colheita ocorre na época seca e fria, embora o plantio possa atrasar-se até maio.

#### **2.3.2 SOLO**

Sobre a importância e característica do solo encontra-se em LIMA (1984) que existem solos que oferecem boa ou má qualidade ao produto, pois são interferentes nelas. Aqueles de propriedades físicas extremadas, ácidos ou salinos, não condizem com as exigências da cana-de-açúcar. A questão do pH é fundamental e básica.

CAMARGO E BOLINGER (s.d) reforçam, dizendo : Já se sabia pelas experiências de C. Arrhenius, na Suécia e em Java, que a acidez do solo tem grande influência sobre a formação de açúcar, tanto na beterraba como na cana. Num e noutro país, ele mostrou, baseado em milhares de experiências, que o intervalo ótimo de pH fica entre 7,0 e 7,3.

#### **2.4 PROCESSO INDUSTRIAL**

A seguir, apoiado nas informações conseguidas através da publicação do CADERNO COPERSUCAR – SÉRIE INDUSTRIAL (CTC, 1999), apresentam-se de maneira resumida as várias etapas do processo de fabricação de açúcar e álcool, desde a recepção da matéria-prima até o armazenamento do açúcar e álcool.

#### **2.4.1 MATÉRIA-PRIMA**

O açúcar é produzido e armazenado na própria planta, cabendo à indústria sua extração, purificação e, no caso do álcool, sua transformação.

É importantíssimo um trabalho conjunto entre a lavoura e a indústria, de forma bem programada nas etapas de escolha de variedades adequadas, corte e o processamento quase que imediato, para evitar deterioração e perdas de açúcar.

Basicamente a sacarose é o principal componente da cana-de-açúcar, na Tabela 1 está a composição média e a distribuição dos vários constituintes dessa matéria-prima.

| Composição       | Teor $(\% )$ | <b>Constituintes</b>    | <b>Sólidos</b><br>solúveis % |
|------------------|--------------|-------------------------|------------------------------|
| Água             | $65 - 75$    | Açúcares                | 75 a 93                      |
|                  |              | • Sacarose              | 70 a 91                      |
|                  |              | • Glicose               | 2a4                          |
| Açúcares         | $11 - 18$    | • Frutose               | 2a4                          |
|                  |              | Sais                    | 3,0a5,0                      |
|                  |              | · de ácidos inorgânicos | $1,5$ a 4,5                  |
| Fibras           | $8 - 14$     | · de ácidos orgânicos   | $1,0$ a $3,0$                |
|                  |              | Proteínas               | $0,5$ a $0,6$                |
|                  |              | Amido                   | $0,001$ a $0,05$             |
| Sólidos solúveis | $12 - 23$    | Canas                   | $0,3$ a $0,6$                |
|                  |              | Ceras graxas            | $0,05$ a $0,15$              |
|                  |              | Corantes                | 3 a 5                        |

TABELA 1- COMPOSIÇÃO MÉDIA DA CANA-DE-AÇÚCAR

#### FONTE : CADERNO COPERSUCAR – SÉRIE INDUSTRIAL (1999)

O transporte da cana do campo até a usina, no Brasil, é predominantemente do tipo rodoviário, com o emprego de caminhões que carregam cana inteira (corte manual) ou cana picada (corte mecânico).

Os caminhões que transportam a cana até a usina, são pesados antes e após o descarregamento, obtendo-se, assim, o peso real da cana pela diferença entre as duas medidas. Algumas cargas são aleatoriamente selecionadas e amostradas, para posterior determinação, em laboratório, do teor de sacarose na matéria-prima.

#### **2.4.2 PRODUÇÃO DO AÇÚCAR**

O primeiro equipamento, a mesa alimentadora, tem por objetivo receber as cargas de cana, transferindo-as a uma ou mais esteiras metálicas que as conduzem até as moendas. Antes de chegar às moendas passa pelo sistema de preparo, que consiste na lavagem visando à retirada de matérias estranhas como terra, areia, etc., com a finalidade de obtenção de um caldo de melhor qualidade e aumento da vida útil dos equipamentos pela redução do desgaste. Esta lavagem nunca é feita na cana picada para evitar arraste. Há uma forte tendência de uso da alternativa da limpeza a seco.

Além da lavagem outro objetivo do preparo da cana é aumentar a sua densidade e, consequentemente, a capacidade de moagem, bem como realizar o máximo rompimento das células para a liberação do caldo nelas contido, obtendo-se, portanto, uma maior extração, o que é feito por um ou dois jogos de facas rotativas que a prepara para ser enviada ao desfibrador.

Após o sistema de preparo, a altura do colchão de cana é uniformizada por um equipamento chamado espalhador, que se localiza no ponto de descarga da esteira metálica para uma correia transportadora de borracha. Em seguida, é realizada a alimentação da moenda por um dispositivo denominado bicão, ou pela adoção de um sistema mais moderno, conhecido como chute Donnelly ou calha de alimentação forçada.

A cana é constituída basicamente de caldo e fibra. O açúcar, que é o produto que realmente interessa, está dissolvido no caldo; portanto, o objetivo principal é extrair a maior parte possível deste caldo. Em escala industrial, existem dois processos de extração : a moagem e a difusão.

Um dos objetivos secundários da moagem, porém importantíssimo, é a produção de um bagaço final que, após passar por secadores, esteja em condições de propiciar a queima rápida nas caldeiras.

Na primeira unidade de moagem, ocorre a maior parte da extração global, simplesmente pelo deslocamento do caldo. A cana tem aproximadamente 7 partes de caldo para cada parte de fibra. Ao passar por esta fase, essa proporção cai para 2 a 2,5 vezes, significando que, se não for utilizado algum artifício, logo as moendas posteriores não terão condições de deslocar caldo algum, mesmo que se aumente a pressão na camada de bagaço. O artifício utilizado é o de adicionar água ao bagaço e tem como finalidade diluir o caldo remanescente no bagaço, aumentando a extração de sacarose. Este artifício é denominado embebição.

Cada conjunto de rolos de moenda, montados numa estrutura denominada "castelo", constitui um terno de moenda. O número de ternos utilizados no processo de moagem varia de quatro a sete e cada um deles é formado por três rolos principais denominados : rolo de entrada, rolo superior e rolo de saída. Normalmente, as moendas contam com um quarto rolo, denominado rolo de pressão. A cana ao passar sucessivamente pelos vários ternos da moenda, tem o seu caldo removido.

Após a extração do caldo, obtém-se o material denominado bagaço, constituído de fibra (46%), água (50%) e sólidos dissolvidos (4%). A quantidade de bagaço obtida varia de 240 a 280 kg por tonelada de cana, e o açúcar nele contido representa uma das perdas do processo. O bagaço alimentará as caldeiras, onde é queimado, e a energia liberada transforma a água em vapor.

O vapor gerado nestes equipamentos, com pressão média de 18-21 kgf/cm², é utilizado no acionamento das turbinas a vapor onde ocorrerá a transformação da energia térmica em energia mecânica.

Estas turbinas são responsáveis pelo acionamento dos picadores, desfibradores, moendas, etc. bem como pelo acionamento dos geradores para a produção da energia elétrica, necessária nos vários setores da indústria.

O vapor liberado por estas turbinas é um vapor de baixa pressão (1,3-1,7 kgf/cm²), denominado vapor de escape, que é reaproveitado como energia básica necessária no processo de fabricação de açúcar e de álcool.

O caldo de cana obtido no processo de extração apresenta uma quantidade e qualidade variável de impurezas, que podem ser solúveis ou insolúveis. O tratamento primário objetiva a máxima eliminação das impurezas insolúveis (areia, argila, bagacilho, etc), cujos teores variam de 0,1 a 1%.

O equipamento básico utilizado neste tratamento é formado pelo Cush-cush, que é constituído por peneiras fixas com aberturas de 0,5 a 2,0 mm, localizado bem próximo da moenda e tem por objetivo eliminar o material mais grosseiro em suspensão

(bagacilho) e peneiras que utilizam telas de vários modelos e aberturas (0,2 a 0,7mm), com uma eficiência da ordem de 60-80%. O material retido retorna à moenda.

Após o tratamento primário do caldo, tem-se o tratamento químico que visa principalmente à coagulação, à floculação e à precipitação de impurezas, que são eliminadas por sedimentação. É necessário, ainda, fazer a correção do pH para evitar inversão e decomposição da sacarose. O caldo tratado pode ser enviado à fabricação de açúcar ou de álcool.

No processo de produção do açúcar, é realizado o aquecimento do caldo em um equipamento denominado trocador de calor, constituído por feixe tubular, no qual passa o caldo, localizado no interior de um cilindro por onde circula vapor de água saturado. O caldo é aquecido a aproximadamente 105°C, com a finalidade de acelerar e facilitar a coagulação e floculação de colóides e não-açúcares protéicos, emulsificar graxas e ceras, ou seja, acelerar o processo químico, aumentando a eficiência da decantação, além de possibilitar a degasagem do caldo.

A sedimentação é a etapa de purificação do caldo, pela remoção das impurezas floculadas nos tratamentos anteriores. Este processo é realizado de forma contínua em um equipamento denominado clarificador ou decantador. O caldo decantado é retirado da parte superior de cada compartimento e enviado ao setor de evaporação para concentração.

O caldo clarificado obtido nos decantadores é submetido a um processo de concentração através da eliminação da água presente. A primeira etapa da concentração é realizada no equipamento chamado evaporador, que opera de forma contínua. O evaporador é formado por caixas, normalmente em número de quatro ou cinco, ligadas em série, de maneira que o caldo sofra uma concentração progressiva da primeira à última. Para isto, é necessário injetar vapor somente na primeira caixa, pois a água evaporada irá aquecer o caldo nas caixas seguintes.

Após deixar os evaporadores, o xarope é enviado a outra etapa de concentração quando ocorrerá a formação dos cristais de açúcar, em virtude da precipitação da sacarose dissolvida na água. Há dois tipos de cristalização : cristalização evaporativa ou cozimento e cristalização por resfriamento.

No cozimento, são utilizados equipamentos denominados cozedores, tachos, etc., semelhantes às caixas dos evaporadores, que trabalham individualmente sob vácuo, de forma descontínua. A evaporação da água dá origem a uma mistura de 50% de cristais envolvidos em mel (solução açucarada) que recebe o nome de massa cozida. Esta massa é descarregada dos cozedores nos chamados cristalizadores – tanques em forma de U, dotados de agitadores - onde irá ocorrer o resfriamento lento, geralmente com auxílio de água ou ar. Esta operação visa a recuperar parte da sacarose que ainda se achava dissolvida no mel, pois, pelo resfriamento, haverá deposição da sacarose nos cristais existentes, aumentando inclusive o tamanho dos mesmos.

Dos cristalizadores, a massa cozida resfriada segue para o setor de centrifugação e é descarregada nas centrífugas. Estas são constituídas por um cesto perfurado, fixado a um eixo e acionado por um motor que o gira a alta velocidade. A ação da força centrífuga faz com que o mel atravesse as perfurações da tela do cesto, ficando retidos, em seu interior, somente os cristais de sacarose.

O processo completa-se pela lavagem do açúcar com água e vapor, ainda no interior do cesto. O resfriamento e a secagem do açúcar são realizados em um secador, um tambor metálico através do qual passa, em contracorrente, um fluxo de ar succionado por um exaustor.

Ao deixar o secador, com uma temperatura entre 35 e 40°C e umidade na faixa de 0,03 a 0,04%, o açúcar está pronto para ser enviado ao ensaque.

Do secador, o açúcar é recolhido a uma moega com fundo afunilado, que o despeja de forma descontínua, diretamente no saco localizado em cima de uma balança, realizando, portanto, a operação de ensaque e pesagem. Máquinas de costura industriais realizam o fechamento do saco que, então, está pronto para a armazenagem.

A "eficiência global dos processos de fabricação de açúcar e álcool" está em média em torno de 87% de aproveitamento da matéria prima que é entregue pela lavoura na unidade industrial.

#### **2.4.3 FABRICAÇÃO DO ÁLCOOL**

No Brasil, além do açúcar e do melaço, que é um subproduto da produção do açúcar, o caldo da cana é utilizado também na produção de álcool.

O álcool é obtido após a fermentação do caldo ou de uma mistura de melaço e caldo, portanto através de um processo bioquímico. Todavia, antes de ser enviado ao processo fermentativo, este caldo deve receber um tratamento de purificação.

Após passar pelo tratamento primário, descrito anteriormente, o caldo deverá sofrer pasteurização. Livre de impurezas (areia, bagacilho, etc.) e devidamente esterilizado, o caldo está pronto para ser encaminhado à destilaria.

O processo de fermentação começa pela preparação do mosto, que nada mais é que uma solução de açúcar cuja concentração foi ajustada de forma a facilitar a sua fermentação. O processo de fermentação mais comumente utilizado nas destilarias do Brasil é o Melle-Boinot, cuja característica principal é a recuperação de leveduras através da centrifugação do vinho.

Na fermentação, os açúcares são transformados em álcool. As reações ocorrem em tanques, denominados dornas de fermentação, onde se misturam o mosto e fermento tratado na proporção de 2:1, respectivamente. O mosto é alimentado nas dornas em um tempo entre 4 e 10 horas. Durante a fermentação, ocorre intensa liberação de gás carbônico, a solução aquece-se e ocorre a formação de alguns produtos secundários como : álcoois superiores, glicerol, aldeídos, etc. O tempo de fermentação varia de 4 a 12 horas. Ao final deste período, praticamente todo o açúcar já foi consumido, com a conseqüente redução da liberação de gases. Ao terminar a fermentação, o teor médio de álcool nestas dornas é de 7 a 10%, e a mistura recebe o nome de vinho fermentado. Este vinho é enviado às separadoras centrífugas para a recuperação do fermento, e a fase leve da centrifugação, ou vinho delevedurado, é enviada para as colunas de destilação.

No vinho que vem da fermentação, além do álcool, encontra-se a água com teores de 89 a 93%, glicerina, álcoois homólogos superiores, furfural, aldeído acético, ácidos succínico e acético, etc., em quantidades bem menores. Já os sólidos são representados por bagacilho, leveduras e bactérias, açúcares não fermetescíveis, sais minerais, materiais albuminóides e outros, e os gasosos, principalmente pelo  $CO<sub>2</sub>$  e  $SO<sub>2</sub>$ .

A finalidade deste sistema é concentrar a flegma a uma graduação de aproximadamente 96° GL e proceder a sua purificação com a retirada das impurezas que a acompanham, como álcoois homólogos superiores, aldeídos, ésteres, aminas, ácidos e bases.

O álcool hidratado, produto final dos processos de epuração (destilação) e retificação, é uma mistura binária álcool-água que atinge um teor da ordem de 96°GL. Isto ocorre devido à formação de uma mistura azeotrópica, fenômeno físico no qual os componentes não são separados pelo processo de destilação.

Este álcool hidratado pode ser comercializado desta forma ou pode sofrer um processo de desidratação do álcool para aproximadamente 99,7°GL.

Os álcoois produzidos, hidratado e anidro, são quantificados através de medidores de vazão ou tanques calibrados e são enviados para armazenagem em tanques de grande volume, situados em parques de tanques, onde aguardam sua comercialização e posterior remoção por caminhões ou trens.

#### **2.5 INDICADORES AGROINDUSTRIAIS DE RENDIMENTO E QUALIDADE**

Para obter o máximo aproveitamento na fabricação do açúcar e do álcool, é essencial o conhecimento da cana-de-açúcar como matéria-prima do processo industrial, por todos os envolvidos no gerenciamento deste processo e também um controle rígido sobre os indicadores dos processos agroindustriais.

#### **2.5.1 DEFINIÇÕES IMPORTANTES**

Em FERNANDES (1999), encontram-se alguns termos importantes para entendimento dos rendimentos e indicadores relativos ao processo sucroalcooleiro, utilizados nos modelos apresentados nos capítulos 4 e 5.

**Pol** : representa a porcentagem aparente de sacarose contida numa solução impura de açúcares (por exemplo, o caldo de cana), sendo determinada por métodos polarimétricos (polarímetros ou sacarímetros).

**Açúcares da cana** : o caldo de cana contém em sua composição basicamente três açúcares : sacarose, glucose e frutose. Para o caldo de cana madura, o teor de glucose e frutose é geralmente muito baixo, menor que 1% comparado ao teor de sacarose, acima de 14%. Isso faz com que o valor da pol se aproxime bastante do teor real de sacarose, sendo normalmente aceito como tal. Para materiais com altos teores de glucose e frutose, como o melaço, as porcentagens de pol e de sacarose diferem significativamente.

**Brix** : é o parâmetro mais utilizado na indústria do açúcar e do álcool. Estritamente, expressa a porcentagem peso/peso dos sólidos solúveis contidos em uma solução pura de sacarose, ou seja, o teor de sacarose na solução. Por consenso, admitese o brix como sendo a porcentagem aparente de sólidos solúveis contidos em solução açucarada impura, por exemplo, o caldo extraído da cana-de-açúcar. A presença dos não-açúcares (sais) no caldo de cana influencia a leitura, aumentando seu valor.

**Sacarose** :  $(C_{12}H_{22}O_{11})$  é um dissacarídeo e constitui o principal parâmetro de qualidade da cana-de-açúcar. É o açúcar diretamente cristalizável no processo de fabricação.

**Açúcares redutores** : termo empregado para designar os açúcares (glucose e a frutose, principalmente) que apresentam a propriedade de reduzir o óxido de cobre do estado cúprico a cuproso.

**Açúcares redutores totais** : Os ARTs ou "açúcares totais" representam o somatório dos açúcares redutores (glucose e frutose, principalmente) com a sacarose na forma de açúcares invertidos. Além da glucose, frutose e sacarose invertida, outras substâncias redutoras presentes no caldo de cana são incluídas na análise. No interior da planta, o desdobramento da sacarose em glucose e frutose é uma reação de sentido duplo, isto é, ocorre a inversão assim como a combinação durante o metabolismo pela fotossíntese. Desse modo, ao se analisar o caldo da cana-de-açúcar, obtêm-se os produtos participantes desse processo bioquímico. O conhecimento do teor de açúcares redutores totais é importante para a avaliação da qualidade da matéria-prima destinada à produção do álcool (etanol).

**Fibra** : é a matéria seca insolúvel em água contida na cana.

**Produtividade** : medida da quantidade de produto (colmos de cana-de-açúcar ou álcool, por exemplo) por unidade de área (ha), como t cana/ha (Tcha), por exemplo.

**Rendimento** : medida da quantidade de produto (açúcar ou álcool, por exemplo) por unidade de matéria-prima (cana, melaço, etc.).

**"Rendimento Industrial" (RI)** : quantidade de açúcar produzido por tonelada de cana (kg de açúcar/t cana). Essa medida está na dependência direta da qualidade da

matéria-prima processada, além do desempenho da área industrial, e refere-se, portanto, a "rendimento agroindustrial".

**"Rendimento da destilaria (Ri<sub>alc</sub>)"** : quantidade de álcool produzido por tonelada de cana (l de álcool/t de cana). Assim como o "rendimento industrial", o volume de álcool produzido depende da quantidade da matéria-prima e do desempenho do setor industrial (moagem, preparação do mosto, fermentação, destilação, etc.).

**Eficiência Industrial** : porcentagem dos açúcares redutores totais presentes na matéria-prima (sacarose e açúcares redutores) recuperados na forma de produtos (açúcar, álcool, leveduras secas, melaço, etc).

#### **2.5.2 COMPOSIÇÃO DOS COLMOS DA CANA-DE-AÇÚCAR**

De acordo com FERNANDES (1999), os colmos da cana-de-açúcar, ou simplesmente "cana", possuem composição extremamente variável em função de diversos fatores, como idade cronológica e fisiológica da cultura, mês da análise, variedade, estágio de corte, sanidade das plantas, condições climáticas durante o desenvolvimento e maturação, adubação e fertirrigação, tipo de solo, etc.

Sob o aspecto tecnológico, os colmos são constituídos de caldo e fibra (sólidos insolúveis em água). O caldo contém a água e os sólidos solúveis totais que correspondem aos açúcares e não-açúcares. Assim, a soma da fibra % cana, brix % cana e umidade % cana resultará sempre em 100. O principal componente da cana é a água, que pode chegar a 78% do peso dos colmos no início do desenvolvimento vegetativo, decrescendo para 68% na cana madura.

O teor de fibra analisado em amostras de colmos inteiros, sadios, limpos e despontados está normalmente entre 8% e 16%. Valores fora dessa faixa podem ser considerados como anormais.
## **3 ASPECTOS RELACIONADOS COM AS DECISÕES NAS EMPRESAS**

Na literatura, encontra-se um íntimo relacionamento da decisão com a utilização dos recursos da organização. Segundo HELFERT (2000), "As decisões acionam movimentos específicos dos recursos que dão suporte ao negócio". Em PEREIRA & FONSECA (1997), encontra-se o seguinte "Gerir empresas é tomar decisões" e "Decisões são um ato de poder no momento que alocam recursos". Então, pode-se partir do princípio de que gerir é apoiar e direcionar a utilização mais adequada dos recursos de que a empresa dispõe, para que se possa definir onde está a importância da utilização de modelos lógicos para definir estratégias de processamento do principal recurso e matéria-prima da indústria Sucroalcooleira (cana-de-açúcar). O grande desafio empresarial é definir fins e avaliar melhor os meios disponíveis do que o concorrente. A estratégia ocupa-se, portanto, da relação entre fins e meios, tanto próprios como alheios. Para tratar deste problema, é preciso conhecer e entender as variáveis que devem ser consideradas no modelo de administração e conseguir equacioná-las de forma lógica. Quando se passa a entender e conhecer estas variáveis, passa-se a ter maior qualidade nas tomadas de decisão, e isto garante o sucesso de uma empresa. Quando se entendem estas variáveis e se consegue colocá-las em um só problema, tem-se um modelo para simular possíveis alterações e, conseqüentemente, possíveis resultados.

## **3.1 AS ÁREAS BÁSICAS DAS DECISÕES NAS EMPRESAS**

HELFERT (2000) diz o seguinte : "O sucesso da operação, do desempenho e do negócio depende de uma seqüência contínua de decisões". Portanto, a decisão é o mais importante evento para a existência de uma empresa. É ela que vai garantir a sobrevivência ou o fracasso, pois este ato define direções a serem seguidas, determinando as ações de cada um dentro da empresa. Por isso, discute-se este importante ato, e no caso da decisão sobre o período de realização da safra da cana-deaçúcar, trata-se de um momento muito importante para a indústria sucroalcooleira, que é um fator determinante para o rendimento do processo industrial.

Em PEREIRA & FONSECA (1997), encontra-se que "As decisões nas organizações contemporâneas têm um momento presente marcado por três eventos de extrema importância" sendo um deles "O avanço cada vez mais generalizado da informática..." e outro "O uso de novos recursos que viabilizam a agilidade e a precisão do processo decisório, tais como os modelos matemáticos...". Atualmente, o homem tem se utilizado de modelos para apoiar suas decisões. Os modelos utilizados estão transformando-se com a utilização de ferramentas de informática em sistemas. Em função disto, pretende-se discutir um pouco sobre a teoria envolvida nos Sistemas de Apoio à Decisão (SAD). Porém, a proposta é partir de um ponto anterior aos SADs, discutindo um pouco sobre a natureza das decisões e sua importância para a manutenção da existência das empresas.

Na obra de HELFERT (2000), apresenta-se uma abordagem interessante das decisões em função da dinâmica empresarial e sua importância na geração de valor descrita da seguinte maneira : O sucesso da operação, do desempenho e do negócio depende de uma seqüência contínua de decisões individuais ou coletivas tomadas pela equipe gerencial. Cada uma destas decisões, em última instância, causa um impacto econômico melhor ou pior para o negócio. Em essência, o processo de administrar qualquer empreendimento recai na elaboração de uma série contínua de decisões econômicas. E essas decisões, por seu turno, acionam movimentos específicos dos recursos que dão suporte ao negócio.

BUENO DE TOLEDO (1988) afirma que se deve ter critérios definidos de escolha, para que uma decisão tomada às pressas e às cegas não resulte em desagradáveis conseqüências futuras.

Para HELFERT (2000), algumas decisões são essenciais, como investir em uma nova planta industrial, gerando dívidas elevadas, ou ainda adicionar uma nova linha de produtos ou serviços. A maioria das outras decisões é parte dos processos do dia-a-dia, mediante os quais cada área funcional de um negócio é administrada. Comum a todas, porém, é o conceito básico de compensações econômicas, ou seja, antes de cada decisão, o gerente deve apurar a relação entre custos e benefícios monetários.

Apesar da grande variedade de assuntos enfrentados diariamente por gerentes de negócios distintos, suas tarefas são, a princípio, suficientemente semelhantes para poder agrupar-se efetivamente todas as decisões gerenciais em três áreas básicas sendo : o investimentos de recursos, a combinação apropriada de financiamentos que geram esses recursos e a operação empresarial usando esses recursos.

Deve-se fazer uma pausa aqui antes de continuar com as citações de HELFERT (2000) para salientar que : o modelo que será proposto apóia decisões relacionadas com "a operação empresarial na indústria sucroalcooleiras". Porém, a Figura 1 a seguir , que dá uma visão geral do sistema decisório empresarial, traz os elementos principais das decisões de acordo com a divisão feita anteriormente e deixa claro que as decisões ligadas a qualquer uma das áreas básicas afeta diretamente as outras.

Continuando com HELFERT (2000), ele também cita que o arranjo de setas na Figura 1 é projetado para mostrar que este é um sistema no qual todas as partes estão relacionadas entre si, e que deve ser administrado como um todo. O sistema é organizado em três segmentos que combinam as áreas principais de decisão.

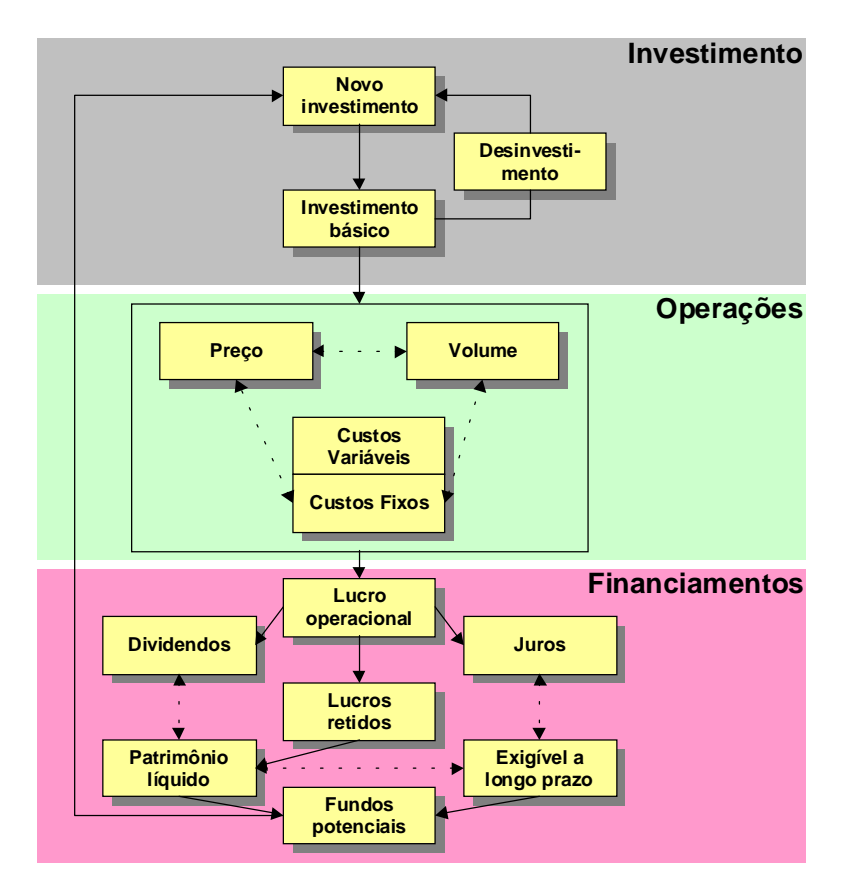

FIGURA 1 – PRINCIPAIS ELEMENTOS NA TOMADA DE DECISÕES. FONTE : HELFERT (2000)

Agora cada parte do sistema empresarial será examinada com alguns detalhes, para destacar os tipos de decisão e as relações existentes entre eles.

#### **3.1.1 DECISÃO DE INVESTIMENTO**

Para HELFERT (2000), o investimento é a força motriz básica da atividade empresarial. É a fonte de crescimento que sustenta as estratégias competitivas explícitas da administração e, normalmente, está baseado em planos (orçamentos e capital) comprometidos com fundos novos ou já existentes, destinados a três áreas principais : Capital de giro, Ativos físicos, Programas de gastos principais.

Note-se que investimento é amplamente definido aqui em termos de recursos comprometidos a serem recuperados com o passar do tempo, e não pela classificação contábil mais limitada. A Figura 2, a seguir, mostra a parte sobre o investimento do diagrama do sistema, acompanhado por importantes conceitos e estratégias que podem ser identificadas nesta parte.

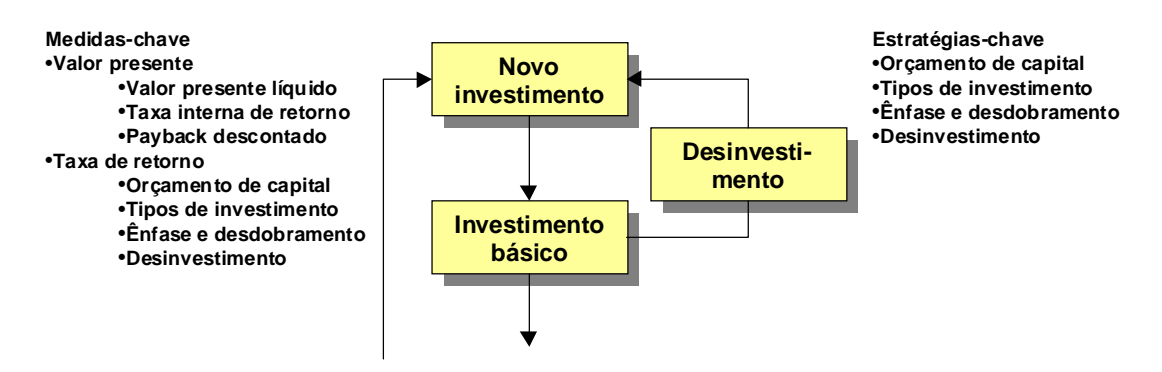

# FIGURA 2 – VARIÁVEIS QUE INFLUENCIAM DECISÕES SOBRE INVESTIMENTOS. FONTE : HELFERT (2000)

HELFERT (2000), diz que durante o processo de planejamento anual, quando são formulados os orçamentos de capital, a administração regularmente escolhe, entre uma variedade de opções, novos investimentos cujos retornos esperados atinjam ou excedam as metas de retorno econômico. Realizar opções adequadas de investimento e implementá-las com sucesso, de modo que os resultados efetivos excedam o custo padrão de capital, é uma responsabilidade-chave para as estratégias de crescimento.

#### **3.1.2 DECISÃO DE FINANCIAMENTO**

HELFERT (2000) afirma que é preciso tratar com varias opções disponíveis para lastrear os investimentos e as operações do negócio a longo prazo. A seção de financiamento inclui o lucro operacional, que normalmente é uma importante fonte de fundos para uma empresa. Neste caso, existem duas importantes áreas de decisão estratégica e de compensação :

- Distribuição de lucros;
- Forma da estrutura de capitais da empresa.

Normalmente, esse conjunto de compensações e decisões é fixado pelos níveis mais altos da administração e endossado pela junta de diretores de uma corporação, pois as ações são cruciais para a viabilidade a longo prazo da empresa. A Figura 4 mostra as relações, os instrumentos e as estratégias no segmento de financiamento.

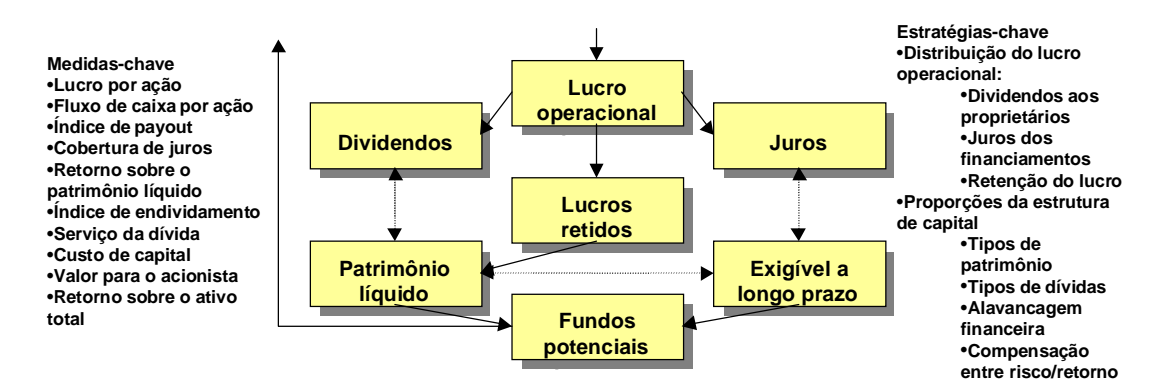

FIGURA 3 – VARIÁVEIS QUE INFLUENCIAM DECISÕES DE FINANCIAMENTOS FONTE : HELFERT (2000)

#### **3.1.3 DECISÕES OPERACIONAIS**

HELFERT (2000) afirma que, neste ponto, as estratégias e as decisões-chave devem considerar a utilização efetiva dos capitais investidos (como fábricas, equipamentos ou canaviais). Isso requer selecionar o mercado-alvo e fixar políticas adequadas de preços e serviços, que sejam competitivas para satisfazer as necessidades dos clientes e que se baseiem nas competências essenciais da empresa. Essas opções, invariavelmente, influem na compensação econômica, obrigando a administração a equilibrar o impacto da variação de preços e as atitudes dos concorrentes sobre o volume de vendas e sobre a rentabilidade de produtos ou serviços. Ao mesmo tempo, todas as operações do negócio devem ser executadas a um custo eficiente, sendo mantidas como tal para obter sucesso sobre a concorrência. A Figura 3 destaca os elementos-chave das operações que compõem o sistema financeiro.

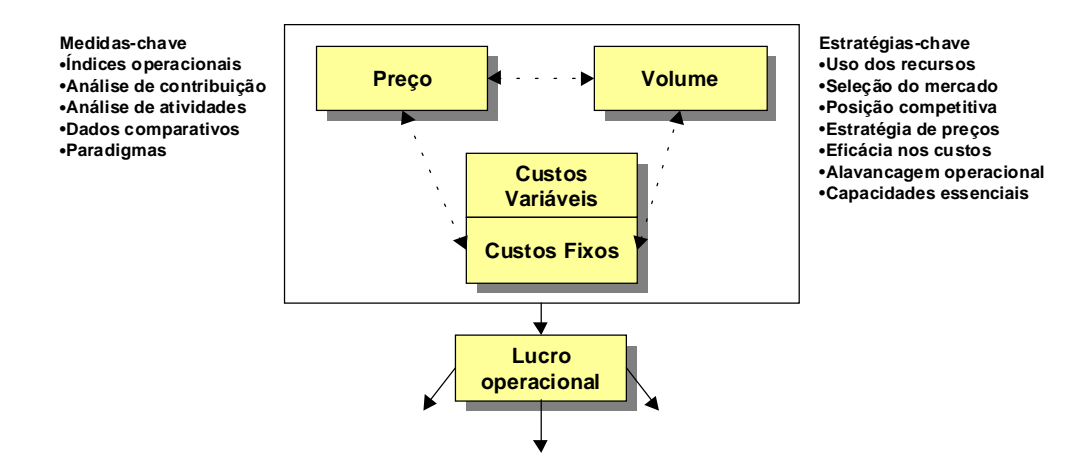

FIGURA 4 – VARIÁVEIS QUE INFLUENCIAM DECISÕES OPERACIONAIS. FONTE : HELFERT (2000)

Resultados operacionais razoáveis dependem, em parte, de se entender e explorar a alavancagem operacional, ou seja, o efeito sobre a rentabilidade da empresa causado pelo montante e pela proporção dos custos fixos (periódicos), comprometidos pelas operações, em relação à quantia e à natureza dos custos variáveis resultantes da fabricação, dos serviços ou das operações de venda. A interligação de todas estas forças e decisões resulta no lucro operacional líquido de um período.

Segundo HELFERT (2000), as fórmulas-chave para o segmento operacional incluem uma variedade de índices que medem a eficiência com que são administrados os custos e as receitas, como também os indicadores específicos de despesas e de lucro. As margens de contribuição para o lucro, relativas aos diferentes produtos e serviços, também são medidas que, em conjunto com uma variedade de índices comparativos de despesas operacionais, são úteis como paradigma da eficiência dos custos de operações específicas.

## **3.2 A TEORIA ADMINISTRATIVA E O PROCESSO DECISÓRIO**

Em PEREIRA & FONSECA (1997), encontra-se a relação da teoria administrativa com as decisões nas empresas, como a seguir :

A primeira abordagem da teoria administrativa foi a Escola Clássica ou Racional (1910-1950). Nela, poucos temas foram tratados de maneira tão técnica, fragmentada e unilateral como o processo decisório.

Embora o século XX tenha despontado sob o influxo de transformações sociais muito profundas, o impacto que elas causaram no ambiente foi relativamente pequeno, por não haver uma rede de comunicações tão generalizada. O ambiente era estável, as coisas demoravam a acontecer. A valorização da racionalidade conferia à metodologia científica um tom de respeito nunca visto antes. A ciência, em geral, e a teoria administrativa, em particular, eram consideradas isentas e neutras e ostentavam uma indiferença sistemática como o que ocorria no ambiente externo.

A ciência administrativa nasceu apadrinhada por um conjunto de valores funcionais e mecanicistas, sendo as organizações concebidas apenas como instrumentos técnicos, destinados ao alcance de um objetivo primordial : a maximização dos lucros e dos resultados.

Nesse contexto, não era de se estranhar que os fatores determinantes das escolhas ou critérios de avaliação das alternativas tomassem como base apenas a relação custo-benefício.

As decisões eram centralizadas no executivo principal, em geral o proprietário, que detinha as prerrogativas de escolher o que julgasse melhor para a empresa e para os trabalhadores.

Como o ambiente era estável, relativamente simples, e as informações eram restritas, supunha-se que os decisores tivessem conhecimento bastante amplo de todas as alternativas e de suas conseqüências, havendo, portanto, uma única solução correta para os problemas, que deveria ser encontrada pelo decisor.

Para NEWMAN (1977), a maneira mais fácil de se fazer planos talvez seja simplesmente seguir a experiência anterior ou copiar o que já foi feito por outras pessoas. Encarando o problema por este ângulo, o administrador remonta à sua experiência anterior, ou à de sua empresa, e observa que a ação foi decidida em circunstâncias semelhantes. Se o resultado foi satisfatório, adota a mesma linha de ação; caso contrário, procura estabelecer outro plano. Assim, age sem se deter muito nas razões de sucesso ou insucesso da ação anterior e sem atentar especialmente para as alterações da situação operacional. Evidentemente, tal técnica pouco encerra de elemento criador; pode levar à rejeição de boas idéias sem que tenham sido devidamente experimentadas e, como as situações operacionais de fato se alteram, mais cedo ou mais tarde, a empresa enfrentará dificuldades.

Essa maneira de pensar tende a basear a administração no que é tradicional, e são contrárias às melhores praxes de hoje. É claro que se deve dar muita atenção à experiência anterior, tanto da própria empresa como de terceiros, mas essas informações devem ser analisadas e consideradas juntamente com outros dados, antes que decisões importantes sejam tomadas.

PEREIRA & FONSECA (1997) afirmam que a abordagem racional do processo decisório dominou a literatura administrativa, com exclusividade, até a década de 1960. Durante esse período, a decisão foi considerada um atributo essencialmente lógico, fruto da racionalidade técnica, um instrumento para promover a funcionalidade, centrada nos limites da sua utilidade e mensurada pelos resultados práticos que lograva conseguir.

A década de 60 foi precursora de grandes mudanças em todas as áreas. Na teoria administrativa, surgiu o movimento conhecido como Escola de Relações Humanas, e foram seus integrantes os primeiros a identificar a organização como um sistema aberto, em estreita relação com o meio ambiente.

As decisões, neste período, continuaram a se basear na qualidade funcional, pragmática e objetiva, centrada cada vez mais no gerente.

PEREIRA & FONSECA (1997) citam a clássica contribuição de Herbert Simon. Nela, um enfoque comportamental da decisão é trazido à tona por um economista, dando início ao enfoque multidisciplinar que até hoje permanece. Simon procurou demonstrar que não existe decisão perfeita, porque é impossível uma avaliação completa de todas as alternativas e suas conseqüências, argumentando que a capacidade perceptiva do ser humano é limitada. A qualidade, neste caso, consiste em escolher a opção mais satisfatória e concentrar-se nela.

Como o decisor não tem condições de avaliar todas as alternativas e suas conseqüências, ele tende a simplificar a situação para torná-la administrável. Admitindo uma hierarquia ou uma cadeia de decisões entrelaçadas, que propiciam um resultado, e em função disso, os fins e os meios podem ser separados. A alternativa de reduzir ou de fragmentar o processo de análise, para sustentar as análises, faz muito sentido para o modelo tradicional da metodologia científica. Evidentemente, por incorporar esse tipo de valores, o estudo da decisão ganhou validações científicas, negadas a outros aspectos da teoria administrativa.

A escolha de uma alternativa implica a renúncia de outras, o que faz com que a tomada de decisão gere sempre um sentimento de perda. Isso se torna muito desconfortável, principalmente quando a decisão implica a perda de referências seguras, tais como valores, ideologias ou costumes, nos quais o decisor ancora a sua identidade.

Um ponto importante encontrado em PEREIRA & FONSECA (1997) é sobre o fato das decisões, nas organizações contemporâneas, estarem passando um momento marcado por três eventos de extrema importância para a decisão:

- O avanço e o uso cada vez mais generalizado da informática e da cibernética, proporcionando um enorme volume de informações e grande velocidade, o que multiplica o número de alternativas disponíveis e aumenta a complexidade do processo decisório;
- O uso de novos recursos que viabilizam a agilidade e a precisão do processo decisório, tais como os modelos matemáticos e as estatísticas baseadas em fatos e dados, todos eles decorrentes e ainda apegados ao modelo científico cartesiano, caracterizado pela fragmentação e pela superespecialização;
- A diminuição considerável do emprego como relação de trabalho, e a conquista da autonomia do trabalhador, por meio da terceirização, da microempresa e das organizações virtuais.

É de capital importância considerar que pelo menos dois destes eventos citados aqui por PEREIRA & FONSECA (1997) influenciam e fazem parte do modelo que será proposto que é o uso da informática e modelos matemáticos e estatísticos para o apoio à tomada de decisão.

## **3.3 DECISÃO E COMPORTAMENTO GERENCIAL**

Para PEREIRA & FONSECA (1997), lidar com a incerteza, agüentar as conseqüências de decisões que afetam a vida das pessoas ou o destino da empresa e ainda demonstrar acuidade perceptiva, capacidade de análise crítica e de resolução de problemas surgidos, com agilidade e eficácia, são dados do perfil gerencial desejados pelas empresas contemporâneas.

Como essas exigências, com raras exceções, superam a capacidade do ser humano médio, o preço que se paga por um desempenho compatível com elas é um alto nível de estresse.

A função do dirigente da empresa, portanto, é eminentemente decisória. Os processos administrativos são sempre processos decisórios. Gerir empresas é tomar decisões. As decisões gerenciais afetam diretamente a sobrevivência da empresa e a vida das pessoas que giram em torno dela, sejam elas empregados, acionistas, fornecedores ou clientes. Por isso, o decisor é exposto a uma incrível gama de pressões internas e externas.

Decisões são atos de poder. No momento em que alocam recursos, definem estratégias, conduzem o destino de organizações e de pessoas, os gerentes assumem uma dimensão política muito semelhante à de um governo. No cotidiano, a viabilização desse processo, que na maioria das vezes é eivado de conflitos de interesses, exige objetivos compartilhados, liderança, comunicação efetiva e habilidade de negociação constante.

PEREIRA & FONSECA (1997) completam afirmando que a abordagem do processo decisório empresarial faz do gerente uma peça cada vez mais importante na vida das organizações modernas. Ele vem a ser o administrador da complexidade e, para fazer face a ela, precisa desempenhar um conjunto de papéis muito diferentes daqueles esperados do gerente tradicional.

# **3.4 SISTEMAS DE APOIO À DECISÃO**

Segundo MORRIS & BRANDO (1994), a tecnologia é uma das chaves mais importantes para se melhorar a eficiência. Entre as possibilidades segundo as quais a tecnologia pode sustentar um processo organizacional, está o apoio às tomadas de decisões. Os dados exigidos para se tomar decisões empresariais, podem ser compilados e empregados num ponto de decisão do processo para ajudar o pessoal a tomar melhores decisões ou, em alguns casos, a tomá-las automaticamente. Os dados podem ser apresentados de diversas formas convenientes a fim de tornar o processo de tomada de decisão mais fácil.

CHAVES & FALSARELLA (1995) afirmam que, à medida que a informática vai evoluindo dentro das empresas (os sistemas transacionais já estão implantados, já existem sistemas que fornecem informações gerenciais), a tendência natural é que aumente a demanda por Sistema de Apoio à Decisão (SAD).

Em FURLAN (1994), encontra-se a seguinte definição sobre os SAD : é uma classe de sistemas de processamento de transações, acesso a diversas bases de dados e a uma base de modelos decisórios, e que interage com outros componentes dos sistemas de informação no sentido de apoiar as atividades decisórias de pessoas de vários níveis.

De acordo com MEIRELLES (1994), um Sistema de Apoio à Decisão – SAD, pode melhorar a efetividade pessoal de várias maneiras, algumas delas descritas a seguir:

- melhorando a eficiência pessoal : automatizando tarefas repetitivas, diminuindo o tempo para realizá-las, etc;
- acelerando a resolução de problemas : permitindo um tempo de resposta baixo para receber informações, melhorando consistência e exatidão, e fornecendo maneiras mais eficientes de enxergar ou resolver problemas;
- facilitando a comunicação entre pessoas; permitindo o uso de ferramentas de persuasão;
- promovendo aprendizado e treinamento;

• ferramentas para facilitar a comunicação por meio da organização : fornecendo uma base conceitual e de dados comum para decisão e aumentando o controle da organização como um todo.

Como pode ser notado, os SADs são um ferramental importante e tendência natural dos processos decisórios. Será feita uma revisão dos principais conceitos relativos à SAD. Esta abordagem será baseada principalmente em SPRAGUE (1996) por ser uma literatura freqüentemente indicada para os estudos deste assunto.

#### **3.4.1 ESTRUTURA CONCEITUAL**

SPRAGUE (1996), além de estruturar o desenvolvimento de sistemas de apoio à decisão, teve um papel importante no estabelecimento de uma base conceitual para um SAD (Sistema de Apoio à Decisão). Identificou as características de um SAD principalmente em comparação com as características do processamento de dados eletrônico (EDP - Eletronic Data Processing) e dos sistemas de informação gerencial (MIS-Management Infomation Sistem). Definiu também os vários níveis de tecnologia para SAD e os seus diferentes papéis organizacionais.

É citada uma reconhecida estrutura conceitual para os sistemas de apoio à decisão que se originou do trabalho de um grupo de pessoas no laboratório de pesquisas da IBM em San José, Califórnia, no final da década de 70. Esta estrutura transformou-se numa forma popular de se encarar os sistemas de apoio à decisão. Dentre os principais conceitos desta estrutura, estão :

- A tecnologia para os SAD consiste em um conjunto de recursos envolvendo diálogo, dados e construção de modelos. O sistema tem de ser de fácil de uso, devendo proporcionar acesso a uma ampla variedade de dados e análises, bem como a construção de modelos de diversas formas.
- Os SADs não são desenvolvidos de acordo com abordagens tradicionais. Requerem uma forma de desenvolvimento iterativo que lhes permite evoluir e sofrer modificações à medida que houver alterações contextuais.
- Desenvolvimento eficaz de SAD requer uma estratégia organizacional para a criação de um ambiente no qual tais sistemas possam surgir e se desenvolver.

• Três níveis de tecnologia são úteis no desenvolvimento de SAD : o de SAD específico, de gerador de SAD e o de ferramentas para o SAD.

**SAD Específico** : O sistema que, na verdade, realiza o trabalho, pode ser SAD Específico. É um aplicativo dos sistemas de informações, mas com características que o tornam significativamente diferente de um aplicativo típico de processamento de dados. É o hardware/software que permite a um grupo específico de responsáveis a tomada de decisões.

**Gerador de SAD** : O segundo nível de tecnologia pode ser chamado de *Gerador de SAD*. Trata-se de um "pacote" de hardware e software que oferece um conjunto de recursos para a criação de um SAD Específico de forma rápida e fácil.

**Ferramentas para SAD** : O terceiro nível de tecnologia aplicada ao desenvolvimento de um SAD, e o mais fundamental, pode ser chamado de *Ferramentas para SAD.* Trata-se de elementos de hardware ou de software que facilitam o desenvolvimento de um SAD Específico ou de um Gerador de SAD.

Estes três níveis de tecnologia também são citados por BINDER (1994). Segundo ele, os "SADs específicos" são considerados produto final do desenvolvimento de um SAD. São os sistemas que, na verdade, realizam o trabalho. São o mais alto nível de tecnologia e possuem interface amigável, além da facilidade de uso. São utilizados pelo usuário final para realizar as tarefas propostas e permitem que os responsáveis pela tomada de decisão gerenciem, com confiança e eficácia, os problemas que surgem em sua área.

SPRAGUE (1996) afirma que as ferramentas para SAD podem ser usadas diretamente para o desenvolvimento de um SAD Específico. Trata-se da mesma abordagem utilizada para o desenvolvimento de aplicativos mais tradicionais com ferramentas tais como linguagens de uso geral, software para acesso a dados, pacotes de sub-rotinas, etc. A dificuldade desta abordagem para o desenvolvimento de aplicativos para SAD está nas constantes mudanças e na flexibilidade que os caracterizam.

Segundo SPRAGUE (1996), no final da década de 60, Robert Headd usou um triângulo como modelo visual para caracterizar um MIS. Este triângulo tornou-se uma forma clássica de visão das dimensões de um sistema de informação. A dimensão vertical representava as principais áreas funcionais da empresa. Outros autores

acrescentaram processamento de transações como uma base para o sistema inteiro. O resultado foi um modelo bidimensional de um MIS no sentido amplo, trazendo todas as atividades que compreendem o sistema de informações de uma empresa. A Figura 5 é uma extensão do triângulo básico, que visa a ajudar a descrever o papel de um SAD. A dimensão profundidade mostra os principais "subsistemas" que dão suporte às atividades dos funcionários.

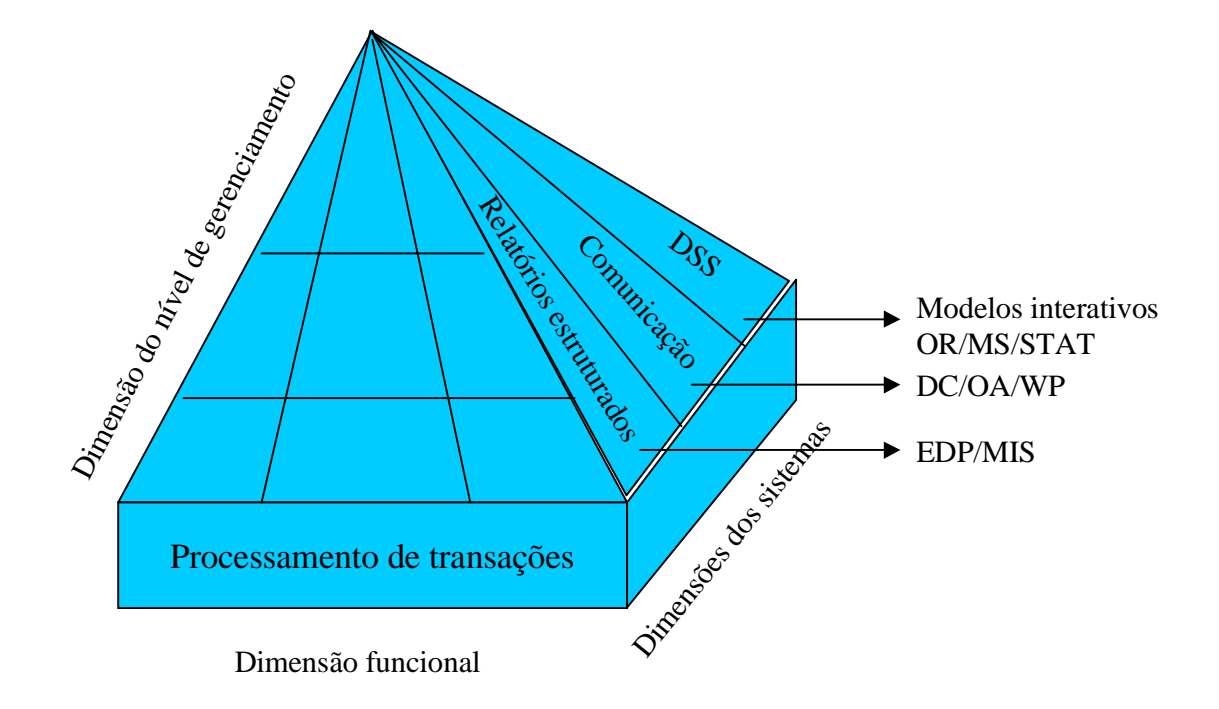

FIGURA 5 – MODELO BIDIMENSIONAL PARA DEMONSTRAR O PAPEL DO SAD FONTE : SPRAGUE (1996)

Para este trabalho a Figura 5 é de grande importância, e nela pode-se situar o inter-relacionamento entre o modelo proposto e os SADs. Para destacar a participação de modelos interativos, a figura mostra a participação de recursos como a Pesquisa Operacional (ou como na figura OR de Operations Reserch), matemática/estatística (demonstrado na figura como STAT) ou ainda outros relacionados com as Ciências Administrativas (MS – Management Science).

Segundo TORRES (1994), em termos restritos, devem ser entendidos como SADs aqueles recursos que procuram descrever a lógica de um problema ou realidade, objetivando a solução de algum processo decisório. Um destes recursos são os "Modelos matemáticos", em geral tratados com o nome de Pesquisa Operacional. Os modelos matemáticos são representações da realidade analisada na forma de funções matemáticas que descrevem as relações de causa e efeito existentes nessa realidade, objetivando obter valores para as variáveis decisórias que aperfeiçoem a operação do sistema real. Também para SPRAGUE (1996), os SADs parecem estar desenvolvendose a partir da união da tecnologia de informações e das abordagens das pesquisas realizadas nas áreas de administração de empresas e de pesquisas operacionais na forma de geração de modelos interativos.

Já em FITZPATRICK (1993), a afirmação de que muitas decisões poderão ser tomadas através de modelos simulados em computadores que servirão para analisar e avaliar um amplo conjunto de problemas do mundo real, significa que as alternativas de decisão poderão ser analisadas e validadas através de simulações antes que a decisão seja tomada.

Baseando-se nesta afirmação é que se propõe o desenvolvimento do modelo tratado no Capítulo 5. O modelo objetiva trabalhar diversas informações necessárias para apoiar a decisão da safra agrícola, utilizando as variáveis mais importantes para decisão, utilizando como ferramenta um algoritmo de Programação Linear (PL) para solução do problema.

## **3.4.2 ABORDAGEM PARA O DESENVOLVIMENTO DE UM SAD**

De acordo com SPRAGUE (1996), a própria natureza de um SAD requer uma técnica diferente da utilizada para o desenvolvimento dos sistemas tradicionais de processamento de transações. A abordagem tradicional para análise e desenvolvimento mostrou-se inadequada, uma vez que não existe nenhuma teoria abrangente sobre o processo decisório, e devido à rapidez das mudanças nas condições que os responsáveis pela tomada de decisões têm de enfrentar. Os projetistas literalmente "não conseguem definir a base", pois ninguém, nem mesmo o responsável pela decisão ou o usuário, pode definir a *priori* quais deveriam ser as exigências funcionais do sistema. Um SAD precisa ser desenvolvido tendo-se um feed-back rápido dos usuários, a fim de garantir o desenvolvimento de modo a permitir mudanças rápidas e fáceis.

MEIRELES (1994) afirma que existe um consenso de que a abordagem para desenvolvimento de sistemas de apoio deve ser diferente da utilizada em outros tipos de sistemas; o desenvolvimento deve ser por meio da evolução de um processo adaptativo de aprendizado – evolutivo e adaptativo.

Em BINDER (1994), foi encontrada a seguinte citação : A diferença principal entre SAD e sistemas tradicionais consiste no fato de que os sistemas de apoio à decisão são caracterizados pela flexibilidade e adaptabilidade às mudanças. Estas mudanças ocorrem, não só no problema em si, mas também no contexto (ambiente) em que ele está inserido e na forma de encará-lo. Portanto, os usuários devem ter um envolvimento ainda maior no processo de desenvolvimento de um SAD, podendo chegar ao papel de projetista.

#### **3.4.2.1 Desenvolvimento iterativo**

SPRAGUE (1996) explica o desenvolvimento iterativo dos SADs da seguinte maneira : O resultado das quatro etapas mais importantes no processo de desenvolvimento de sistemas – análise, elaboração, desenvolvimento, implementação – é combinado numa única etapa, que é repetida iterativamente. A essência dessa abordagem é que o gerente e o projetista concordam em relação a um subproblema simples, mas significativo, e, em seguida, projetam e desenvolvem um sistema inicial para dar apoio ao processo de tomada de decisão exigido. Após um breve período de uso – algumas semanas por exemplo, o sistema é avaliado, modificado e ampliado. Este ciclo é repetido de três a seis vezes no decorrer de alguns meses, até que se alcance um sistema relativamente estável que sirva de suporte à tomada de decisão para um grupo de atividades. A palavra "relativamente" é importante, pois, embora a freqüência e a extensão das mudanças diminuam, um sistema nunca será inteiramente estável. O sistema estará sempre em mudança, não como uma resposta negativa às mudanças impostas pelo ambiente, mas como uma estratégia consciente por parte do usuário e do projetista.

SPRAGUE (1996) observa que isso é diferente do conceito de "geração de protótipos"; o sistema inicial é real, vivo e usável, e não apenas um teste-piloto. O processo iterativo não leva simplesmente a uma ampla compreensão das exigências quanto ao desempenho do sistema, as quais ficam então estacionárias. A capacidade de modificação iterativa vai sendo, na verdade, criada internamente no SAD, à medida que ele vai sendo usado.

## **3.4.2.2 O sistema adaptativo**

É importante iniciar os comentários sobre esta característica dos SADs em função de uma citação já colocada anteriormente neste capítulo, obtida de PEREIRA & FONSECA (1997), a qual diz : "O processo decisório empresarial faz do gerente uma peça cada vez mais importante na vida das organizações modernas. Ele vem a ser o administrador da complexidade. Para fazer face a ela, precisa desempenhar um conjunto de papéis muito diferentes daqueles esperados do gerente tradicional. Tudo isso acontece em um mundo violentamente mutante, num contexto de incerteza e de extrema complexidade, onde se verificam apelos e circunstâncias de todas as ordens partindo de vários interlocutores".

A importância desta citação está em mostrar a dinâmica que o processo decisório impõe sobre o decisor. Pois quando se diz que "tudo acontece em um mundo violentamente mutante", condiciona-se o processo decisório a um ambiente que evolui constantemente. Esta mutabilidade sugere a necessidade de que um sistema de apoio à decisão atenda esta evolução. É isto que se encontra quando se cita os SADs como sistemas adaptativos.

Segundo SPRAGUE (1996), de um modo geral, o SAD é um sistema adaptativo que consiste em todos os três níveis de tecnologia operando com os participantes, tendo sua tecnologia adaptada às mudanças que surgem no decorrer do tempo. Portanto, o desenvolvimento de um SAD é, na verdade, o desenvolvimento e a instalação deste sistema adaptativo. A curto prazo, o sistema permite uma busca de respostas dentro de um escopo relativamente restrito. A médio prazo, o sistema aprende modificando seus recursos e suas atividades, ou seja, o escopo ou domínio muda. A longo prazo, o sistema evolui, de modo a aceitar estilos de comportamento e recursos bastante diferentes.

## **3.4.3 OBJETIVO DE DESEMPENHO E ANÁLISE DO VALOR DE UM SAD**

Conforme SPRAGUE (1996), os objetivos de desempenho que se seguem são colocados usando-se a palavra "deve". É provável que nenhum SAD Específico seja necessário para satisfazer todos os seis objetivos de desempenho. Na verdade, é importante lembrar que os critérios de desempenho para qualquer SAD Específico dependerão inteiramente da atividade, do ambiente organizacional e do responsável pela decisão. Porém, no todo, representam um conjunto de recursos que caracterizam o valor do conceito de SAD do ponto de vista do gerente/usuário. Os três primeiros referem-se aos tipos de atividade decisória com as quais os gerentes e profissionais estão envolvidos. Os três últimos relacionam-se ao tipo de suporte necessário.

- Um SAD deve servir de apoio ao processo decisório, com ênfase em decisões não estruturadas ou semi-estruturadas.
- Um SAD deve servir de apoio ao processo decisório de gerente em todos os níveis, ajudando na integração dos níveis, quando apropriado.
- Um SAD deve servir de apoio tanto para decisões dependentes, quanto para decisões independentes.
- Um SAD deve servir de apoio em todas as fases do processo decisório.
- Um SAD deve dar apoio a diversos processos de tomada de decisão.
- Um SAD deve ser fácil de usar.

Uma vez criado o SAD, ele pode ser colocado em uso. É aí que surge a recompensa. O sistema deve ser capaz de dar apoio em todas as fases do processo decisório e melhorar a eficiência do responsável pela tomada de decisão.

Um ponto importante sobre SAD é a avaliação do retorno que a ferramenta pode oferecer. Para SPRAGUE (1996), a análise tradicional de custo/benefício não é adequada à avaliação de um SAD porque os benefícios proporcionados, freqüentemente, são qualitativos e devemos considerar a possibilidades de examinar mais alternativas, simular novas idéias e melhorar a comunicação. É extremamente difícil atribuir a esses fatores um valor. Além disso, a maioria dos SADs estão em constante mudança. Não há um sistema final, mas sim o desenvolvimento de uma versão inicial e novos recursos vão sendo acrescentados em resposta às experiências e ao aprendizado do usuário. Por essas razões, os custos de um SAD não são facilmente identificáveis.

Para SPRAGUE (1996), a decisão de desenvolver um SAD está baseada no valor proporcionado, e não no custo. O sistema representa um investimento visando a uma eficácia futura.

O dilema que as empresas têm de enfrentar na avaliação de propostas de SAD é que a questão dos benefícios qualitativos é central, mas eles têm de encontrar uma forma de decidir se os custos podem ser justificados. Faz-se necessária uma metodologia sistemática que se concentre em:

- Valor em primeiro lugar, custo em segundo;
- Simplicidade e resistência os responsáveis pela tomada de decisões não podem e não deveriam ter de fornecer estimativas precisas de variáveis qualitativas futuras, incertas;
- Redução de incertezas e riscos, e inovação.

#### **1.1.1 A DINÂMICA DE INOVAÇÃO**

SPRAGUE (1996) diz que os SADs são uma forma de inovação. Eles representam :

- Um conceito relativamente novo quanto ao papel dos computadores no processo decisório;
- Um esforço explícito para tornar o computador útil para gerentes que, no todo, não consideravam relevantes para seu próprio trabalho, mesmo sendo úteis para a empresa como um todo;
- Uma descentralização do desenvolvimento e da operação de sistemas;
- O uso de computadores para aplicativos e não para deslocamento de custos.

SPRAGUE (1996) afirma que a tradicional análise da relação custo/benefício é eficaz para muitos sistemas computacionais, no entanto, não é usada em inovações e isto pode dar-se em parte estas envolvem pesquisa e desenvolvimento. Existem alguns indícios de que há um conflito nas empresas entre os grupos preocupados com o desempenho e o grupo preocupado com os custos. Em vários estudos de SAD, os indicadores do sistema enfatizam para seus superiores que o projeto é um investimento em pesquisa e desenvolvimento, e não num produto predefinido.

MEIRELLES (1994) reforça esta idéia quando diz que os benefícios de um SAD são difíceis de ser avaliados a *priori* e devem ser analisados segundo o conceito de valor que inclui o valor do suporte à mudança organizacional, ao aprendizado individual e ao aperfeiçoamento da administração do crescimento tecnológico da organização. Os impactos de um sistema normalmente são amplos e, quando ocorrem, precisam ser explicitamente reconhecidos na avaliação do sucesso ou fracasso da implementação. Um SAD ou a informatização pode afetar áreas fundamentais como conhecimento, cultura, desenvolvimento organizacional, aprendizado, processamento de dados e processo decisório. Influência a cultura fornecendo novas ferramentas e possibilidades de investigação de maneira sistemática. Tem impactos no desenvolvimento organizacional, descongelando posições e atitudes baseadas em mitos e estruturas desconhecidas do processo de alocação e decisão. Influencia o processamento de dados, fornecendo uma visão mais clara das necessidades e um apoio político para renovar os procedimentos a fim de obter a base de dados necessária e aumentar sua qualidade e integridade.

## **4 MÉTODO PARA QUANTIFICAÇÃO DO POTENCIAL DE GANHO.**

De acordo com BUENO DE TOLEDO (1988), em qualquer modificação de um método ou processo de trabalho, é necessário, antes que a decisão seja tomada, a verificação de que a mudança seja vantajosa e que o resultado da mesma traga algum benefício em forma de lucro.

Em função disto, será proposto um Método de Matemática Aplicada utilizando as Equações de Comportamento de Rendimentos Agroindustriais que visa apenas justificar e quantificar o potencial de ganhos com a implementação do Sistema de Apoio à Decisão – SAD, tratado no Capítulo 5. O objetivo é partir do desempenho de uma safra já realizada, projetando seu "provável" resultado, se a decisão tomada tivesse sido outra.

Para consolidar conceitos importantes, foram revisados, nos capítulos anteriores, aspectos relacionados a rendimentos e processo da indústria sucroalcooleira e outros relacionados à importância da decisão como geradora das ações dentro das empresas. No método proposto, utiliza-se a aplicação de recursos matemáticos relativamente simples, do qual será feita uma revisão sobre alguns tópicos importantes.

### **4.1 A MATEMÁTICA APLICADA**

A utilização da matemática aplicada permite obter soluções de problemas do dia a dia através de modelos que simulam situações prováveis. Assim sendo, este método pretende mostrar de maneira prática as possibilidades que podem trazer o simples uso da matemática aplicada para testar decisões que foram tomadas.

Considerações interessantes sobre a matemática aplicada foram feitas por BASSANEZI & FERREIRA (1988), mostrando que a modelagem de uma situação ou problema real pode ser sintetizada nos seguintes passos :

**Experimentação** : Obtenção de dados experimentais ou empíricos que ajudam na compreensão do problema, na formulação do modelo e na decisão sobre sua validade. É um processo essencialmente laboratorial.

**Abstração** : Processo de seleção das variáveis essenciais que permitem a formulação, em linguagem "natural", do problema ou da situação real.

**Resolução** : Montado o modelo matemático, a sua solução depende da complexidade do mesmo, podendo fornecer solução analítica ou numérica. Em geral, a solução é numérica, e vários conceitos devem ser aplicados, como convergência, estabilidade, etc.

**Validação** : Comparação entre a solução obtida, via resolução do modelo, e os dados reais. É um processo de decisão de aceitação ou não do modelo inicial. O grau de aproximação desejado será o fator preponderante na decisão.

**Modificação** : Caso o grau de aproximação entre os dados reais e a solução do modelo não seja aceito, podem modificar as variáveis, substituí-las por outras ou alterar sua lei de formação e, com o próprio modelo original, verificar novamente a validação. Caso não seja aceito, o modelo deve ser modificado, reiniciando-se o processo.

**Aplicação** : A modelagem eficiente permite fazer previsões, tomar decisões, explicar e entender. Enfim, participar do mundo real com capacidade de influenciar em suas mudanças.

Para ODUM (1988), o processo de transcrever conceitos físicos e biológicos para um conjunto de relações matemáticas, e a conseqüente solução, é denominado análise de sistema. O conjunto de equações matemáticas é chamado de modelo e constitui uma representação abstrata e imperfeita do mundo real.

Os modelos são construídos para proporcionar uma descrição e/ou simplificação de algum sistema, e poderão ser utilizados simplesmente para direcionar os esforços das pesquisas ou para definir um problema para um estudo mais detalhado. Freqüentemente, os modelos matemáticos são desenvolvidos para a predição da mudança dinâmica de um sistema em função do tempo. O fracasso de um modelo em predizer a mudança é, por si só, útil, já que salienta as falhas nas premissas conceituais a partir das quais o modelo foi construído.

Um modelo pode ser desenvolvido através de uma série de recursos básicos que a matemática oferece, que podem ser chamados de instrumentos :

ODUM (1988) afirma que as equações ou correlações que definem o modelo matemático, podem adotar uma variedade de formas. Os três tipos principais de instrumentos matemáticos, que são freqüentemente utilizados no desenvolvimento de modelos, são : o primeiro, a teoria dos *conjuntos e transformações*, que pode ser utilizado para representar qualquer tipo de modelo. A teoria dos conjuntos é empregada no desenvolvimento de *mudança de estado do estado*. Aqui, enumeram-se simplesmente as condições qualitativas ou "estados" que um sistema pode assumir, e o modelo consiste em uma *regra de transformação* para especificar qual o próximo estado a ser assumido pelo sistema, sendo conhecido o estado atual. O segundo instrumento, *matriz algébrica*, ocupa-se da descrição e manipulação das listas e tabelas numéricas. As matrizes proporcionam uma forma simbólica geral de exposição das correlações do sistema; as técnicas de manipulação de matrizes são as bases de muitos modelos. O terceiro instrumento, as *equações de diferenças e diferenciais*, é utilizado para desenvolver modelos que descrevem quantitativamente como os sistemas variam.

#### **4.2 UM RECURSO MATEMÁTICO PARA APLICAR NO MÉTODO**

ÁVILA (1993) faz as seguintes considerações sobre o método do cálculo integral : A idéia de integral como área de uma figura plana ou volume de um sólido, surge e alcança um razoável desenvolvimento com Arquimedes (285-212 a.C.) na antiguidade. Naquela época, entretanto, a matemática era muito geométrica, não havia simbologia desenvolvida, portanto faltavam recursos para o natural desabrochar de um "cálculo integral" sistematizado.

Segundo este autor, a situação do século XVII era bem diferente. Já nos séculos imediatamente anteriores, a simbologia se desenvolvera bastante, sobretudo com François Viéte (1540-1603). Depois, com os trabalhos de René Descartes (1596- 1650), Pierre de Fermat (1601-1665) e outros contemporâneos, a moderna notação da Geometria Analítica difundia-se e tornava possível o surgimento de métodos sistemáticos e unificados de tratamento do cálculo de áreas e volumes. Foi por isso, principalmente, que surgiu e se desenvolveu o Cálculo Integral, como ele é hoje conhecido.

O elemento central da sistematização e unificação dos métodos infinitesimais numa disciplina autônoma é o Teorema Fundamental, identificado por Newton e Leibniz, trabalhando independentemente um do outro.

Em ÁVILA (1993), pode-se constatar o Teorema Fundamental de acordo com Leibniz que diz : "A área da figura é interpretada como a soma das áreas infinitesimais *dz = ydx* de uma infinidade de retângulos de base *dx* e altura *y"*. Como notação para indicar essa soma, Leibniz adotou (em 1875) o símbolo ∫ , que é uma das formas da letra "S" usada em seu tempo. Portanto, com essa notação : ∫ *ydx* = ∫ *dz* = *z* 

Como se vê, a própria notação e a concepção intuitiva de área como somatória de elementos infinitesimais levam, naturalmente, à expressão do Teorema Fundamental. Seja y=f(x) e z=F(x), de modo que dz/dx=F $(x)$ =f(x), o Teorema Fundamental do cálculo integral afirma que :  $\int_{a}^{b} f(x)dx = F(b) - F(a)$  $\int_{a}^{b} f(x)dx = F(b) - F(a)$ .

#### **4.3 APRESENTAÇÃO DO MÉTODO PROPOSTO**

O método propõe a identificação de uma safra já realizada, como base para iniciar um estudo sobre qual teria sido o melhor período para a execução da mesma. Tendo em vista o comportamento de rendimentos agroindustriais obtidos, o primeiro passo sugerido é efetuar um levantamento dos principais números do desempenho desta safra. Estes dados serão a base para estabelecer ajustes matemáticos. Estes, por sua vez, servirão para a aplicação do teorema fundamental do cálculo integral, que possibilitará a determinação de rendimentos e resultados das novas situações. O método tem por objetivo determinar as variações do desempenho da mesma safra em diferentes períodos.

Pelo teorema fundamental do cálculo integral : "A integral definida é igual à diferença entre números da integral indefinida, obtidos para x=b e x=a, respectivamente", ou, colocando na forma matemática :  $I = \int_a^b f(x) dx = [F(x)] \frac{b}{a} = F(b) - F(a)$  $I = \int_{0}^{b} f(x) dx = [F(x)]^{b}$ *b*  $=\int_{a}^{a} f(x)dx = [F(x)]_{a}^{b} = F(b) -$ 

Assim, o modelo para cálculo de balanço de açúcar baseado no teorema fundamental do cálculo pode ser definido por :  $\int_{a}^{b} (ax^2 + bx + c) dx = \left[ \frac{ax^3}{a^2} + \frac{bx^2}{c^2} + cx \right]^2$ 1 2  $\int ar^3 h r^2$ 1  $(ax^2+bx+c)dx = \frac{ax}{3} + \frac{bx}{2}$ *t t t t*  $ax^2 + bx + c)dx = \left[\frac{ax^3}{3} + \frac{bx^2}{2} + cx\right]$  $\int_{0}^{2} (ax^{2} + bx + c) dx = \frac{ax^{3}}{3} + \frac{bx^{2}}{2} +$ 

#### **4.4 DEFINIÇÃO DAS VARIÁVEIS A SEREM UTILIZADAS**

Para começar a aplicação do método que identifica o potencial de ganho em função da decisão de safra, estão definidas a seguir as variáveis que são importantes. Estas variáveis são a base para a realização de ajustes matemáticos que possam ser utilizados para projetar diferentes simulações para uma determinada safra já realizada.

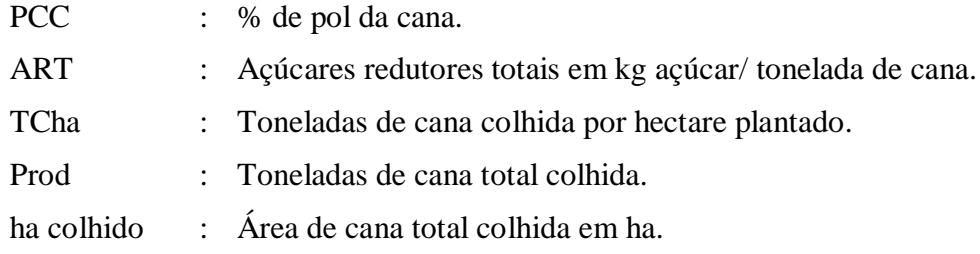

## **4.4.1 INFORMAÇÕES DE UMA SAFRA JÁ REALIZADA**

Para o levantamento dos dados reais para ajustes matemáticos, foi escolhida como base, uma safra já realizada. Na Tabela 2, estão as informações mensais das variáveis levantadas.

TABELA 1 – SITUAÇÃO REALIZADA – RESUMO DA ENTREGA DE CANA

| <b>Mês</b>      |               | Area de moagem (ha) |               | Produção moída (t) | Rendimentos agroindustriais    |                              |                                |  |
|-----------------|---------------|---------------------|---------------|--------------------|--------------------------------|------------------------------|--------------------------------|--|
|                 | <b>Mensal</b> | Acumulada           | <b>Mensal</b> | <b>Acumulada</b>   | % sacarose<br>da cana<br>(PCC) | Acúcar<br>kg/t cana<br>(ART) | Produtividade<br>por ha (Tcha) |  |
| Maio            | 5.665.64      | 5.665,64            | 524.196.46    | 524.196.46         | 12.79                          | 102,33                       | 92,5                           |  |
| <b>Junho</b>    | 9.814.75      | 15.480,39           | 881.901.49    | 1.406.097.95       | 13,15                          | 106.14                       | 89,8                           |  |
| Julho           | 7.661.26      | 23.091,65           | 711.367.56    | 2.117.465.51       | 13.94                          | 114,65                       | 93,5                           |  |
| Agosto          | 8.267.98      | 31.359,63           | 731.157.76    | 2.848.623.27       | 15,04                          | 125.55                       | 88,4                           |  |
| <b>Setembro</b> | 9.557,36      | 40.916.99           | 796.340,11    | 3.644.963,38       | 15,57                          | 128.47                       | 83,3                           |  |
| <b>Outubro</b>  | 7.510.33      | 48.427.32           | 606.878.34    | 4.251.841.72       | 15,08                          | 123.63                       | 80.8                           |  |

## **4.4.2 AJUSTE DE CURVAS PARA PROJEÇÕES**

Como sugerido, serão realizados ajustes matemáticos entre os dados levantados de rendimentos e avanço da produção durante a safra. Estes ajustes pretendem determinar equações que possam representar esta safra.

Nas Figuras 6 e 7, estão alguns ajustes efetuados com o uso dos números reais de safra mostrados na Tabela 2. A forma utilizada para a apresentação das curvas ajustadas correspondem aos polinômios de  $3^{\circ}$  grau (y =  $ax^3 + bx^2 + cx + d$ ), quadrático (y  $=$  ax<sup>2</sup> + bx +c), ou linear (y = ax + b). As formas de 1<sup>o</sup>, 2<sup>o</sup> e 3<sup>o</sup> graus foram adotadas em função do modelo de integração proposto citado no item 4.3 e por apresentarem bons coeficientes de correlação "r" que indica a adesão da curva aos dados.

A primeira série de dados analisada é a apresentada na Figura 6. O gráfico demonstra a correlação entre os dados e obtém equações de ajustes de 2° e 3° graus entre a moagem acumulada mês a mês com a evolução do ART.

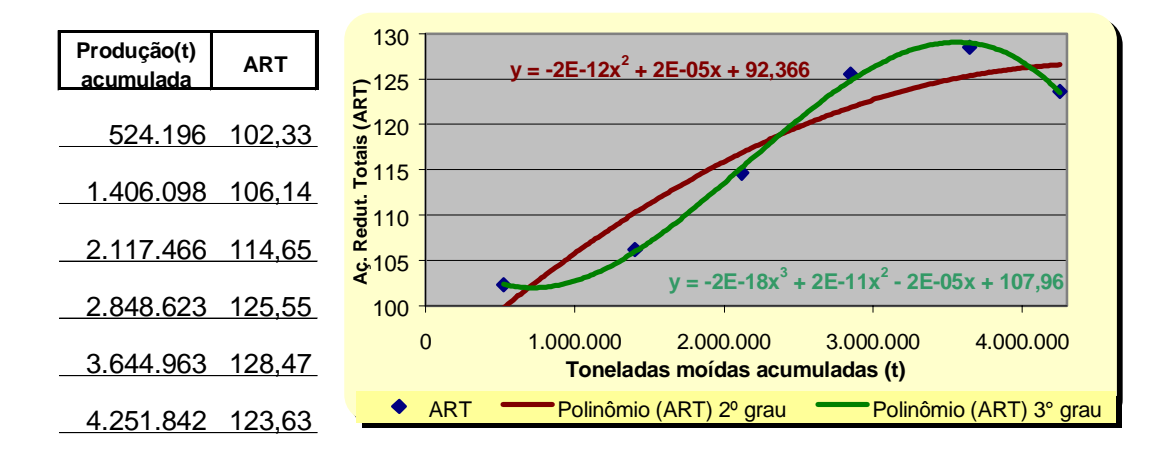

#### FIGURA 1 – CORRELAÇÕES ENTRE : PRODUÇÃO MOÍDA ACUMULADA X ART

Na série seguinte, apresentada na Figura 7, a correlação feita foi entre "dias de safra acumulados e produção moída acumulada" e aplicou-se um ajuste linear, pois o coeficiente de correlação "r" entre os dados analisados apresentou-se bastante elevado como será citado adiante.

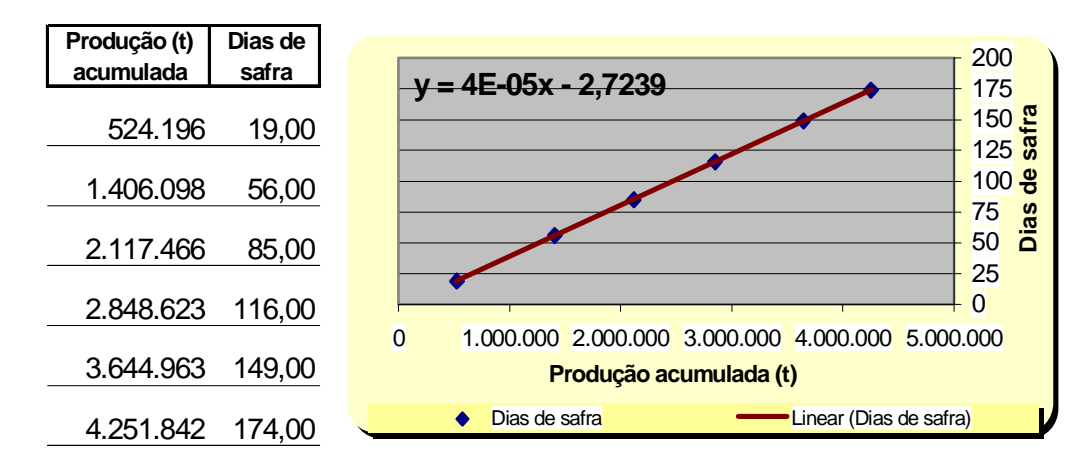

FIGURA 2 – CORRELAÇÃO ENTRE : PRODUÇÃO MOÍDA ACUMULADA X DIAS DE SAFRA

### **4.4.3 CONSTATAÇÕES SOBRE OS AJUSTES.**

Os ajustes podem ajudar a concluir alguns fatos importantes para apoiar a aplicação do método, como, por exemplo :

- O ajuste linear entre "produção colhida acumulada X dias de safra" apresentou uma correlação com r=1.000 para a safra estudada. Este ajuste sugere que a premissa do uso de uma moagem média diária para o método é segura.
- Os ajustes "produção colhida acumulada X ART" apresentaram correlações de grau 3 com r=0,999 e de grau 2 com r=0,947. Portanto, as equações obtidas destes ajustes para explicar o comportamento do ART em função da moagem acumulada têm boa aderência aos dados reais.
- Os ajustes "produção colhida acumulada X ART" tratam 2 variáveis que, juntas, podem determinar o montante de produção de açúcar da safra. O ART é uma medida de desempenho de kg açúcar/t de cana que, multiplicado pela produção em toneladas moída, resulta em kg de açúcar por safra, pois :  $\left(\overline{\text{t-de-cana-por\_safra}} \times \frac{kg \cdot a\varsigma}{\overline{\text{t-de-cana}}}\right) = kg \cdot a\varsigma \text{úcar\_por\_safra}$ ſ  $\overline{t \cdot de \cdot can}$   $\overline{e}$   $\overline{e}$   $\overline{e}$   $\overline{f}$   $\overline{f}$   $\overline{d}$   $\overline{e}$   $\overline{e}$   $\overline{e}$   $\overline{e}$   $\overline{e}$   $\overline{e}$   $\overline{e}$   $\overline{e}$   $\overline{e}$   $\overline{e}$   $\overline{e}$   $\overline{e}$   $\overline{e}$   $\overline{e}$   $\overline{e}$   $\overline{e}$   $\overline{e}$
- Os gráficos dos ajustes de 2° e 3º graus são figuras planas que foram obtidos através das equações.
- O cálculo diferencial integral é uma ferramenta que se presta muito bem para extrair conclusões de figuras planas. O que se consegue com estes ajustes nada mais são do que figuras planas que são explicadas pelas equações matemáticas.
- Sendo assim, tem-se equações ajustadas, e uma ferramenta que permite extrair resultados destes ajustes através de somatórios. Portanto, tem-se uma proposta de aplicação da matemática para solucionar um problema do dia-a-dia.

Portanto, a proposta do método é utilizar estas equações de ajustes e calcular o montante de produção de açúcar para diferentes períodos de uma mesma safra realizada.

# **4.5 APLICAÇÃO PRÁTICA DO MÉTODO PROPOSTO COM O DESLOCAMENTO DO PERÍODO DE SAFRA**

Partindo das premissas assumidas no item anterior, colocam-se em prática os princípios do cálculo diferencial integral conjugado com as equações matemáticas obtidas no ajuste. O que se propõe então, neste item, é o deslocamento do período de safra, assumindo que o comportamento do ATR seja o projetado pelos ajustes obtidos.

## **4.5.1 CÁLCULO DO GANHO DE AÇÚCAR PARA AS SITUAÇÕES**

Utilizando as equações da "Produção moída acumulada X ART", aplica-se então o teorema fundamental do cálculo. A Figura 9 dá uma explicação de como é proposta a projeção dos resultados da safra em diferentes períodos. Esta estimativa será obtida com a aplicação do referido teorema de acordo com as diferentes áreas demonstradas na ilustração que apresenta os ajustes do ART em função da produção.

É importante notar que o gráfico demonstrado na Figura 8 já foi elaborado com os dados ajustados. Os pontos plotados foram calculados não mais em função dos dados originais da safra já realizada. Optou-se, neste caso, por uma estratificação de 500.000t de cana a cada ponto. Esta prática não resulta em prejuízo para o modelo, somente servindo para efeito da ilustração dos diferentes períodos que serão simulados.

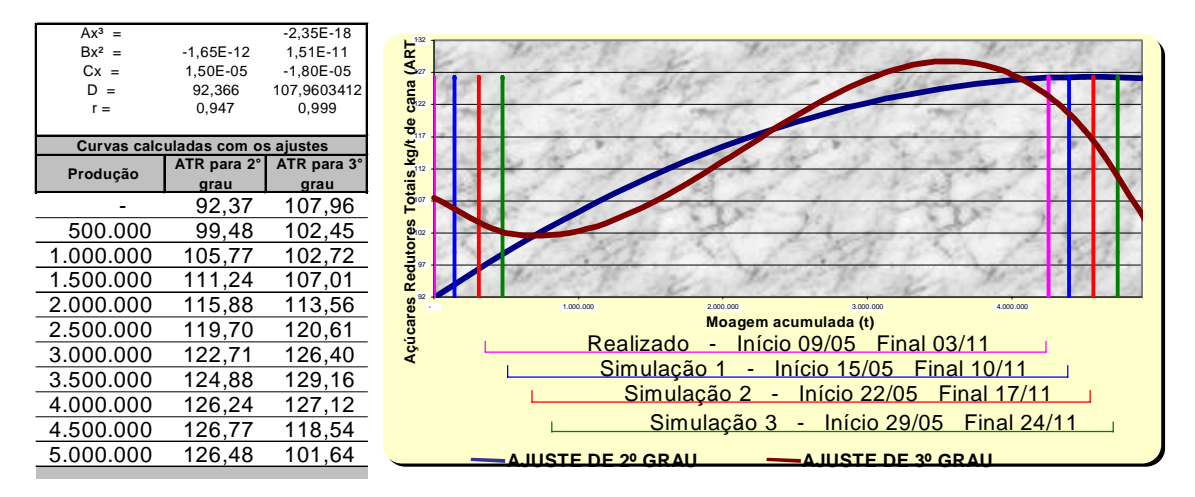

FIGURA 3 – DEMONSTRAÇÃO DOS PERÍODOS A SEREM PROJETADOS NA CURVA D<sup>E</sup> PRODUÇÃO X ART AJUSTADA – DESLOCAMENTO DE PERÍODOS

No gráfico anterior, pode-se notar que o deslocamento do período de safra ao longo da curva de "Produção moída acumulada X ART" forma diferentes áreas. Já foi explicado anteriormente que as unidades destas variáveis são, respectivamente, "toneladas de cana" e "kg de açúcares /tonelada de cana". Também foi citado que esta operação pode ser utilizada para extrair o montante da produção em "kg de açúcar" de uma safra. Os montantes em "kg de açúcar" apurados entre estas diferentes áreas, comparados com o montante do período real, recalculado segundo a equação, dará idéia dos prováveis ganhos ou perdas de uma determinada simulação de deslocamento de período.

A seguir, será aplicado o método para a equação resultante do ajuste de 2º grau da "Produção moída acumulada X ART". Porém, no quadro de resultados, estarão expostos também resultados da aplicação do método para a curva de 3º grau. Seguindo o procedimento proposto, tem-se para cada área o cálculo seguinte, onde :

PRODUÇÃO = Produção moída em toneladas de cana (t).

 $ART = Açúcares Redutores Totais em kg por tonelada de cana moída (kg/t)$ 

 $Pt1 = Ponto inicial de safra em toneladas de cana (t).$ 

 $Pt2 = Ponto final de safra em toneladas de cana (t).$ 

 $TAH = Toneladas de açúcar por hectare (t/ha)$ 

$$
I = \left| \frac{a(pt2)^3}{3} + \frac{b(pt2)^2}{2} + \frac{c(pt2)}{1} \right| - \left| \frac{a(pt1)^3}{3} + \frac{b(pt1)^2}{2} + \frac{c(pt1)}{1} \right|
$$
  
\n
$$
I = \left| \frac{-1,645E - 12(pt2)^3}{3} + \frac{15,048E - 6(pt2)^2}{2} + 92,366(pt2) \right| -
$$
  
\n
$$
\left| \frac{-1,645E - 12(pt1)^3}{3} + \frac{15,048E - 6(pt1)^2}{2} + 92,366(pt1) \right|
$$
  
\n
$$
I = \left| -5,48E - 13(pt2)^3 + 7,524E - 6(pt2)^2 + 92,366(pt2) \right| -
$$
  
\n
$$
\left| -5,48E - 13(pt1)^3 + 7,524E - 6(pt1)^2 + 92,366(pt1) \right|
$$

 $I = \text{PRODUCAO}(t) \times \text{ATR}(kg \cdot a\varsigma \text{úcar}/t) = kg \cdot de \cdot a\varsigma \text{úcar}$ 

$$
TAH = \left[\frac{PRODU\zeta\tilde{A}O \times ATR}{1000}\right] = kg \cdot a\zeta\acute{u}car/1000/ha = t \cdot a\zeta\acute{u}car/ha
$$

#### **4.5.2 BALANÇO DE AÇÚCAR REPROJETADO PARA SITUAÇÃO REALIZADA NA SAFRA**

A primeira simulação trata da reprojeção da safra com base no período realizado. Esta operação é um cuidado para garantir que os dados analisados estarão sendo analisados de um mesmo ponto de vista.

Início da safra -  $09/05$   $\Rightarrow$  Pt1 = 0t Término da safra - 03/11  $\Rightarrow$  Pt2 = 4.251.842t  $I = |-5,48E-13x(4.251.842)^3 + 7,524E-6x(4.251.842)^2 + 92,366x(4.251.842)| |-5,48E-13x(0)^3+7,524E-6x(0)^2+92,366x(0)|$  $I = |486.597.811| - |0| = |486.597.811|$  Açúcar (kg)

TAH =  $[A\text{c} \text{úcar} (\text{kg}) / \text{Área} (\text{ha}) / 1000] = [486.597.811 / 48.427,32 / 1000]$ 

TAH = **10,05** toneladas de açúcar / ha

## **4.6.1 BALANÇO DE AÇÚCAR PARA SITUAÇÕES HIPOTÉTICAS**

Nas situações que se seguem, serão admitidas modificações hipotéticas nas datas de início e término de safra  $(Pt_1, Pt_2)$ , considerando o mesmo modelo de safra resultante do ajuste "Produção moída acumulada X ART" ( $f_{ART}$ ), inclusive os mesmos índices da produção entregue. Tal processo tem como objetivo estabelecer as variações na produção de açúcar (∆açúcar) prováveis para casos nos quais se prevê retardamento do período inicial de safra (Pt<sub>1</sub>). A Tabela 3 resume os parâmetros admitidos para a realização das simulações.

|                   |                |       | Período de safra simulado | Parâmetros para integração |         |           |
|-------------------|----------------|-------|---------------------------|----------------------------|---------|-----------|
| <b>Simulações</b> | <b>Inicial</b> | Final | Dias de<br>safra          | <b>Dias</b><br>deslocados  | Pt1     | Pt2       |
|                   | 15/05          | 10/11 | 179                       |                            | 143.321 | 4.395.163 |
|                   | 22/05          | 17/05 | 179                       |                            | 310.528 | 4.562.370 |
|                   | 29/05          | 24/11 | 179                       |                            | 477.735 | 4.729.577 |

TABELA 2- QUADRO DAS SIMULAÇÕES PARA DESLOCAMENTO DO PERÍODO

Os parâmetros de integração consideram o deslocamento da produção para os vários períodos definidos acima. Os pontos de início e término foram determinados de acordo com a premissa da linearidade da moagem diária, como demonstrado na Figura7. Isso significa que, para cada dia deslocado do início da safra, somaram-se 23.887t nos pontos inicial e final da safra (Pt1 e Pt2). Estes pontos serão usados para representar a diferença entre os valores numéricos da integral.

# **Situação hipotética 1**

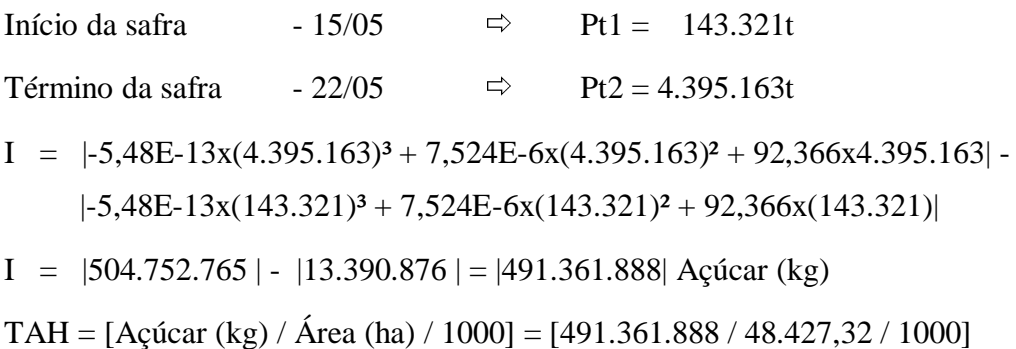

TAH = **10,15** toneladas de açúcar / ha

# **Situação hipotética 2**

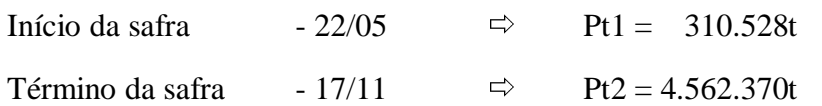

I =  $|-5,48E-13x(4.562.370)^3 + 7,524E-6x(4.562.370)^2 + 92,366x4.562.370|$  $|-5,48E-13x(310.528)^3+7,524E-6x(310.528)^2+92,366x(4.562.370)|$ 

 $I = \{525.948.127\} - \{29.391.309\} = \{496.556.817\}$  kg de açúcar

TAH =  $[A\text{c} \text{úcar (kg)} / \text{Área (ha)} / 1000] = [496.556.817 / 48.427,32 / 1000]$ 

TAH = **10,25** toneladas de açúcar / ha

# **Situação hipotética 3**

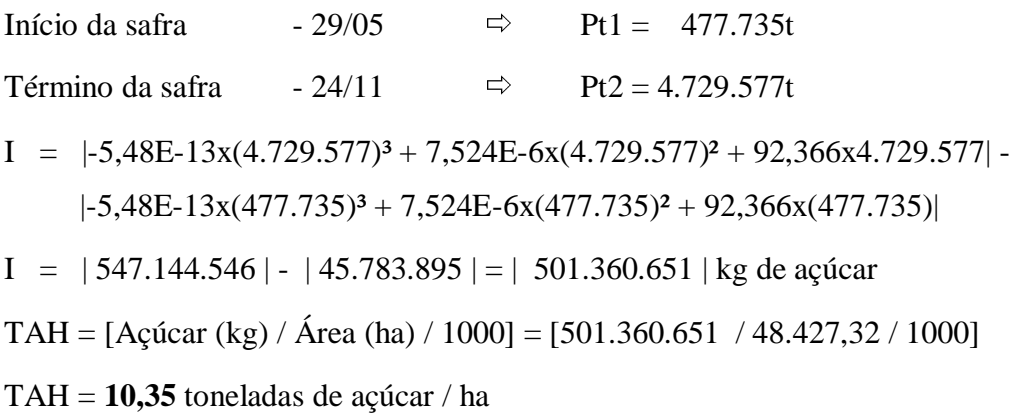

#### **4.6.2 QUADRO DE AVALIAÇÃO DAS SITUAÇÕES REAL X HIPOTÉTICAS**

A Tabela 4 é um quadro comparativo entre a situação real reprojetada com os ajustes matemáticos e as situações hipotéticas. Além dos resultados apurados para o ajuste de 2º grau demonstrados, estão os resultados do ajuste de 3º grau já calculados e apresentados para análise. Também fazem parte desta demonstração as telas da planilha desenvolvida para apoiar as simulações que podem ser vistas no ANEXO V.

| Simulações     | Período de<br>safra |              | Rendimentos projetados com o uso<br>do ajuste de 2 <sup>°</sup> grau |                   |              |                       | Rendimentos projetados com o uso<br>do ajuste de 3 <sup>°</sup> grau |                   |              |                       |
|----------------|---------------------|--------------|----------------------------------------------------------------------|-------------------|--------------|-----------------------|----------------------------------------------------------------------|-------------------|--------------|-----------------------|
|                | <b>Inicial</b>      | <b>Final</b> | Prod. X<br>ART(t)                                                    | <b>TAH</b><br>(t) | $\Delta(\%)$ | $\Delta(t)$<br>açúcar | Prod. X<br>ART(t)                                                    | <b>TAH</b><br>(t) | $\Delta(\%)$ | $\Delta(t)$<br>acúcar |
| Reproj         | 09/05 03/11         |              | 486.598                                                              | 10,05             |              | $\boldsymbol{0}$      | 491.181                                                              | 10,14             |              |                       |
|                | 15/05               |              | $10/11$ 491.362                                                      | $10,15$ 0,98      |              | 4.764                 | 493.421                                                              | $10,19$ 0,46      |              | 2.240                 |
| $\overline{2}$ | 22/05               | 17/11        | 496.557                                                              | $10,25$ 2,05      |              | 9.959                 | 495.822                                                              | 10,24             | 0,95         | 4.642                 |
| 3              | 29/05               | 24/11        | 501.361                                                              | $10,35$ 3,03      |              | 14.763                | 497.729                                                              | 10,28             |              | 6.548                 |

TABELA 3- *QUADRO DE RESULTADOS DAS SIMULAÇÕES DE DESLOCAMENTO DO PERÍODO*

Os resultados obtidos com a aplicação do método sugerem que o deslocamento da safra para períodos diferentes do realizado poderia resultar em ganhos de produção de açúcar. Este ganho ocorre em função da colheita da cana em melhores épocas, ou seja, matéria-prima mais madura com teores de açúcar maiores.

# **4.7 APLICAÇÃO PRÁTICA DO MÉTODO PROPOSTO COM A REDUÇÃO DO PERÍODO DE SAFRA**

Será aplicado um procedimento similar ao anteriormente usado para o deslocamento de safra, para se obter os resultados prováveis da safra estudada se esta fosse realizada em períodos reduzidos.

Este procedimento consiste em dividir a área da curva em duas partes integrando uma no período original e outra em seguida, em outro ponto da curva, para projetar os possíveis resultados que seriam obtidos. Nesta proposta, não ocorre extrapolação do período de safra, pois todos os cálculos são efetuados em períodos em que realmente ocorreu moagem.

## **4.7.1 CÁLCULO DO GANHO DE AÇÚCAR PARA AS SITUAÇÕES**

As Figuras 9 e 10 demonstram as simulações e os procedimentos de cálculo realizados para a redução do período de safra.

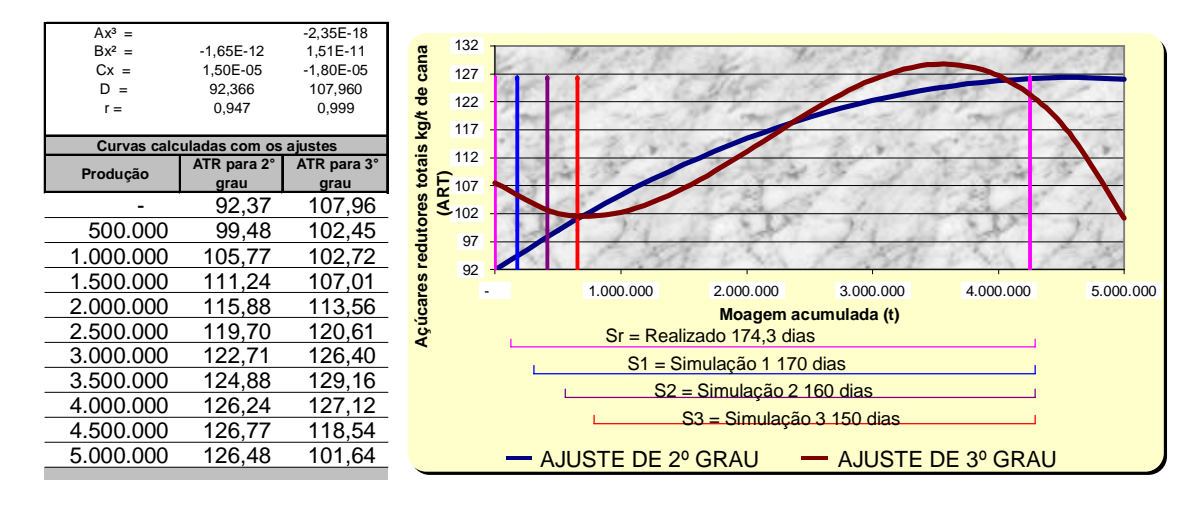

FIGURA 4 – DEMONSTRAÇÃO DOS PERÍODOS A SEREM PROJETADOS NA CURVA D<sup>E</sup> PRODUÇÃO X ART AJUSTADA – COMPACTAÇÃO DE PERÍODO

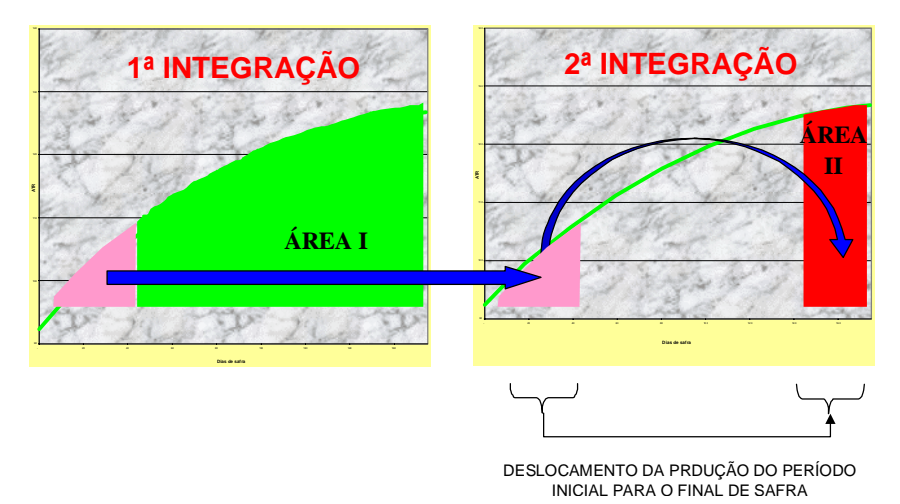

FIGURA 5 – REPRESENTAÇÃO GRÁFICA DO PROCESSO DE INTEGRAÇÃO PARA COMPACTAÇÃO DO PERÍODO DE SAFRA

# **4.7.2 BALANÇO DE AÇÚCAR PARA SITUAÇÕES HIPOTÉTICAS**

A proposta deste método consiste em deslocar as produções dos dias iniciais de safra (onde os teores de sacarose são mais baixos) para o final, remontando à produção normal. O objetivo é a otimização do ART desta produção, considerando que esta produção foi colhida em um período em que a cana está mais rica em sacarose. O critério para a determinação dos pontos iniciais e finais para cálculo do balanço foi o mesmo das simulações de deslocamento, ou seja, considerou-se a moagem média de safra e multiplicou-se pelo número de dias. Os parâmetros utilizados para os cálculos estão demonstrados na Tabela 5.

TABELA 4- QUADRO DAS SIMULAÇÕES DE REDUÇÃO DO PERÍODO

| <b>Simula</b><br>ções | <b>Dias</b><br>de |                |              | Parâmetros de integração da Área I |                           | Parâmetros de integração da Área II |       |                   |                 |  |
|-----------------------|-------------------|----------------|--------------|------------------------------------|---------------------------|-------------------------------------|-------|-------------------|-----------------|--|
|                       |                   | <b>Dias</b>    |              | <b>Parâmetros</b>                  |                           | <b>Dias</b>                         |       | <b>Parâmetros</b> |                 |  |
|                       | safra             | <b>Inicial</b> | <b>Final</b> | $1^\circ$ Pt1                      | $1^\circ$ Pt <sub>2</sub> | <b>Inicial</b>                      | Final | $2^{\circ}$ Pt1   | $2^{\circ}$ Pt2 |  |
|                       | 170               | 17/05          | 03/11        | 214.981                            | 4.251.841                 | 25/10                               | 03/11 | 4.036.861         | 4.251.841       |  |
| $\mathbf 2$           | 160               | 27/05          | 03/11        | 453.848                            | 4.251.841                 | 15/10                               | 03/11 | 3.797.994         | 4.251.841       |  |
| 3                     | 150               | 03/06          | 03/11        | 692.716                            | 4.251.841                 | 05/10                               | 03/11 | 4.251.842         | 4.251.841       |  |

A seguir estão os cálculos necessários para a determinação dos ganhos para

diversas situações analisadas onde :

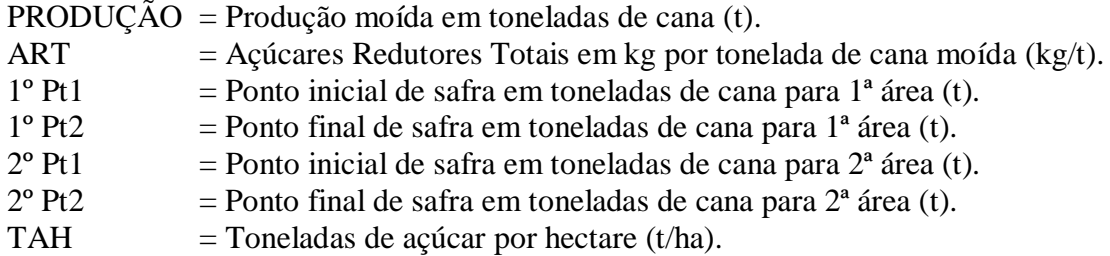

# **Situação hipotética 1 – 170 dias de safra**

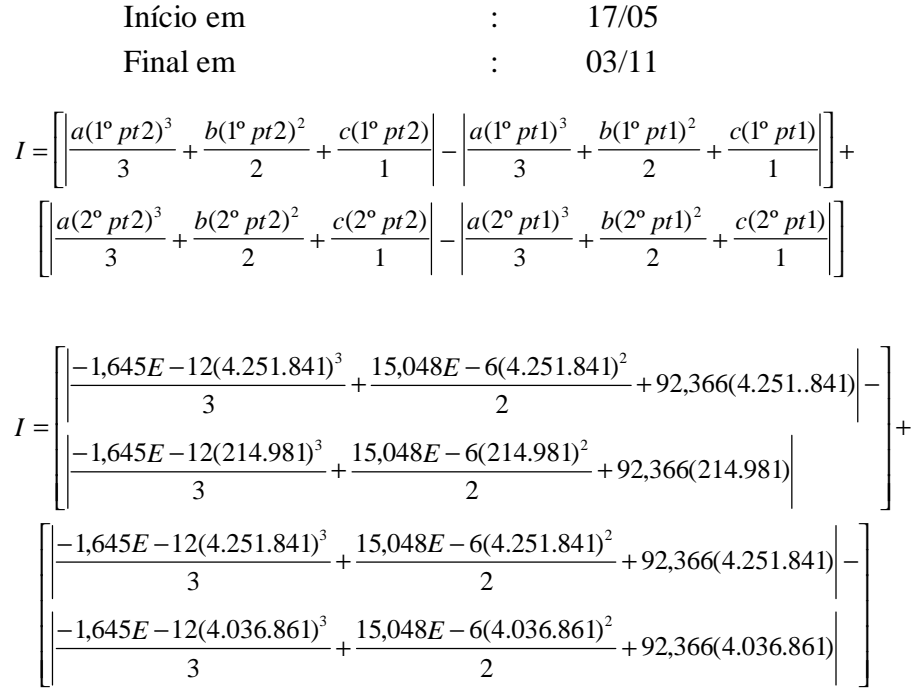

 $I = \left[ 486.597.776 \right] - \left[ 20.199.200 \right] + \left[ 486.597.766 \right] - \left[ 459.409.211 \right]$ 

 $I = [466.398.612] + [34.178.001] = [493.587.212]$ 

 $I = \text{PRODUCAO}(t) \times \text{ATR}(kg \cdot \text{açúcar}/t) = kg \cdot de \cdot \text{açúcar}$ 

$$
TAH = \left[\frac{\frac{PRODU\zeta\tilde{A}O \times ATR}{AREA(ha)}}{1000}\right] \Rightarrow \left[\frac{\frac{493.587.212}{48.427,30}}{1000}\right] = 10,19 \cdot t \cdot de \cdot a\zetaúcar/ha
$$

*TAH* = Toneladas · de · açúcar · por · hectare

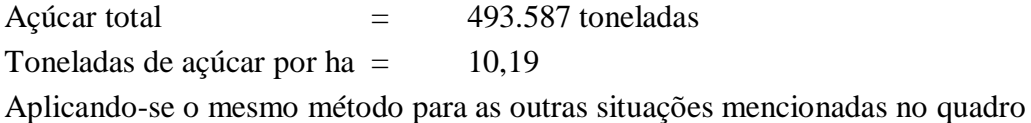

dos parâmetros de integração obtiveram-se os seguintes resultados.

## **Situação hipotética 2 – 160 dias de safra**

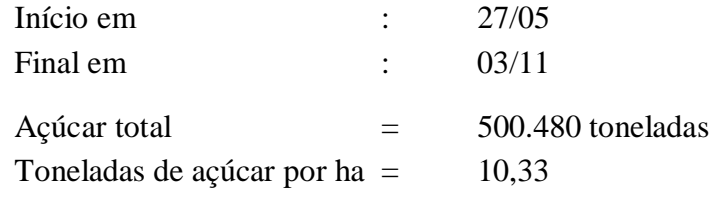

## **Situação hipotética 3 – 150 dias de safra**

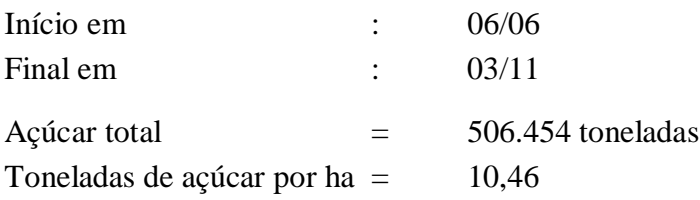

# **4.7.3 QUADRO COMPARATIVO ENTRE AS SITUAÇÕES**

A seguir, é apresentado na Tabela 6 o resumo, comparando a situação real com as 3 outras e avaliando a redução do período de safra. Assim como para o deslocamento, já estão na tabela os resultados utilizando-se do ajuste de 3º grau. Também para as simulações de compactação de período, existe no ANEXO V cópia das telas da planilha de apoio utilizada para calcular as simulações.

| Simulação      | <b>Dias</b><br>de<br><b>Safra</b> | Rendimentos projetados com o uso do<br>ajuste de 2 <sup>°</sup> grau |              |            |                               | Rendimentos projetados com o uso do<br>ajuste de 3 <sup>°</sup> grau |              |            |                              |
|----------------|-----------------------------------|----------------------------------------------------------------------|--------------|------------|-------------------------------|----------------------------------------------------------------------|--------------|------------|------------------------------|
|                |                                   | <b>Total de</b><br>acúcar(t)                                         | <b>T.A.H</b> | $\Delta\%$ | <b>Ganho</b> de<br>açúcar (t) | <b>Total de</b><br>acúcar(t)                                         | <b>T.A.H</b> | $\Delta\%$ | <b>Ganho de</b><br>acúcar(t) |
| Reproj         | 179                               | 486.598                                                              | 10,05        |            | ۰                             | 491.181                                                              | 10,14        |            | ۰                            |
|                | 170                               | 493.587                                                              | 10,19        | 1,44       | 6.989                         | 495.284                                                              | 10,23        | 0,84       | 4.104                        |
| $\overline{2}$ | 160                               | 500.480                                                              | 10,33        | 2,85       | 13.882                        | 501.065                                                              | 10,35        | 2,01       | 9.884                        |
| 3              | 150                               | 506.454                                                              | 10,46        | 4,08       | 19.856                        | 507.467                                                              | 10,48        | 3,32       | 16.286                       |

TABELA 5- *QUADRO DE RESULTADOS DAS SIMULAÇÕES DE COMPACTAÇÃO DO PERÍODO*

Constata-se que, assim como existe possibilidade de ganhos para o *deslocamento* do período de safra, também há possibilidade de ganhos para a *redução* do período de safra. Porém, a viabilidade desta prática deve ser analisada em função dos investimentos necessários se a empresa não tiver capacidade para aumentar a moagem média diária. A redução de período de safra pode ser viável, dependendo de investimentos em capacidade de corte, de carregamento, de transporte e de processamento da matéria-prima. Portanto, avaliar os ganhos em produtividade, depende de recursos financeiros e da alteração da estrutura de maneira a viabilizar a execução do aumento de trabalho tanto na usina como fora dela.

#### **4.8 CONSIDERAÇÕES FINAIS QUANTO AO MÉTODO.**

O propósito do método é identificar a possibilidade de ganhos com uma melhor decisão na definição do período de realização da safra agrícola da cana-de-açúcar, justificando o desenvolvimento de modelos de apoio a esta decisão.

Com os resultados obtidos, pode-se constatar que, pelas curvas de comportamento dos rendimentos, poderiam obter-se melhores resultados com o processamento da matéria-prima da agroindustria (cana-de-açúcar) em períodos diferentes do que ocorreu. Porém, o problema agroindustrial sucroalcooleiro não pode basear-se simplesmente em um modelo de curvas de rendimentos realizados em safras anteriores. Assim sendo, a proposta seguinte é a elaboração de um modelo mais completo, versátil e com possibilidade de evolução. Este modelo faz uso de maior quantidade de informações e variáveis, permitindo projetar situações futuras com maior segurança. Isto permite simulações do ambiente agroindustrial com maior precisão.
# **5 MODELO DE PROGRAMAÇÃO LINEAR PARA SIMULAÇÃO DE SAFRA**

No capítulo anterior, foi explorado um método matemático, que, através de um exemplo, demonstrou a possibilidade de ganhos através da administração e planejamento mais elaborado do plano de safra. Neste, explora-se a possibilidade do desenvolvimento de um modelo, baseado em um número maior de variáveis, que permita vislumbrar possibilidades de uma decisão com melhor qualidade.

Uma boa visão da dimensão do que é um modelo, é dada por CAIXETA FILHO (2000). Uma das preocupações básicas da ciência, ao longo dos tempos, tem sido a observação, reprodução e aprimoramento de fenômenos de naturezas das mais distintas. A partir do momento em que se considere que tais fenômenos sejam devidamente entendidos e, eventualmente, controláveis, haverá condições de se administrar o nível de incerteza nas previsões de ocorrência de eventos correlatos. Assim sendo, modelos, de maneira geral, são representações idealizadas para situações do mundo real, propiciam a aquisição de novos conhecimentos e facilitam o planejamento e previsões de atividades, sempre tendo como objetivo a realidade.

CAIXETA FILHO (2000) também afirma que se tem tornado freqüente a demanda por modelos matemáticos visando a um melhor suporte à tomada de decisão.

O modelo a ser proposto tomará como ferramenta interativa a Programação Linear (PL), que é uma das ferramentas da Pesquisa Operacional (PO). Segundo EHRLICH (1997), a Pesquisa Operacional "é uma metodologia para estruturar processos aparentemente não estruturados, por meio da construção de modelos. Utiliza um conjunto de técnicas quantitativas com intuito de resolver os aspectos matemáticos dos modelos".

# **5.1 A PESQUISA OPERACIONAL**

Segundo ACKOFF, *apud* BUENO DA COSTA (1997), PO pode ser definido como :

 "A aplicação do método científico, por equipes multidisciplinares, a problemas que dizem respeito ao controle de sistemas organizados, com a finalidade de obter as soluções que melhor satisfaçam aos objetivos da organização, como um todo."

Nesta definição, podem-se destacar algumas palavras-chave que, independentemente da ordem em que são citadas, deveriam fazer parte de qualquer definição sobre Pesquisa Operacional : método científico, equipes multidisciplinares, sistemas organizados e melhores soluções. Essas exprimem bem o objetivo de PO, que busca obter as melhores soluções para os problemas, através de um enfoque sistêmico, utilizando-se de metodologia científica e equipes multidisciplinares, mesclando um tratamento matemático com um tratamento qualitativo. Essa combinação de abordagens quantitativa e qualitativa viabiliza soluções de problemas complexos que envolvem geralmente materiais, equipamentos, dinheiro e principalmente seres humanos.

NEWMAN (1977) afirma que de um modo geral, as situações onde a PO é aplicável, possuem as seguintes características : 1- Um problema é tão complicado ou envolve tão complexo volume de dados que não pode ser inteiramente entendido por uma só pessoa e, mesmo assim, suas diferentes partes são tão inter-relacionadas que, dividindo-as em unidades compreensíveis, não daria necessariamente a melhor resposta. 2- As relações são conhecidas, claras e de um tipo que pode ser expresso por uma fórmula matemática disponível. 3- Os dados estatísticos estão disponíveis para todas as variáveis importantes. O primeiro destes requisitos faz com que valha a pena este estudo; o segundo é necessário para construir um modelo satisfatório; e o terceiro é um requisito de aplicação prática.

O problema analisado por este trabalho pode ser facilmente enquadrado como uma situação de aplicação de ferramentas de PO, pois : o número de variáveis envolvidas é elevado, o que impossibilita o processamento de todas apenas com o raciocínio humano. As variáveis envolvidas podem ser descritas como formulações matemáticas. E os dados de seus comportamentos podem ser obtidos através de médias, experimentações ou previsões pelas empresas.

Em SHAMBLIN & STEVENS (1997), encontra-se que "a Pesquisa Operacional é um método científico de tomada de decisão". Opinião esta compartilhada com HILLIER & LIEBERMAN (1988) que afirmam que " a Pesquisa operacional pode ser descrita como uma abordagem científica à tomada de decisões que envolvem as operações de sistemas organizacionais."

Pode-se notar por estas citações que o que a PO oferece, é uma opção para o caso em questão, que é o de melhorar a qualidade da decisão na definição de períodos de safra. Pois o que se pretende, é buscar um modelo que apóie a tomada de decisão, permitindo considerar um maior número de variáveis importantes, e a PO oferece métodos científicos para apoiar este tipo de situação.

Seguindo o raciocínio de HILLIER & LIEBERMAN (1988), tem-se que a abordagem da pesquisa operacional é a do método científico. Mais especificamente, o processo começa pela observação e formulação cuidadosas do problema e, então, passa para a construção de um modelo científico(tipicamente matemático) que leva à abstração da essência do problema real. Toma-se como hipótese que este modelo é uma representação suficientemente precisa da configuração essencial da situação, de modo que as conclusões (soluções) obtidas a partir do modelo também são válidas para o problema real. Esta hipótese é, então, modificada e variada por experimentação apropriada. Portanto, num certo sentido, a PO envolve pesquisa científica criativa, dentro das propriedades fundamentais das operações. Entretanto, para a pesquisa operacional, há mais do que isso. Especificamente, a pesquisa operacional também está voltada para a gerência prática da organização. Por isso, para ser bem-sucedida, precisa fornecer conclusões positivas e compreensíveis aos tomadores de decisões, quando eles tiverem necessidade.

Em resumo, a pesquisa operacional diz respeito à tomada de decisão ótima e modelagem de sistemas determinísticos e probabilísticos que se originam na vida real. Estas aplicações são amplamente caracterizadas pela necessidade de alocar recursos limitados. Nestas situações, pode ser obtida uma considerável compreensão a partir da análise científica como, por exemplo, a fornecida pela pesquisa operacional. A contribuição da abordagem de PO deriva principalmente de :

• Estruturação da situação de vida real, num modelo matemático, abstraindo os elementos essenciais para que possa ser buscada uma solução relevante para os objetivos do tomador de decisões. Isto significa olhar para o problema dentro do contexto do sistema inteiro.

- Exploração da estrutura de tais soluções e desenvolvimento de procedimentos sistemáticos para obtê-los.
- Desenvolvimento de uma solução, incluindo a Teoria Matemática, se necessário, que permita um valor ótimo do sistema de medida do que seja desejável.

## **5.2 A PROGRAMAÇÃO LINEAR**

HILLIER & LIEBERMAN (1988) afirmam que, sumariamente, a programação linear trata tipicamente com o problema de alocação de *recursos limitados a atividades em competição*, da melhor maneira possível, ou seja, ótima. Este problema de alocação aparece toda vez que alguém precisa selecionar o nível de certas atividades que competem com recursos escassos necessários para desenvolver-se.

EHRLICH (1997) colabora com o exposto quando afirma que : "a Programação Linear é uma ferramenta de planejamento que nos ajuda a selecionar quais atividades (variáveis de decisão) empreender, dado que essas atividades (diversas alternativas) competem entre si pela utilização de recursos escassos (restrições) ou então precisam satisfazer certos requisitos mínimos. O objetivo será maximizar (ou minimizar, se for o caso) uma função das atividades".

#### **5.2.1 O MODELO DE PROGRAMAÇÃO LINEAR**

CAIXETA FILHO (2000) resume a definição do método de PL como sendo o aprimoramento de uma técnica de resolução de sistema de equações lineares via inversão de matrizes, com a vantagem de incorporar uma equação linear adicional representativa de um dado comportamento que deva ser otimizado.

Em HILLIER & LIEBERMAN (1988), encontra-se uma boa definição para modelagem de um problema de PL Suponha-se que exista qualquer número *m* de recursos limitados de qualquer tipo, para ser alocado a qualquer número *n* de atividades em competição de qualquer tipo. Considere x*j* o nível de atividade sendo *j=*{1,2,...,n} uma variável de decisão, e considere *Z* a medida geral de eficácia. Então, considere c*j* o aumento em *Z* que resultaria de cada unidade acrescentada em x*j* (para *j*=1,2,...,*n*). A seguir, considere  $b_i$  como denotando a quantidade do recurso  $i = \{1, 2, \ldots, m\}$  disponível para alocação (para *i*=1,2,...,*m*). Finalmente, defina a*ij* como a quantidade do recurso *i* consumida em cada unidade de atividade *j*. Este conjunto de dados pode ser resumido na Tabela 7.

| Recurso            |                | Uso do recursos/unidade |                      | Quantidade de recurso |                |
|--------------------|----------------|-------------------------|----------------------|-----------------------|----------------|
|                    |                | 2                       | $\cdots$             | n                     | disponível     |
|                    | $a_{11}$       | $a_{12}$                | $\sim$ $\sim$ $\sim$ | $a_{1n}$              | b <sub>1</sub> |
| $\overline{2}$     | $a_{21}$       | $a_{22}$                | $\cdots$             | $a2_n$                | b <sub>2</sub> |
| ٠                  |                |                         | $\blacksquare$       |                       | $\mathbf{r}$   |
| $\blacksquare$     |                |                         | $\blacksquare$       |                       | ٠              |
| ٠                  |                |                         | $\blacksquare$       |                       | ٠              |
| m                  | $a_{m1}$       | $a_{m2}$                | $\sim$ $\sim$ $\sim$ | $a_{mn}$              | $\mathsf{b}_m$ |
| $\Delta$ Z/unidade | C <sub>1</sub> | $C_2$                   | $\cdots$             | $c_n$                 |                |
| Nível              | X <sub>1</sub> | $X_2$                   | $\sim$ $\sim$ $\sim$ | $x_n$                 |                |

TABELA 1- ESTRUTURA DE DADOS PARA UM MODELO DE PROGRAMAÇÃO LINEAR

FONTE : HILLIER & LIEBERMAN (1988)

A forma-padrão do modelo de programação linear consiste em selecionar os valores de  $x_1, x_2, ..., x_n$  de forma a :

Maximizar :

 $Z = c_1X_1 + c_2X_2 + ... c_nX_n$ 

Sujeito às condições :

 $a_{11}x_1 + a_{12}x_2 + ... + a_{1n}x_n \leq b_1$  $a_{21}x_1 + a_{22}x_2 + ... + a_{2n}x_n \leq b_2$ . . .  $a_{m1}x_1 + a_{m2}x_2 + ... + a_{mn}x_n \leq b_m$ 

de modo que :

 $x_1 \geq 0, x_2 \geq 0, ..., x_n \geq 0$ 

Agora pode ser resumida a terminologia comum para o modelo de programação linear. A função a ser maximizada, c*1*x*1* + c*2*x*2* + ... + c*n*x*n*, é chamada de *função objetiva*. As condições são chamadas de *restrições*. As primeiras restrições (com uma função a*i1*x*1* + a*i2*x*2* + ... + a*in*x*n*, representam o uso total de recursos *i*), às vezes, são

chamadas de *restrições funcionais*. Similarmente, as restrições x*j*≥0 são chamadas de *restrições de não-negatividade*. Como já foi mencionado, as variáveis x*j* são variáveis de decisão. As constantes de entrada a*ij*, b*i*, e c*j* podem ser chamadas de parâmetros do modelo.

SHAMBLIN & STEVENS (1997) afirmam que, de fato, a PL é simplesmente a aplicação da álgebra matricial para resolver estas equações, usando algumas regras especiais que garantem que a solução satisfaz todas as condições necessárias, e ainda dá os melhores resultados com relação ao objetivo.

Voltando a HILLIER & LIEBERMAN (1988), deve-se acrescentar que o modelo acima não se ajusta imediatamente a todos os problemas de programação linear. Há outras formas *legítimas,* que são as seguintes :

- Minimizar, em lugar de maximizar, a função-objetivo : Minimizar *Z*=c*1*x*1* +  $c_2x_2 + ... + c_nx_n;$
- Algumas restrições funcionais em forma de equação:  $a_{i1}x_1 + a_{i2}x_2 + ... + a_{in}x_n$ = b*i*, para alguns valores de *i*;
- Eliminação das restrições de não-negatividade para algumas variáveis de decisão : x*j* irrestrito no sinal, para alguns valores de *j*.

Qualquer problema que misture algumas ou todas essas formas com as partes restantes do modelo acima ainda é um problema de programação linear, desde que elas sejam as únicas formas novas introduzidas. A interpretação de alocar recursos limitados a atividades em competição pode não mais se aplicar integralmente. Porém, desconsiderando-se a interpretação ou contexto, tudo o que é requerido, é que a definição matemática do problema se ajuste às formas permitidas.

#### **Terminologia para soluções do Modelo**

Para HILLIER & LIEBERMAN (1988), pode-se estar habituado a usar o termo solução como a resposta final a um problema. Porém, a convenção em programação linear (e suas extensões) é bem diferente. Aqui, qualquer especificação de valores para as variáveis de decisão (x*1*, x*2*, ..., x*n*) é chamada de solução, não importando se se trata de uma escolha desejável ou mesmo permissível. São, então, identificados diferentes tipos de soluções, usando-se um adjetivo apropriado, como demonstrado a seguir.

Uma *solução viável* é uma solução em que todas as restrições são satisfeitas. É possível que um problema não tenha soluções viáveis.

Dado que há soluções viáveis, a meta da programação linear é achar qual é a "melhor", segundo a medida pelo valor da função-objetivo no modelo.

Uma *solução ótima* é uma solução viável que tem o valor mais favorável da função-objetivo.

Por valor mais favorável, entende-se o maior ou menor valor, dependendo do objetivo ser maximizar ou minimizar. Assim, uma solução ótima maximiza/minimiza a função-objetivo.

Freqüentemente, um problema terá apenas uma solução ótima. Entretanto, também é possível haver múltiplas soluções ótimas. Na verdade, isto é uma propriedade geral, isto é, qualquer problema, tendo múltiplas soluções ótimas, tem um número infinito delas.

A terceira possibilidade é que o problema não tenha soluções ótimas. Isto apenas ocorre se :

- não houver soluções viáveis, ou
- as restrições não limitarem o crescimento indefinido do valor da funçãoobjetivo (*Z*) na direção (positiva ou negativa) favorável.

## **5.2.2 O MÉTODO SIMPLEX**

Segundo HILLIER & LIEBERMAN (1988), o *método simplex* é o procedimento geral para resolver problemas de programação linear. Este é um método notavelmente eficiente que é usado rotineiramente para resolver os enormes problemas nos computadores de hoje. Sempre é usado o computador, exceto para problemas muito pequenos, e os programas estão amplamente disponíveis. Contudo, é importante explicar alguma coisa sobre como o método funciona a fim de interpretar adequadamente a forma da solução final. Por isso, essa seção tem como principal foco aspectos do método simplex para resolver qualquer problema de programação linear na forma-padrão tal que b*i*>0 para todo *i*=1,2,...,*m*.

Na verdade, o método simplex é um *algoritmo*, ou seja, um procedimento de solução iterativa. Portanto, um algoritmo é simplesmente um processo onde um procedimento sistemático é repetido seguidamente até que o resultado desejado seja obtido. Cada percurso do procedimento sistemático é chamado de iteração. Conseqüentemente, um algoritmo substitui um problema difícil por uma série de outros fáceis.

Em HILLIER & LIEBERMAN (1988), encontra-se a seguinte forma genérica :

(0)  $Z = -c_1x_1-c_2x_2$ - ...-  $c_nx_n$ (1)  $a_{11}x_1+a_{12}x_2+...+a_{1n}x_n+X_{n+1}=b_1$ (2)  $a_{21}x_1+a_{22}x_2+...+a_{2n}x_n+X_{n+2}=b_2$ : (m)  $a_{m1}x_1+a_{m2}x_2+...+a_{mn}x_n+X_{n+m}=b_2$ e

*x<sub>i</sub>* ≥0, para *j* = 1,2,...,*n*+*m*.

#### **5.2.3 IMPLEMENTAÇÃO NO COMPUTADOR**

HILLIER & LIEBERMAN (1988) afirmam que, quando se usa um computador para aplicar o método simplex, há várias maneiras de se simplificar a forma algébrica acima. Por isso, a maioria dos programas de computador usa uma *forma matricial* mais compacta (normalmente chamada de *método simplex revisado)*. Esta forma matricial realiza exatamente as mesmas coisas que a forma algébrica, porém de um modo que é mais eficiente para execução num computador.

Já em BUENO DA COSTA (1997), encontra-se que, quando se trata de pacotes computacionais tem-se o seguinte : Como o método simplex é bastante conhecido e fácil de ser programado, os primeiros sistemas foram desenvolvidos pelo próprio usuário, utilizando linguagens de aplicação geral, como FORTRAN, PASCAL, ALGOL, e outras. Atualmente, existem dezenas de pacotes computacionais, tipo "caixapreta", que solucionam problemas de Programação Linear, Programação Linear Inteira e Programação Linear Mista. Entre eles, destacam-se os conhecidos *softwares* LP88 e LINDO, que foram dois dos primeiros *softwares* desenvolvidos para microcomputadores. Hoje, existem outros mais modernos e amigáveis, como é o caso do LINGO e do GAMS. São pacotes poderosos, que tratam de problemas com milhares de restrições e milhares de variáveis (o limitante é a memória do computador) e possuem linguagem específica de apoio à modelagem e entrada de dados.

# **5.3 APLICAÇÃO DA PL NO PROBLEMA LEVANTADO**

A utilização da Programação Linear (PL) para apoiar a tomada de decisão de início e término de safra, a partir do desenvolvimento de diferentes simulações de colheita, permite levar em consideração diferentes fatores agrícolas e industriais, dentre os quais : expectativa de matéria-prima para safra, plantel varietal, cenários de clima e comportamento da moagem industrial e variações arbitradas no início e término de safra.

O modelo utiliza PL para otimizar a variável de interesse relacionada ao plantel varietal (PCC, TPH, etc...), podendo o mesmo ser submetido a diversos conjuntos de restrições, manipulados segundo especificações do usuário. O software utilizado para dar suporte ao modelo será o programa LP88. A escolha deste software foi devido a alguns fatores como a facilidade de elaboração de procedimentos para gerar os arquivos de linkagem, facilidade de modelagem do problema, pois o software oferece uma interface bem didática e simples, e o fato de já ser familiar e ter sido utilizado em outras ocasiões.

É importante considerar que o fato de a formulação do modelo proposto possibilitar a implementação no LP88 demonstra a viabilidade para desenvolvimento também em outros softwares.

A documentação elaborada permite a compreensão de todas as rotinas e etapas necessárias ao desenvolvimento e implantação do modelo. Este material compreende rotinas de processamento, telas de entrada, modelos de cálculos, lay-out de arquivos e outras informações que servirão como ilustração para um desenvolvimento computacional do software para executar o modelo, mesmo não sendo objetivo deste trabalho desenvolver o software.

O modelo para simulação em PL para este problema está descrito a seguir :

# **FUNÇÃO OBJETIVO (FO) :**

MAX  $C_{11}$  $X_{11}$  +  $C_{12}$  $X_{12}$  +  $\ldots$  +  $C_{1m}$  $X_{1m}$  +  $C_{21}$ ,  $X_{21}$  +  $C_{22}$ ,  $X_{22}$  + . . . +  $C_{2m}$ ,  $X_{2m}$  +  $C_{n1}.X_{n1} + C_{n2}.X_{n2} + \ldots + C_{nm}.X_{nm}$ 

**RESTRIÇÕES :**

Conjunto 1  $A_{11}.X_{11} + A_{21}.X_{21} + ... + A_{n1}.X_{n1} = B_1$  $A_{12}.X_{12} + A_{22}.X_{22} + \ldots + A_{n2}.X_{n2} = B_2$ ...  $A_{n1} \cdot X_{n1} + A_{n2} \cdot X_{n2} + \ldots + A_{nm} \cdot X_{nm} = B_m$ Conjunto 2  $A_{11}.X_{11} + A_{21}.X_{21} + ... + A_{n1}.X_{n1} = B_{m+1}$  $A_{12}$ ,  $X_{12}$  +  $A_{22}$ ,  $X_{22}$  + . . . +  $A_{n2}$ ,  $X_{n2}$  =  $B_{m+2}$ ...  $A_{n1} \cdot X_{n1} + A_{n2} \cdot X_{n2} + \ldots + A_{nm} \cdot X_{nm} = B_{2m}$ Conjunto 3  $A_{11}.X_{11} + A_{21}.X_{21} + ... + A_{n1}.X_{n1} = B_{2m+1}$  $A_{12}$ ,  $X_{12}$  +  $A_{22}$ ,  $X_{22}$  + . . . +  $A_{n2}$ ,  $X_{n2}$  =  $B_{2m+2}$ ...

 $A_{n1} \cdot X_{n1} + A_{n2} \cdot X_{n2} + \ldots + A_{nm} \cdot X_{nm} = B_{3m}$ 

Função objetivo que será montada de acordo com o parâmetro que se pretende otimizar.

Conjunto de restrições de moagem por período (capacidade de moagem da unidade industrial por mês ou quinzena).

Conjunto de restrições de censo varietal (disponibilidade de produção em toneladas de cana ou área plantada em hectares por variedade).

Conjunto de restrições agronômicas (fatores agronômicos ou fitossanitários que impeçam a moagem de uma variedade ou corte em determinado período).

#### **5.3.1 PRODUTO DO MODELO : O PROGRAMA IDEAL DE CORTE**

Como visto na representação do modelo, a simulação de colheita consiste em maximizar a matriz do parâmetro de rendimento sob análise, levando em consideração variedades e meses/quinzenas (períodos) de corte. No modelo de PL anterior, estão demonstrados apenas 3 conjuntos de restrições, havendo obviamente outros conjuntos que podem ser introduzidos de acordo com as necessidades que se apresentarem (programação da cana de fornecedores, etc).

O modelo de sistema que será estruturado propõe que, a partir destes programas ideais de corte, gerados para as simulações, se possam apurar os parâmetros médios mensais e geral de colheita (PCC, ART, TPH, MC\$, etc.). A partir desses, determinar outros valores decorrentes, como produção prevista de açúcar e álcool e Rendimento Industrial (RI).

Para a determinação do (RI) a partir dos valores de PCC ou ART, podem ser feitas inferências quanto aos prováveis valores, baseando-se em estatísticas de matériaprima e recuperação industrial de safras anteriores.

# **5.3.2 PRINCIPAIS CONSIDERAÇÕES PARA A CONSTRUÇÃO DO SISTEMA**

Para todo modelo de sistema, tem-se a necessidade de estabelecer uma linha geral sobre quais variáveis devem ser tratadas, tanto para entrada quanto para saída de dados. São estas variáveis de entrada e saída para o modelo, e o tratamento proposto para elas que serão discutidos a seguir.

# **5.3.2.1 Parâmetros Básicos Definidos Para Projeção De Safra**

A decisão do período de safra é estratégica para as empresas do setor. Portanto, algumas das variáveis devem contar com a participação da Diretoria da empresa, variáveis estas relacionadas abaixo :

Disponibilidade de matéria-prima (cana-de-açúcar) para moagem prevista, incluindo cana própria e de fornecedores.

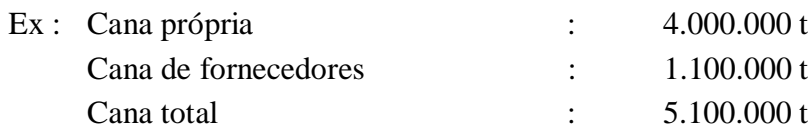

Disponibilidade de áreas de plantio para moagem, incluindo áreas próprias e de fornecedores.

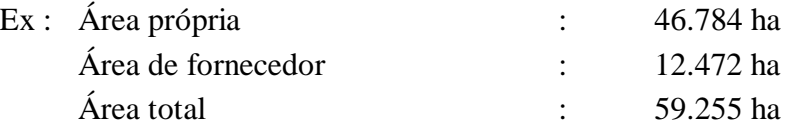

Rendimento agrícola previsto em toneladas de Cana por hectare (TCha) que é calculado em função dos parâmetros anteriores.

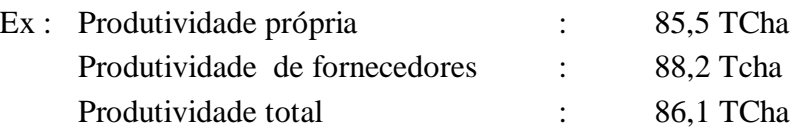

### **5.3.2.2 Censo Varietal Quantitativo**

Deve ser feito o levantamento do censo de variedades da cana própria e fornecida com o volume de matéria-prima previsto, de acordo com a área e a produtividade média esperada. O levantamento do censo varietal originará as informações necessárias para inclusão de restrições do modelo de PL Estas restrições limitarão a moagem de uma determinada variedade de acordo com o seu real volume no campo. Deve-se observar que este censo deve estar alinhado com os parâmetros básicos citados anteriormente para evitar inconsistências no modelo. Na Tabela 8, é exposto um exemplo de censo varietal.

|                   | <b>Cana Própria</b> |           |           | <b>Cana Fornecedores</b> | <b>Cana total</b> |           |
|-------------------|---------------------|-----------|-----------|--------------------------|-------------------|-----------|
| <b>Variedades</b> | Produção (t)        | $%$ da    | Produção  | $%$ da                   | Produção (t)      | $%$ da    |
|                   |                     | variedade | (t)       | variedade                |                   | variedade |
| NA 5679           | 535.300             | 13,4      | 66.000    | 6,0                      | 601.300           | 11,8      |
| SP 71 1406        | 574.800             | 14,4      | 146.300   | 13,3                     | 721.100           | 14,1      |
| SP 71 6163        | 1.061.300           | 26,5      | 459.800   | 41,8                     | 1.521.100         | 29,8      |
| SP 70 3370        | 276.000             | 6,9       | 53.900    | 4,9                      | 329.900           | 6,5       |
| SP 70 1143        | 470.400             | 11,8      | 231.000   | 21,0                     | 701.400           | 13,8      |
| <b>RB</b> 76 5418 | 240.000             | 6,0       | 4.400     | 0,4                      | 244.400           | 4,8       |
| SP 70 1284        | 49.800              | 1,2       | 16.500    | 1,5                      | 66.300            | 1,3       |
| <b>RB</b> 72 454  | 479.400             | 12,0      | 22.000    | 2,0                      | 501.400           | 9,8       |
| <b>IAC 58 480</b> | 17.600              | 0,4       |           |                          | 17.600            | 0,4       |
| <b>RB</b> 73 5275 | 5.600               | 0,1       | 2.200     | 0,2                      | 7.800             | 0,1       |
| SP 71 6146        | 10.800              | 0,3       |           |                          | 10.800            | 0,2       |
| <b>DIVERSAS</b>   | 279.000             | 7,0       | 97.900    | 8,9                      | 376.900           | 7,4       |
| <b>TOTAL</b>      | 4.000.000           | 100,0     | 1.100.000 | 100,0                    | 5.100.000         | 100,0     |

TABELA 2- EXEMPLO DE CENSO VARIETAL QUANTITATIVO

# **5.3.2.3 Rendimentos Agrícolas Das Variedades De Cana - TCha**

Informações sobre produtividade agrícola das variedades, para uso em simulações, podem ser obtidas por diversos métodos. Podem ser usadas informações oriundas desde estimativa por média de safras anteriores até acompanhamento de dados estatísticos experimentais. Em alguns casos, até previsões de cenário climático que podem ocasionar situações especiais. Nestas situações, pode fazer-se necessário o uso do conhecimento das pessoas que estão envolvidas com a lavoura. A Talela 9 dá exemplos dos moldes de rendimentos agrícolas que devem ser levantados.

| <b>Variedades</b> | <b>Tcha</b> |            |              |  |
|-------------------|-------------|------------|--------------|--|
|                   | Própria     | Fornecedor | <b>Total</b> |  |
| NA 5679           | 68,5        | 63,5       | 67,9         |  |
| SP 71 1406        | 71,4        | 77,4       | 72,5         |  |
| SP 71 6163        | 93,1        | 90,9       | 92,4         |  |
| SP 70 3370        | 72,7        | 68,0       | 71,9         |  |
| SP 70 1143        | 75,2        | 75,3       | 75,2         |  |
| <b>RB</b> 76 5418 | 87,1        | 83,0       | 87,0         |  |
| SP 70 1284        | 75,1        | 72,4       | 74,4         |  |
| <b>RB</b> 72 454  | 93,1        | 96,5       | 93,3         |  |
| <b>IAC 58 480</b> | 58,3        |            | 58,3         |  |
| <b>RB 73 5275</b> | 59,6        | 55,0       | 58,2         |  |
| SP 71 6146        | 72,0        |            | 72,0         |  |
| <b>DIVERSAS</b>   | 78,2        | 72,6       | 76,7         |  |

TABELA 3- EXEMPLO DE QUADRO DE PRODUTIVIDADE DAS VARIEDADES

#### **5.4.1.1 Definição Das Simulações De Períodos**

Assim como a definição dos parâmetros básicos, os valores diários, quinzenais e mensais de moagens também são uma definição estratégica, e cabe a participação do quadro gestor da empresa.

Normalmente, os valores mensais de produção previstos consideram o cálculo padrão da média de moagem. Esta média é obtida com a previsão de produção total dividida pelo nº de dias totais de safra previsto na simulação, multiplicado pelo número de dias úteis em cada mês. Na prática, sempre ocorrem alterações devido às condições climáticas ou problemas de ordem operacional que paralisam as atividades, além de mudanças nas previsões de produções. Para efeito de simulações de colheita, costumase empregar um valor médio de moagem diária para a safra toda. A Tabela 10 exemplifica alguns cenários de moagens, para diferentes simulações, considerando a média de moagem diária fixa para todos os meses.

TABELA 4- EXEMPLO DE MOAGENS MENSAIS PARA SIMULAÇÃO DE SAFRA

| $N^{\circ}$ da | Moagem        |        | <b>Datas</b> | <b>Dias</b> |     |     |       | Moagem mensal (t/1000) |            |       |
|----------------|---------------|--------|--------------|-------------|-----|-----|-------|------------------------|------------|-------|
| simulação      | <b>Diária</b> | Início | <b>Final</b> | safra       | Mai | Jun | Jul   | Ago                    | <b>Set</b> | Out   |
|                | 30.000        | 14/05  | 30/10        | 170         | 510 | 900 | 930   | 930                    | 900        | 930   |
| $\overline{2}$ | 31.000        | 19/05  | 30/10        | 165         | 372 | 930 | 961   | 961                    | 930        | 961   |
| 3              | 32.000        | 25/05  | 30/10        | 159         | 192 | 960 | 992   | 992                    | 960        | 992   |
| $\overline{4}$ | 33.000        | 28/05  | 30/10        | 155         | 99  | 990 | 1.023 | 1.023                  | 990        | 1.023 |

Nota : A título de demonstração, adotaram-se alguns números de média de moagem e fixou-se o final de safra em 30/10 variando o início de acordo com a redução de dias de safra esperados com o incremento de moagem diária.

A manutenção da média de moagem como constante ao longo dos meses, freqüentemente, é um critério adequado, pois toda a estrutura de colheita e transporte é dimensionada para uma capacidade média a uma distância média de trabalho. Porém, para garantir maior flexibilidade, o modelo deve permitir simular situações em que as moagens diárias variam de um mês para o outro. Este procedimento permite obter maior aproximação com os valores práticos. Os exemplos na Tabela 11 demonstram situações onde a moagem média nos meses flutua de acordo com uma média adotada de 3 safras já realizadas:

| Meses de safra  |        | Moagens médias projetadas |        |        |        |  |  |
|-----------------|--------|---------------------------|--------|--------|--------|--|--|
|                 | 30.000 | 31.000                    | 32.000 | 33.000 | 28.650 |  |  |
| <b>Maio</b>     | 22.945 | 23.615                    | 24.140 | 24.670 | 21.774 |  |  |
| <b>Junho</b>    | 31.600 | 32.500                    | 33.230 | 33.870 | 30.500 |  |  |
| Julho           | 31.775 | 32.710                    | 33.420 | 34.065 | 30.700 |  |  |
| <b>Agosto</b>   | 32.886 | 33.740                    | 34.520 | 35.195 | 31.700 |  |  |
| <b>Setembro</b> | 29.300 | 30.170                    | 30.833 | 31.435 | 28.300 |  |  |
| Outubro         | 28.600 | 28.435                    | 30.100 | 30.665 | 27.600 |  |  |

TABELA 5- EXEMPLO DE MOAGENS DIÁRIAS UTILIZADAS NAS SIMULAÇÕES

Sugere-se, para o estabelecimento das moagens diárias utilizadas nas simulações, quando estas não são constantes nos meses, utilizar as médias de safras anteriores como referencial, levando-se em conta modificações no sistema industrial de moagem e o Mix dos produtos da safra sob estudo.

#### **5.4.1.2 Definição De Cenários De Safra**

O uso da expressão "cenário de safra" corresponde a um comportamento dos rendimentos esperados para o censo varietal de moagem. Esse comportamento pode ser definido por diferentes parâmetros, tais como o PCC (pol % cana), o Percentual de fibra da cana (fibra % cana), o TPH (toneladas de Pol / ha), ART (kg açúcar redutor total / tonelada de cana), MC\$ (margem de contribuição em R\$ ou US\$ / t de cana), etc.

Na definição destes cenários, além dos rendimentos, outros fatores importantes serão considerados, tais como as influências climáticas. O principal corresponde saber se a safra vai ser realizada com inverno seco ou úmido, que é definido pela ocorrência ou não de chuvas durante os meses de estiagem (Maio, Junho, Julho e Agosto). Este fato irá influenciar sobremaneira o comportamento o PCC e ART, que são as principais variáveis otimizantes. Assim, na prática, costumam-se caracterizar os cenários segundo a demanda hídrica, tendo principalmente curvas de maturação levantadas segundo estes cenários, conforme os exemplos apresentados nas Tabelas 12 e 13 :

| <b>Variedades</b> | PCC (Pol % cana) |       |       |       |            |       |
|-------------------|------------------|-------|-------|-------|------------|-------|
|                   | Mai              | Jun   | Jul   | Ago   | <b>Set</b> | Out   |
| NA 5679           | 12,35            | 12,42 | 13,22 | 14,54 | 14,44      | 13,02 |
| SP 71 1406        | 12,08            | 12,44 | 13,26 | 14,09 | 14,97      | 15,00 |
| SP 71 6163        | 12,55            | 12,83 | 14,87 | 15,04 | 15,33      | 15,65 |
| SP 70 3370        | 12,36            | 13,23 | 13,70 | 14,47 | 14,49      | 14,90 |
| SP 70 1143        | 12,30            | 13,14 | 13,53 | 14,24 | 14,40      | 15,07 |
| <b>RB</b> 76 5418 | 11,88            | 12,69 | 13,66 | 14,19 | 15,00      | 14,46 |
| SP 70 1284        | 10,04            | 11,44 | 12,94 | 14,43 | 15,38      | 14,96 |
| <b>RB</b> 72 454  | 12,72            | 13,44 | 14,11 | 14,74 | 14,90      | 15,52 |
| <b>IAC 58 480</b> | 12,19            | 12,87 | 13,25 | 13,99 | 14,31      | 14,28 |
| <b>RB 73 5275</b> | 11,74            | 13,41 | 13,48 | 13,73 | 12,79      | 13,82 |
| SP 71 6146        | 12,11            | 13,33 | 14,03 | 14,62 | 14,62      | 14,30 |
| <b>DIVERSAS</b>   | 12,37            | 12,54 | 13,66 | 14,40 | 14,73      | 14,91 |

TABELA 6- EXEMPLO DE PONTOS DE PCC (POL % CANA) PARA CENÁRIO DE SAFRA COM INVERNO ÚMIDO

TABELA 7- EXEMPLO DE PONTOS DE PCC (POL % CANA) PARA CENÁRIO DE SAFRA COM INVERNO SECO

| <b>Variedades</b> | PCC (Pol % cana) |       |       |       |            |       |
|-------------------|------------------|-------|-------|-------|------------|-------|
|                   | Mai              | Jun   | Jul   | Ago   | <b>Set</b> | Out   |
| NA 5679           | 12,35            | 12,60 | 13,50 | 15,31 | 15,02      | 13,20 |
| SP 71 1406        | 12,32            | 13,06 | 14,25 | 15,64 | 16,32      | 15,45 |
| SP 71 6163        | 12,80            | 13,47 | 15,99 | 16,69 | 16,71      | 16,12 |
| SP 70 3370        | 12,61            | 13,89 | 14,73 | 16,06 | 15,79      | 15,35 |
| SP 70 1143        | 12,55            | 13,80 | 14,54 | 15,81 | 15,70      | 15,52 |
| <b>RB</b> 76 5418 | 12,12            | 13,32 | 14,68 | 15,75 | 16,35      | 14,89 |
| SP 70 1284        | 10,24            | 12,01 | 13,91 | 16,02 | 16,76      | 15,41 |
| <b>RB</b> 72 454  | 12,97            | 14,11 | 15,17 | 16,36 | 16,24      | 15,99 |
| <b>IAC 58 480</b> | 12,43            | 13,51 | 14,24 | 15,53 | 15,60      | 14,71 |
| <b>RB 73 5275</b> | 11,97            | 14,08 | 14,49 | 15,24 | 13,94      | 14,23 |
| SP 71 6146        | 12,35            | 14,00 | 15,08 | 16,23 | 15,94      | 14,73 |
| <b>DIVERSAS</b>   | 12,62            | 13,17 | 14,68 | 15,98 | 16,06      | 15,36 |

# **5.4.2 PROJETO DE SISTEMA PARA O MODELO**

O projeto para o sistema está dividido em fases que determinam desde os dados de entrada até o produto final do mesmo. Estas fases são :

- DADOS DE ENTRADA (VARIÁVEIS CONSIDERADAS)
- MODELAGEM DO PROBLEMA
- DESCRIÇÃO DE ARQUIVOS, FLUXOS GERAIS E SAÍDAS

# **5.4.3 DEFINIÇÃO DOS DADOS DE ENTRADA**

A definição dos dados de entrada é uma das partes fundamentais na elaboração de um modelo de Sistema de Apoio à Decisão, pois deve prever os elementos necessários para ele. A expectativa do que se espera do sistema, é a premissa para a determinação das variáveis de entrada. Cuidados especiais devem ser tomados na escolha das variáveis para não se correr o risco de impor limites ao sistema.

# **Parâmetros de entrada para o modelo**

- Safra sob análise:
- Descrição do cenário (fonte de curvas e características);
- Dados de variedades :
	- Descrição das Variedades de cana disponíveis, se possível por estágio de corte;
	- Áreas disponíveis para corte;
	- Curva de rendimentos (PCC, Fibra, ART, TCha, MC\$);
- Equações para projeção de rendimentos industriais através dos rendimentos agrícolas (obtidas através das correlações entre rendimentos agrícolas com os industriais que se pretende obter) :
	- PCC X Açúcar (p/ produção de álcool fixa);
	- PCC X Álcool (p/produção de açúcar fixa);
	- PCC X RI:
	- RI X Açúcar + Álcool;
	- PCC X ART;
- Fator de ajuste do PCC<sub>potencial</sub>  $\Rightarrow$  PCC<sub>provável</sub> este fator de ajuste dará ao sistema flexibilidade para utilização de uma margem de segurança nas simulações. Ela poderá ser utilizada ou não pelo usuário;
- Periodicidade da simulação (Mensal / Quinzenal);
- Moagens diárias para simulações(podendo ser fixa ou variável nos períodos);
- Data a ser fixada para início ou fim (DD/MM/AA);
- Opções para otimização PCC, ART, MC\$ TPH;
- Restrições :
	- Produção por variedade;
	- Produção mensal moída;
	- Restrições técnicas ou agronômicas de variedades em um determinado período;
- Previsão de produção (MIX) industrial para álcool ou açúcar : Na indústria sucroalcooleira, ao se obter o mel concentrado, pode-se direcioná-lo tanto para a fábrica de açúcar (produção de açúcar) quanto para a fermentação (produção de álcool), o modelo deve ser flexível à estratégia de cada unidade industrial. Para isso, deve permitir que se fixe um dos produtos período a período. Se, por acaso, não se informar este dado por período, a proposta do modelo é distribuir automaticamente este produto de acordo com a produção moída nos períodos e o outro produto calculado pelas equações específicas do cenário em questão. Para justificar a importância desta variável, pode-se citar SALERMO (1995), para o qual, a capacidade de suportar alterações no *mix* de produção dentro de uma dada família de produtos é importante, pois compreende atividades não só de *set up*, mas de suprimentos, organização e adequação de planos. Quanto maior esta flexibilidade de *mix*, maior a capacidade para aceitar produção em seqüência aleatória.

#### **5.4.4 MODELAGEM DO PROBLEMA**

Na criação do modelo de PL foram definidos de início as tabelas de dados que deverão compor as variáveis de trabalho e o método pelo qual estas serão montadas. Após a definição deste critério, passou-se a estudar a estrutura da montagem do problema, que deve ser na forma de um arquivo seqüencial, de acordo com os parâmetros de software de PL escolhido.

#### **Tabela de períodos definidos**

A seguir, estão as Tabelas 14 e 15, que definem os períodos de safra mensal ou quinzenal bem como a descrição das variáveis que serão utilizadas.

| <b>Meses</b>    | $N^{\mathrm{o}}$ | Data          |              |               | Sequência de dias |            |  |
|-----------------|------------------|---------------|--------------|---------------|-------------------|------------|--|
|                 |                  | <b>Início</b> | <b>Final</b> | <b>Início</b> | <b>Final</b>      | variáveis  |  |
| <b>Abril</b>    |                  | 01/04         | 30/04        |               | 30                | <b>ABR</b> |  |
| <b>Maio</b>     | 2                | 01/05         | 31/05        | 31            | 61                | <b>MAI</b> |  |
| <b>Junho</b>    | 3                | 01/06         | 30/06        | 62            | 91                | <b>JUN</b> |  |
| <b>Julho</b>    | $\boldsymbol{4}$ | 01/07         | 31/07        | 92            | 122               | <b>JUL</b> |  |
| <b>Agosto</b>   | 5                | 01/08         | 31/08        | 123           | 153               | <b>AGO</b> |  |
| <b>Setembro</b> | 6                | 01/09         | 30/09        | 154           | 183               | <b>SET</b> |  |
| Outubro         | 7                | 01/10         | 31/10        | 184           | 214               | <b>OUT</b> |  |
| <b>Novembro</b> | 8                | 01/11         | 30/11        | 215           | 244               | <b>NOV</b> |  |

TABELA 8- MODELO DE TABELA COM DADOS PARA SIMULAÇÕES COM PERÍODOS D<sup>E</sup> MOAGEM MENSAIS

TABELA 9- MODELO DE TABELA COM DADOS PARA SIMULAÇÕES COM PERÍODOS D<sup>E</sup> MOAGEM QUINZENAIS

| <b>Quinzenas</b>        | $N^{\mathrm{o}}$ | Data          |              |               | Seqüência de dias |                 |  |
|-------------------------|------------------|---------------|--------------|---------------|-------------------|-----------------|--|
|                         |                  | <b>Início</b> | <b>Final</b> | <b>Início</b> | <b>Final</b>      | variáveis       |  |
| 1 <sup>ª</sup> Abril    | 1                | 01/04         | 15/04        | 1             | 15                | AB1             |  |
| $2^{\mathrm{a}}$ Abril  | $\overline{2}$   | 16/04         | 30/04        | <b>16</b>     | 30                | AB2             |  |
| 1 <sup>ª</sup> Maio     | 3                | 01/05         | 15/05        | 31            | 45                | MA1             |  |
| $2a$ Maio               | 4                | 16/05         | 31/05        | 46            | 61                | MA2             |  |
| 1 <sup>ª</sup> Junho    | 5                | 01/06         | 15/06        | 62            | 76                | JN1             |  |
| 2 <sup>a</sup> Junho    | 6                | 16/06         | 30/06        | 77            | 91                | J <sub>N2</sub> |  |
| 1 <sup>ª</sup> Julho    | 7                | 01/07         | 15/07        | 92            | 106               | J <sub>L1</sub> |  |
| $2a$ Julho              | 8                | 16/07         | 31/07        | 107           | 122               | J <sub>L2</sub> |  |
| 1 <sup>ª</sup> Agosto   | 9                | 01/08         | 15/08        | 123           | 137               | AG1             |  |
| $2^{\degree}$ Agosto    | 10               | 16/08         | 31/08        | 138           | 153               | AG2             |  |
| 1 <sup>ª</sup> Setembro | 11               | 01/09         | 15/09        | 154           | 168               | SE <sub>1</sub> |  |
| 2 <sup>ª</sup> Setembro | 12               | 16/09         | 30/09        | 169           | 183               | SE <sub>2</sub> |  |
| 1 <sup>ª</sup> Outubro  | 13               | 01/10         | 15/10        | 184           | 198               | OU1             |  |
| 2 <sup>ª</sup> Outubro  | 14               | 16/10         | 31/10        | 200           | 214               | OU2             |  |
| 1 <sup>ª</sup> Novembro | 15               | 01/11         | 15/11        | 215           | 229               | <b>NO1</b>      |  |
| 2 <sup>a</sup> Novembro | <b>16</b>        | 16/11         | 30/11        | 230           | 244               | <b>NO2</b>      |  |

#### **Cortes de variedades**

A importância de considerar esta variável é permitir que, quando existirem informações disponíveis, se façam outros tipos de previsões como, por exemplo, reforma do canavial. Se não houver a disponibilidade de informações por corte, entre as variedades, pode-se então usar o código de corte geral, que significa que os dados são médias de vários cortes de uma mesma variedade. Utiliza-se, neste caso, o código de corte geral "G" demonstrado na Tabela 16.

| <b>Corte</b>               | Código para variáveis |
|----------------------------|-----------------------|
| <b>Geral</b>               | G                     |
| $1°$ de 12 Meses           | A                     |
| 1 <sup>°</sup> de 18 Meses | M                     |
| 2 <sup>°</sup> Corte       | 2                     |
| 3º Corte                   |                       |
| 4 <sup>°</sup> Corte       |                       |
| <b>Outros</b>              |                       |

TABELA 10- TABELA COM CÓDIGOS DE ESTÁGIOS DE CORTES

Nota : o código do corte estará embutido no nome da variedade quando este for informado ao sistema. Alguns exemplos desta composição podem ser apreciados no Anexo IV.

A composição das variáveis de trabalho será efetuada através da combinação dos códigos das variedades e corte com os códigos definidos anteriormente, dos períodos mensais ou quinzenais, de acordo com o caso. Na Figura 11, encontra-se uma explicação de como será composta a variável de trabalho com a variedade, corte e o período de corte.

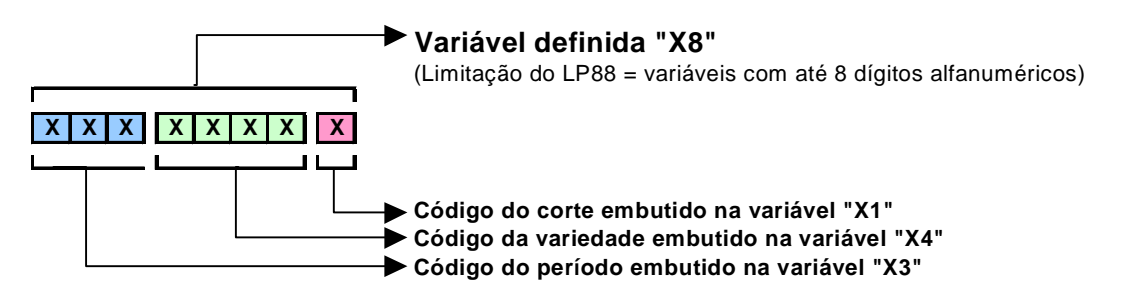

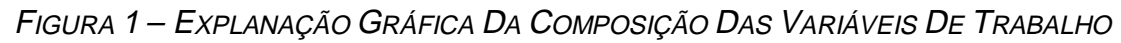

A seguir, na Figura 12, estão demonstrados alguns exemplos de composição de variáveis com os códigos de período, variedade e corte :

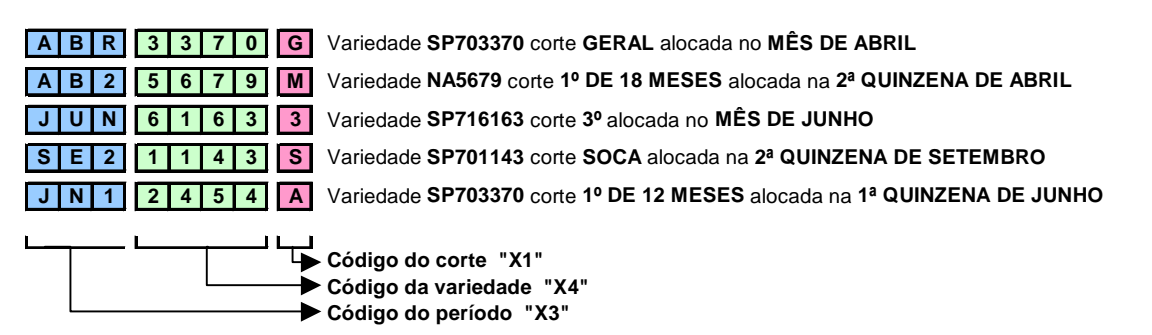

FIGURA 2 – EXEMPLOS DE VARIÁVEIS DE TRABALHO

#### **Unidades e pesos das restrições de acordo com o TCha**

As restrições do modelo são consideradas através das variedades e dos períodos.

Nas restrições das variedades é necessário utilizar a limitação da moagem prevista pela sua previsão de produção (TCha médio utilizado X área plantada em ha). No caso de se conhecer a curva de crescimento destas, é possível inseri-las no sistema, utilizando-se como restrição da variedade a área plantada em ha.

Nas restrições de períodos de moagem, podem-se usar as curvas de crescimento, dando o valor do TCha da variedade como peso das variáveis envolvidas.

Nas restrições de períodos de moagem, sem o uso de curvas de crescimento, utiliza-se a "Capacidade de Moagem" multiplicada pelo "Número de Dias do Período", sendo o peso das variáveis envolvidas sempre 1. Para utilizar curvas de crescimento, o peso das variáveis envolvidas na restrição é o TCha da variedade no período. A Tabela 17 mostra um resumo destas explicações :

|                 |                                           | Restrições para TCha Fixo |                           | Restrições para TCha<br><b>Variável</b> |                          |  |
|-----------------|-------------------------------------------|---------------------------|---------------------------|-----------------------------------------|--------------------------|--|
| Unidade da F.O. | <b>Parâmetros</b>                         | <b>Variedade</b>          | Moagem/<br>Período        | <b>Variedade</b>                        | Moagem/<br>Período       |  |
| <b>PCC</b>      | <b>Unidade do RHS</b><br>Peso da variável | T (ha x TCha)             | T (TCDxD)                 |                                         |                          |  |
| <b>MRG/T</b>    | <b>Unidade do RHS</b><br>Peso da variável | T (ha x TCha)             | T (TCDxD)                 |                                         |                          |  |
| <b>ART/T</b>    | <b>Unidade do RHS</b><br>Peso da variável | $T$ (ha x TCha)           | <b>T</b> ( <b>TCDxD</b> ) |                                         |                          |  |
| <b>TPH</b>      | <b>Unidade do RHS</b><br>Peso da variável |                           |                           | Ha<br>$\mathbf{1}$                      | T (TCDxD)<br><b>Tcha</b> |  |
| <b>MRG/HA</b>   | <b>Unidade do RHS</b><br>Peso da variável |                           |                           | Ha                                      | T (TCDxD)<br><b>Tcha</b> |  |
| <b>ART/HA</b>   | <b>Unidade do RHS</b><br>Peso da variável |                           |                           | Ha                                      | T (TCDxD)<br><b>TCha</b> |  |

TABELA 11- QUADRO DE PARÂMETROS PARA RESTRIÇÕES EM FUNÇÃO DO TCHA

Estas informações são importantes, porque a possibilidade da utilização das curvas de crescimento traz um fator a mais para ampliar o potencial de análise do sistema. Devem-se também distinguir os dois casos cuja solução deve ser analisada de um ponto de vista diferente.

#### **Estruturas de arquivos para o LP88**

Para automatizar a execução da solução do problema pelo LP88, há a necessidade de se gerar três arquivos do tipo .BAT. Um arquivo com o problema aqui chamado de "PROBLEMA". Outro que carregue os parâmetros básicos para o LP88, determinado "PARAMETR.BAT". Finalmente, um que, após a resolução do problema, pelo LP88, carregue novamente o Sistema para Apoio à Decisão de Início e Término de Safra, que será tratado por "MACROPAR.BAT".

## DESCRIÇÃO DO ARQUIVO COM O PROBLEMA (PROBLEMA).

A entrada dos dados do problema no LP88 é feita através de um arquivo onde estão codificados a função objetivo (FO) e as restrições, de acordo com o esquema apresentado na Tabela 18 :

| <b>Blocos</b> | Entradas                                                           | Observações                                                                                                    |
|---------------|--------------------------------------------------------------------|----------------------------------------------------------------------------------------------------|
| $1^{\circ}$   | NAME, X.1, PE1VAR1X<br>NAME, X.n, PEnVARnX                         | Renomeação das variáveis do LP88<br>com as do programa, de acordo com o<br>item "Formação de variáveis". No<br>demonstrativo ao lado, "PE1VAR1X"<br>representa a variável que vai<br>ser<br>codificar<br>utilizada para<br>1 <sup>a</sup><br>a<br>variedade/corte no 1 <sup>°</sup> período<br>e<br>"PEnVARnX" a última variedade/corte<br>no último período. |
| $2^{\circ}$   | RETURN, PE1VAR1X, VALOR<br>RETURN, PEnVARnX, VALOR                 | Entrada da função objetivo<br>onde<br>VALOR= parâmetro a ser otimizado da<br>variável (PCC, TPH, MRG, ART).                                                                                                    |
| $3^{\circ}$   | Y.1, XXXVARXX, n<br>Y.n, XXXVARXX, n                               | Entrada das variáveis que comporão as<br>restrições e seus pesos.                                                                                                    |
| $4^{\circ}$   | $Y.1, REL, (=, <, >, <= , >= )$<br>$Y.n, REL, (=, <, >, <= , >= )$ | Entrada dos sinais das relações nas<br>restrições.                                                                                                    |
| $5^{\circ}$   | Y.1, RHS, VALOR<br>Y.n, RHS. VALOR                                 | Entrada do Valor das restrições por<br>linha.                                                                                                    |

TABELA 12- ESTRUTURA DO ARQUIVO COM O PROBLEMA

# DESCRIÇÃO DO ARQUIVO DE PARÂMETROS PARA LP88 (PARAMETR.BAT).

Este arquivo é gerado após a geração do arquivo "PROBLEMA", porque, ao criá-lo, existe a necessidade de se incluir o número de restrições e variáveis que serão utilizadas, na ordem de execução, com o primeiro arquivo carregando no LP88, os comandos e o próprio problema.

Esquema básico do arquivo de parâmetros :

- L1 CONFIGURE SO XX X X XX<sup>1</sup>,80,NO,MEMORY,MEMORY,NO
- L2 INPUT FILE,XXX,MAX,<mark>999</mark>°,<mark>999</mark>°,PROBLEMA<sup>4</sup>
- L3 SAVE PROBLEM, PROBLEMA<sup>4</sup>
- $L4 OLD$  PROBLEM, PROBLEMA<sup>4</sup>
- L5 SOLVE PROBLEM
- L6 SAVE SOLUTION, PROBLEMA<sup>4</sup>
- L7 PRIMAL VALUES
- L8 END SESSION

**OBSERVAÇÕES** 

1) "**SO XX X XXX**" Ö Arquivo para o qual será mandada a solução do problema

Número seqüencial de simulações de 001 a 000.

Indicativo do ano para a simulação (ex: 00, 01, ...) Indicativo da periodicidade da simulação **M** = Mensal, **Q** = Quinzenal.

Indicativo de que arquivo é a solução

- 2) Número de restrições do problema.
- 3) Número de variáveis do problema.
- 4) Nome do arquivo que contém o problema.

ARQUIVO GERENCIADOR DA EXECUÇÃO DO "PARAMETR.BAT", "LP88" E "SADITS" (MACROPAR.BAT).

Este arquivo faz a ligação do "SADITS" com o "LP88", gerenciando a execução destes durante o processo de resolução do problema. Ao ser executado pelo "SADITS", ele chama o "LP88" e carrega neste o arquivo de parâmetros "PARAMETR.BAT". Após a execução deste arquivo, o "MACROPAR.BAT" apaga os arquivos com o problema e parâmetros, e volta a carregar o "SADITS". O esquema básico do arquivo gerenciador está a seguir :

L1 – LP88 PARAMETR.BAT L2 – ERASE PROBLEMA L3 – ERASE PARAMETR.BAT L4 – SADITS

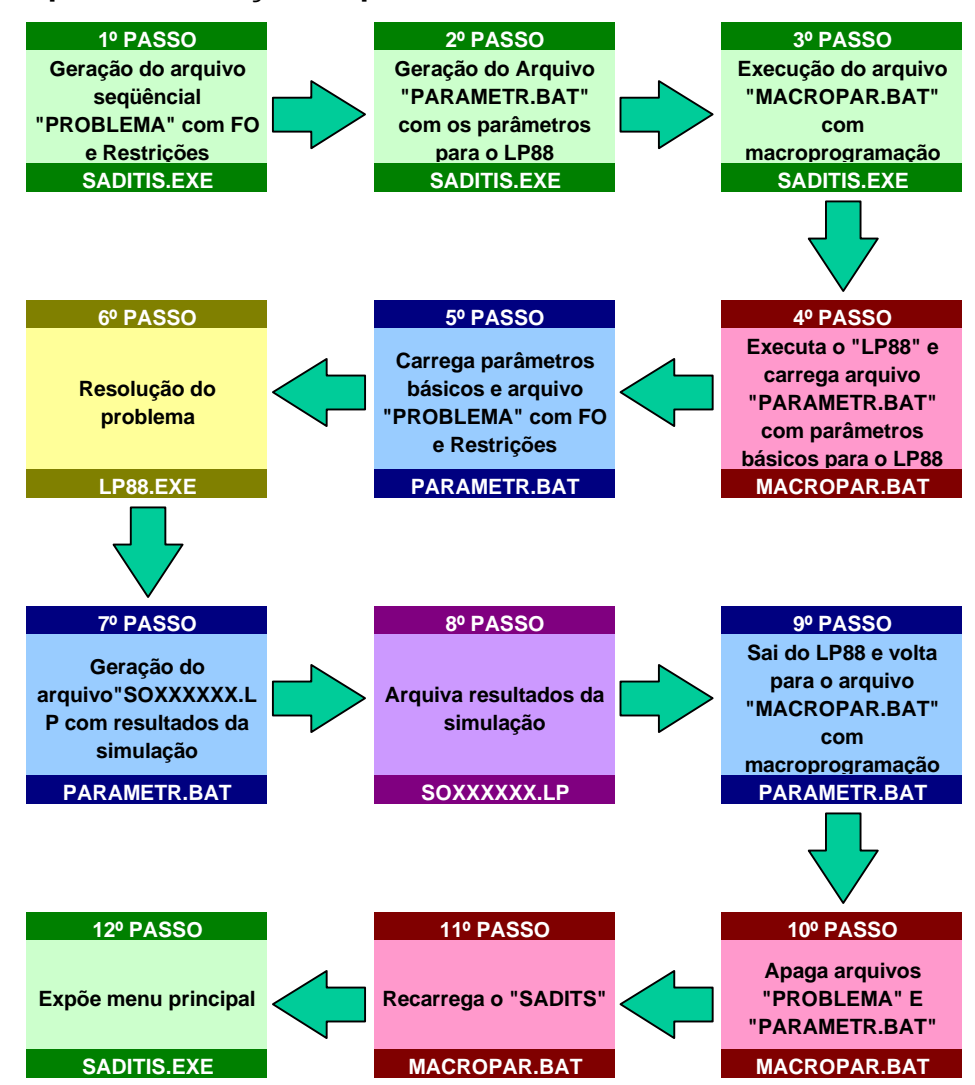

#### **Roteiro para a resolução do problema**

FIGURA 3 – GRÁFICO DO ROTEIRO PARA A RESOLUÇÃO DO PROBLEMA

# **5.4.5 DESCRIÇÃO DE ARQUIVOS, SAÍDAS E FLUXOS DE TELA E PROGRAMAS.**

# **Estrutura de Arquivos**

Para o Modelo Proposto, foram estudados quais são os arquivos e variáveis necessários. A descrição dos arquivos necessários foi feita sugerindo os possíveis nomes de variáveis, as dimensões para estas e a descrição das principais características. Os arquivos descritos são os seguintes :

• Arquivo de dados e parâmetros de cenários de safra.

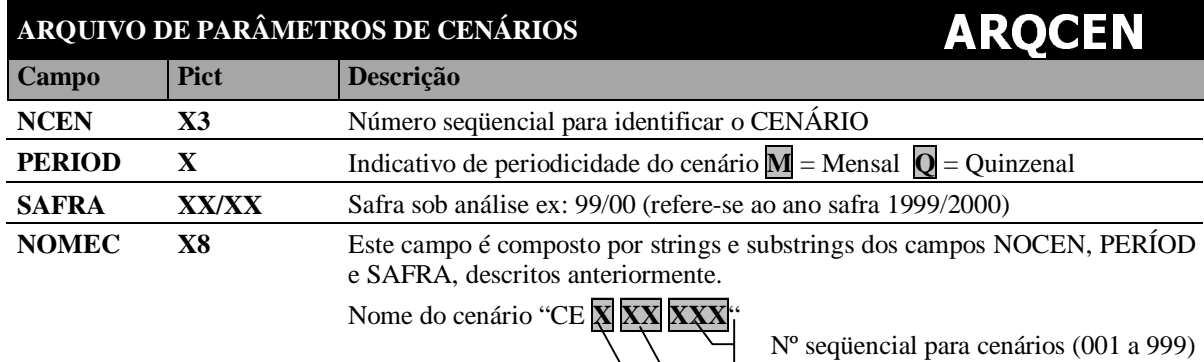

Ano da simulação

Iniciais mensal / quinzenal ( **M** / **Q** )

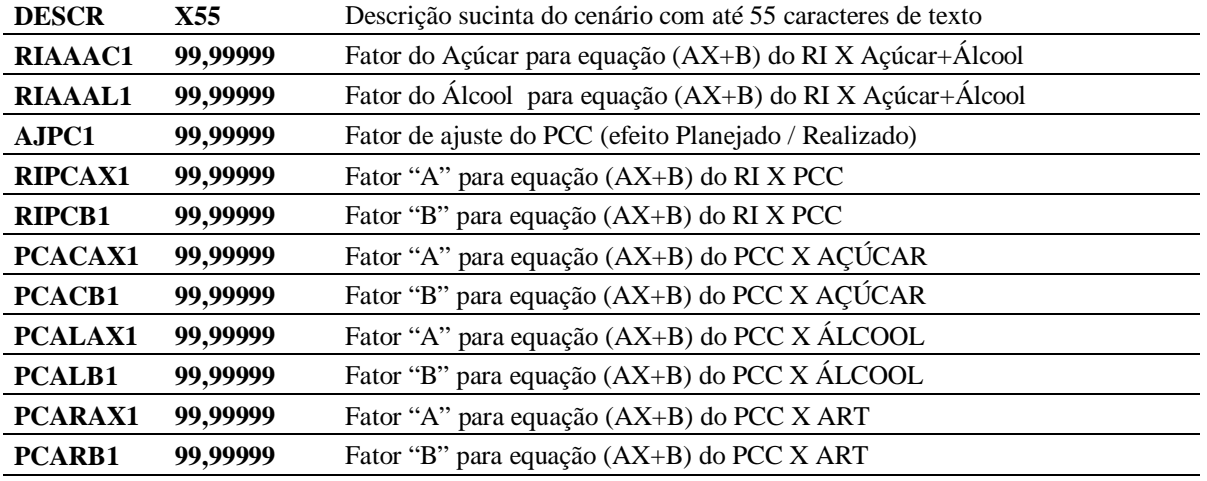

• Arquivo com curvas de rendimentos das variedades.

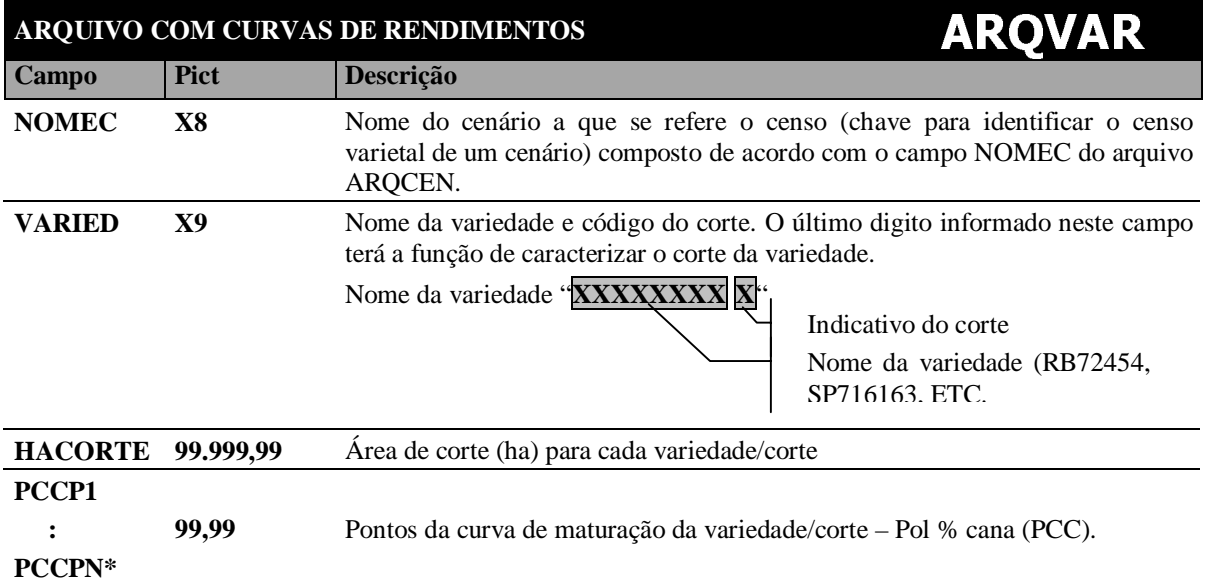

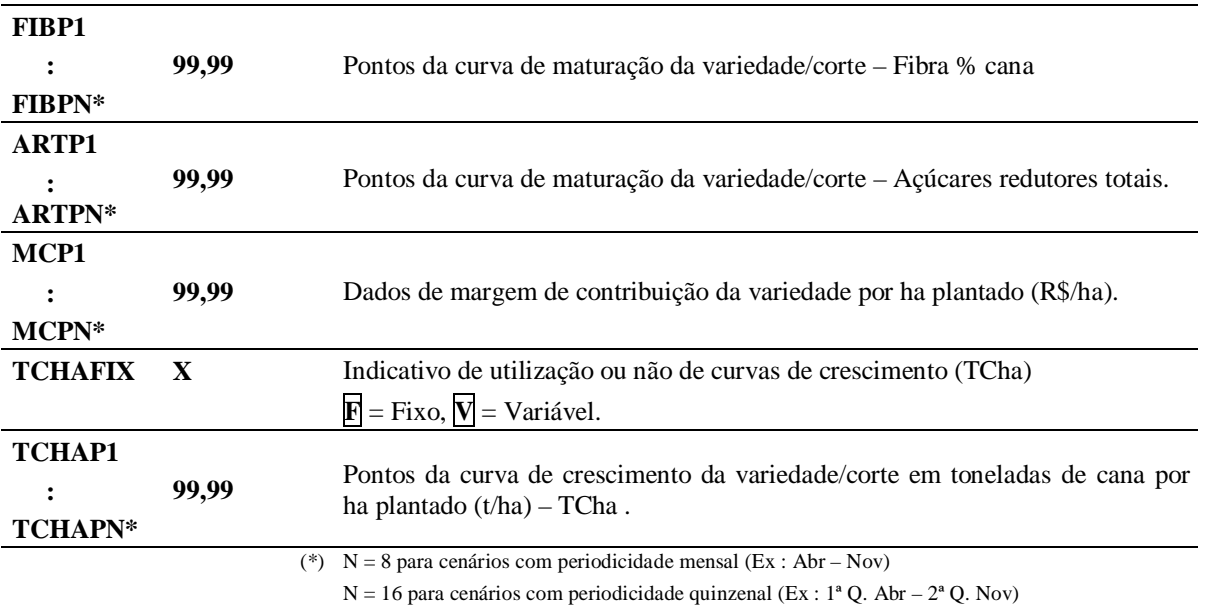

• Arquivo com dados e parâmetros das simulações.

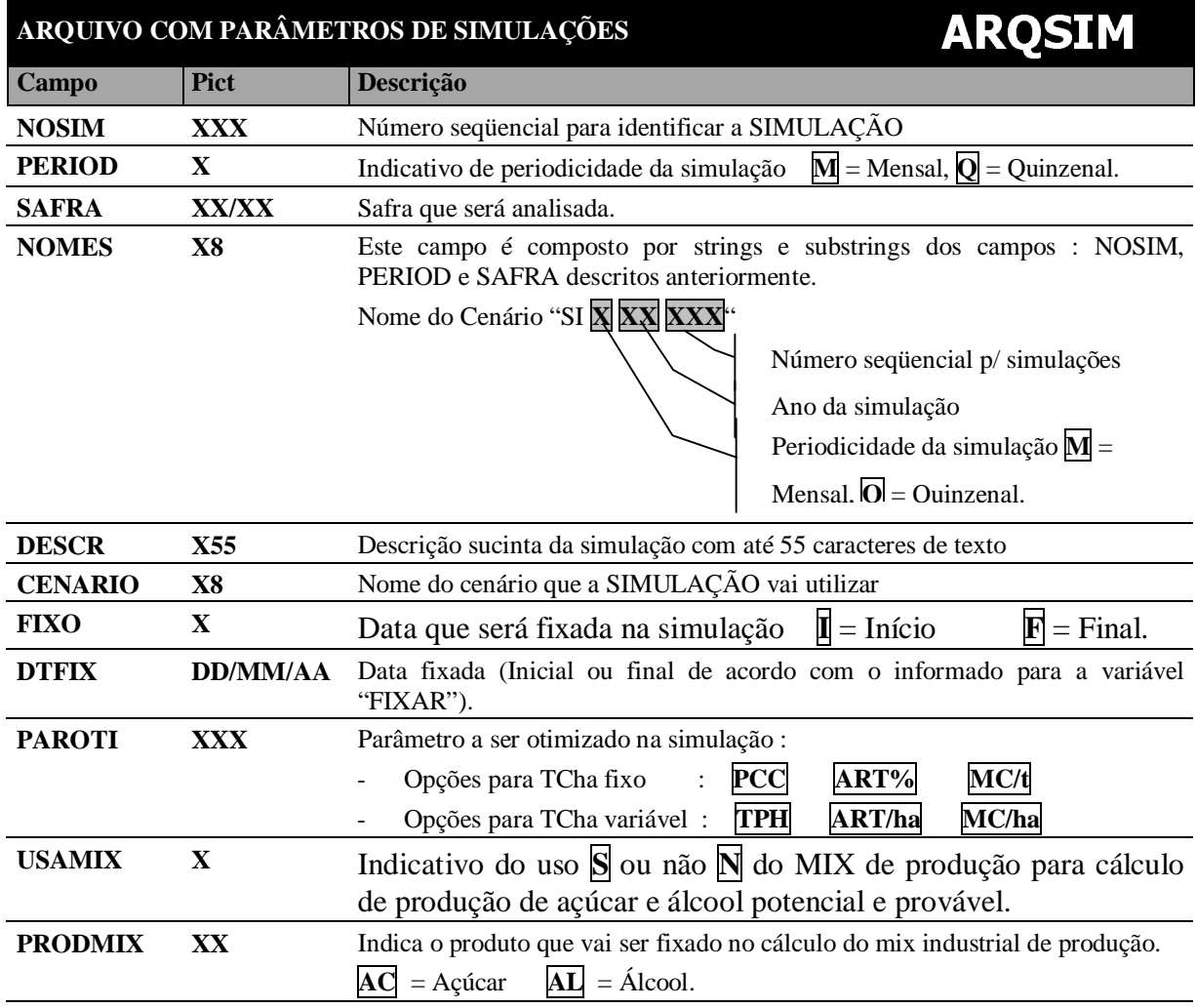

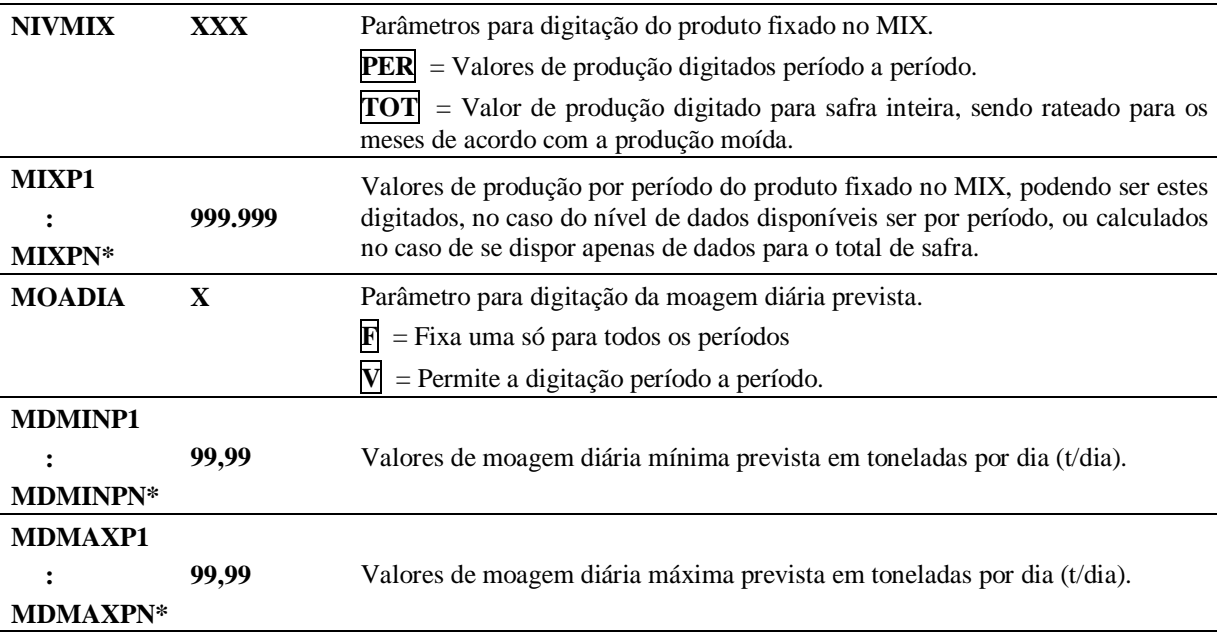

• Arquivo de restrições de moagem para variedades.

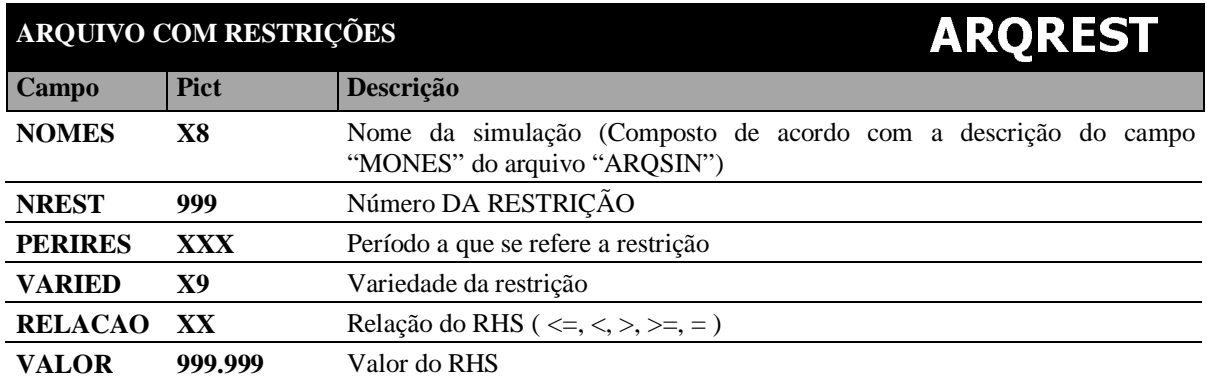

• Estrutura do arquivo com a tabela de períodos de safra.

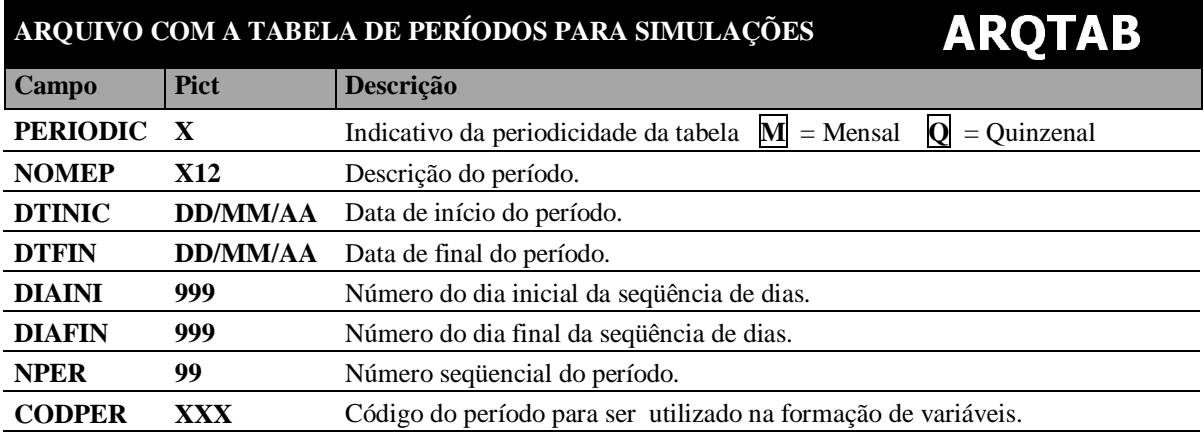

#### **Modelos de relatórios de saída**

As saídas do sistema estão divididas em 2 grupos de relatórios :

GRUPO 1 : São as listagens para a conferência dos dados informados ao sistema e estão subdivididos em dados de cenários e dados de simulações, utilizando para isso apenas dados dos arquivos do sistema, onde estão armazenados os parâmetros dos cenários e simulações. Os modelos destas listagens estão no ANEXO (I).

GRUPO 2 : O outro grupo é o de relatórios do sistema, que trata das saídas que apoiaram a tomada de decisões. Este grupo utiliza dados dos arquivos TXT (texto) gerados pelo LP88 que contém as soluções ótimas das simulações e os arquivos que contêm parâmetros básicos dos cenários e simulações. Ele está subdividido em :

- Relatórios de simulações que tratam dados de uma simulação em especial que pode ser selecionada. Os modelos de relatórios estão no ANEXO (II).
- E relatórios comparativos entre simulações, que comparam resultados de diversas simulações. O modelo prevê o arquivamento das diversas simulações como arquivos TXT. Este procedimento facilita a geração de comparativos dos resultados obtidos nas diversas simulações realizadas. Os modelos de relatórios estão no ANEXO (II).

#### **Fluxo de Telas para o sistema**

É apresentada no ANEXO (III) uma proposta de desenvolvimento do fluxo de telas para o sistema. Esta proposta mostra-se interessante, pois pode constatar-se onde se enquadraria cada variável levantada anteriormente na modelagem. A proposta divide todo o modelo em 4 módulos que contêm diferentes grupos de atividades conforme segue :

- MANIPULAÇÃO DE CENÁRIOS Com os menus para entrada de dados de informações referentes a cenários de safra.
- MANIPULAÇÃO DE SIMULAÇÕES Com menus para entrada de dados de informações de simulações e resolução do problema.
- LISTAGEM DE DADOS DE ENTRADA Menus que dão acesso aos relatórios com informações que resumem cenários e simulações.
- RELATÓRIOS DE SAÍDA Menus que dão acesso a relatórios de resultados de simulações e comparativos entre simulações.

# **Estrutura de arquivos e programas previstos**

A Figura 14 encerra a descrição do sistema com a apresentação de um quadro identificando a composição de arquivos e programas necessários para a implementação em software do modelo de Sistema de Apoio à Decisão proposto.

# **6 CONSIDERAÇÕES SOBRE A APLICAÇÃO PRÁTICA DO MODELO E CONCLUSÕES.**

O computador, hoje, não é mais visto como um simples agilizador de processos transacionais. Esta natureza de aplicações dominou o desenvolvimento durante a década de 70 e início da década de 80. Porém o avanço das tecnologias da informação permitiu que as empresas e os executivos vislumbrassem aplicações de natureza estratégica, principalmente quando se percebeu que este é um recurso que permite a aceleração dos processos decisórios. Esta agilização ocorre não só em função do tempo reduzido, mas também com a qualidade mais aprimorada das informações. Os SADs são um dos resultados desta nova concepção das tecnologias da informação que permitem o aumento da competitividade e um melhor desempenho das empresas na utilização de seus recursos. O modelo proposto é um SAD que pretende fazer uso das tecnologias da informação para possibilitar um melhor desempenho com decisões melhores.

Apesar de SPRAGUE (1996), um dos principais autores sobre SAD, afirmar que : "Os principais benefícios proporcionados pelos SADs são qualitativos com a possibilidade de examinar mais alternativas, simular novas idéias e melhorar a comunicação. Sendo extremamente difícil atribuir a esses fatores um valor". Optou-se pelo uso de um método para verificar, e tentar quantificar, a possibilidade de ganhos com melhoria da decisão sobre a definição de períodos de realização de safra. Esta opção encontra respaldo baseada na citação de HELFERT (2000) onde se defende que : "Comum a todas as tomadas de decisões é o conceito básico de compensações econômicas. Antes de cada decisão, o gerente deve apurar a relação entre custos e benefícios monetários." Aplicando-se este método, obtiveram-se resultados que permitem pelo menos o questionamento da qualidade das decisões tomadas pela quantificação das prováveis perdas. O método, em diversas simulações, resultou, sem exceção, em prováveis ganhos para os dois ajustes da curva de ART efetuados (2º e 3º graus). Esta possibilidade de decisões que poderiam ser melhores no passado, além de satisfazer um dos objetivos específicos definido no Capítulo 1º, também fortalece a idéia da viabilidade de implementação de um SAD para apoiar esta decisão, satisfazendo o que foi sugerido por HELFERT (2000).

Um fato importante que deve ser considerado na proposta do modelo, é que os SADs, de acordo com MEIRELLES (1994), "são ferramentas que auxiliam as mudanças na organização, ou seja, são agentes de mudança. Ao romper barreiras e resistências, forçando diversas pessoas a rever suas posições, eles propiciam a organização/renovação de conhecimento e culturas". O modelo de SAD proposto certamente trará este benefício, pois permitirá o questionamento de diversas decisões e das bases destas decisões. Este benefício do questionamento das decisões tomadas e a busca de suas bases não acaba ao se implementar o sistema, pois, como foi citado em SPRAGUE (1996), os SADs devem passar por um desenvolvimento iterativo, o que significa que o sistema estará em um processo de melhoria contínua que implica "mudança contínua". Além disto, uma de suas principais características é a de ser um sistema adaptativo, ou seja, uma filosofia de evoluir com o ambiente, adaptando-se a ele. Isso garante que o sistema continue levando as pessoas a questionar suas decisões e procurar novas soluções mais aprimoradas.

Outro ponto importante que deve ser destacado, é se o modelo trata ou não variáveis importantes para a decisão de safra. Uma referência para demonstrar as principais variáveis envolvidas com a qualidade da cana-de-açúcar, é a citação já apresentada no Capítulo 2 de FERNANDES (1999). De acordo com ele, "os colmos da cana-de-açúcar possuem composição extremamente variável em função de diversos fatores, como idade cronológica e fisiológica da cultura, mês da análise, variedade, estágio de corte, sanidade das plantas, condições climáticas durante o desenvolvimento e maturação, adubação e fertirrigação, tipo de solo, etc". Destas variáveis dadas como as que influenciam extremamente na composição do colmo, "o mês da análise (período)", "variedade", "estágio de corte", "sanidade das plantas (restrições agronômicas)" e "condições climáticas" são tratadas no modelo. Porém, além destas importantes variáveis ligadas à matéria-prima, outras ligadas ao processo industrial também são consideradas. Estas variáveis são "Mix de produção açúcar/álcool" e "capacidade de moagem diária".

#### **6.1 CONCLUSÕES E SUGESTÕES PARA TRABALHOS FUTUROS**

Concluindo, das 8 variáveis que mais influenciam a qualidade da cana-deaçúcar processada, o modelo considera 5 além de outras 2 que têm importância no processo industrial. Isto satisfaz outro objetivo específico definido no Capítulo 1º. Com esta conclusão outra abordadagem é que uma sugestão de continuidade de desenvolvimento do sistema, seguindo a filosofia dos SADs de serem sistemas iterativos e adaptativos, seria a inclusão das outras variáveis no modelo.

Esta evolução natural para o modelo sugere a microblocagem do canavial, permitindo a administração em um nível mais personalizado. Esta abordagem abriria, então, uma infinidade de outras opções de inclusão de variáveis e simulações envolvendo distâncias, diferentes produtividades para diferentes solos (em função de fertilidade diferenciada), diferentes tipos de colheita em função das dificuldades apresentadas por suas microcaracterísticas, além de outras. A principal consideração para esta expansão do modelo seria a provável necessidade de utilização de um software mais avançado e com maior capacidade que o LP88.

Um outro exemplo que pode ser citado para uma futura melhoria do modelo, é a inclusão do plano de atividades pós-colheita. Na verdade, a implementação desta nova variável não ofereceria muita dificuldade, pois o principal fator que a influencia, o estágio de corte, já é considerado no modelo. Esta melhoria permitiria a administração das atividades de pós-colheita como reforma, tratos culturais convencionais ou com aplicação de vinhaça, etc., através de restrições que forçariam o sistema a, por exemplo, distribuir estas áreas igualmente nos períodos ao longo da safra. Esta ação garantiria um melhor planejamento operacional para frota de equipamentos agrícolas, pois estes teriam um fluxo de trabalho distribuído durante os meses de safra, evitando picos de ociosidade e subdimensionamento.

Mas além da possibilidade de ganhos reduzindo perdas, o modelo também oferece as vantagens convencionais, permitindo examinar mais alternativas e simular novas idéias. Algumas aplicações desta ferramenta de programação linear como arma estratégica para melhorar outras decisões, como as citadas abaixo, também podem ser concebidas :

- Mostrar modelos onde é possível estudar e justificar investimentos para ampliar a capacidade de produção de maneira a permitir reduções no período de moagem. Simulando o ganho com a redução do período de safra, justifica-se investimento em equipamentos para se obter a capacidade de executar a safra nesse período menor.
- Possibilidade de simular diferentes censos varietais para otimizar resultados de safra ou o melhor censo de acordo com o dimensionamento dos equipamentos. Pode-se concluir se o censo varietal é o melhor para a prática atual ou se a mudança do mix de variedades possibilita melhores resultados.
- Aumentar a vantagem competitiva, permitindo a elaboração de planos de ação para diferentes cenários de safra. A partir dos diferentes resultados em função de uma safra úmida ou seca, podem-se definir diferentes planos de atuação.

Como visto no Capítulo 3º, são três áreas de decisões: Investimento, Financiamento e Operacional que se relacionam entre si. As simulações que foram citadas acima, confirmam o relacionamento holístico entre os tipos de decisões. O modelo proposto pode oferecer uma ferramenta para avaliação das diversas situações citadas acima, e nota-se que elas podem levar à necessidade de se tomar decisões de Investimentos e talvez de Financiamentos.

Estes são alguns aspectos que podem ser estudados por simulações originadas do modelo. Estas simulações podem propiciar uma vantagem estratégica ao melhorar a qualidade das decisões, pois permitem a visualização de um horizonte projetado através de variáveis conhecidas.

Porém, não se pode ser tão simplista em afirmar que o modelo de SAD apresentado pode ser simplesmente implantado, e, a partir deste momento, seus resultados serem seguidos sem outros questionamentos. É de conhecimento geral que uma empresa é afetada por uma série de outras variáveis como compromissos comerciais, fluxo de caixa, performances contratadas, compromissos financeiros, entre outros, que também são determinantes para o bom desempenho de uma empresa. Estas variáveis impossibilitam que a decisão de definir quando começar e terminar a safra, seja baseada apenas em fatores produtivos como os agronômicos / climáticos. Mesmo estes oferecem limites para a determinação do período, os quais devem ser respeitados. Como exemplo, pode ser citado o início do período das chuvas, que impõe riscos de paralisação das atividades agroindustriais por períodos longos, resultando em grandes prejuízos. Contudo, a decisão de se fixar a safra em períodos não ótimos implica custos e/ou perdas de receitas adicionais. Certamente, quando se consegue quantificar este "custo", tem-se uma visão mais clara sobre a conveniência ou não de minimizá-los. A verdade é que, ao se definir a estratégia de produção baseada somente em fatores financeiros e organizacionais, se tem o risco de esquecer que o lucro é gerado no bom desempenho da atividade-fim da empresa, ou seja, na produção.

Um fato importante que deve ser sempre ressaltado, é que, ao se utilizarem modelos estruturados para apoiar as decisões, ter-se-á uma garantia de que a qualidade desta decisão irá aumentar, ou seja, as possibilidades de erros serão reduzidas, e o caminho para maior efetividade da empresa estará aberto.

A conclusão final é que o objetivo geral proposto para o trabalho foi atingido. Mostrou-se que métodos de simulação matemática e programação linear podem ser aplicados para determinar possibilidades de melhorias e fornecer aos decisores subsídio para aprimorar decisões e obter melhores resultados para o processo sucroalcooleiro.

# **REFERÊNCIAS BIBLIOGRÁFICAS**

ÁVILA, G. S. S. **Introdução à análise matemática,** São Paulo: Edgard Blucher Ltda, 1993. [ÁVILA,1993]

BASSANEZI, R. C., FERREIRA JR., W. C. **Equações diferenciais com aplicações**, São Paulo : Harbra, 1988. [BASSANEZI & FERREIRA,1988]

BINDER, F. V. **Sistemas de Apoio à Decisão**, Rio de Janeiro: Érica, 1994. [BINDER, 1994]

BUENO DA COSTA, M. A. **Gestão Agroindustrial volume 2**, Coordenador - Mário Otávio Batalha. São Paulo : Atlas, 1997. [BUENO DA COSTA, 1997]

BUENO DE TOLEDO JR, I.F. **Estudos de Viabilidade econômicaI**, Mogi das Cruzes-SP: O&M, 1988. [BUENO DE TOLEDO, 1988]

CAIXETA FILHO, J. V. **Economia e gestão dos negócios agroalimentares**, Organizadores – Décio Zylbersztajn & Marcos Fava Neves. São Paulo : Pioneira, 2000. [CAIXETA FILHO, 2000]

CAMARGO, T., BOLINGER, R. **Influência do pH do solo sobre percentagem de açúcar na cana,** Campinas : Instituto agrônomico de Campinas – IAC, S.D. [CAMARGO & BOLINGER, S.D.]

CARVALHO, E. P. **O sabor da discórdia no Mercosul,** São Paulo - Folha de São Paulo - 22 de setembro de 2000. p A3. [CARVALHO,2000]

CHAVES, E. O. C., FALSARELLA, O. M. **Sistemas de Informação e Sistemas de Apoio às Decisões – Revista do Instituto de Informática,** PUCCAMP, Campinas, v.3 nº1, p. 24, janeiro/junho, 1995. [CHAVES & FALSARELLA, 1995]

CTC-Centro de Tecnologia Copersucar, **Caderno Copersucar-Série Industrial nº20- Fundamentos dos processos de fabricação de açúcar e álcool**, Piracicaba : Revisão Agosto/99. [CTC,1999]

EHRLICH, P. J. **Pesquisa Operacional**, São Paulo : Atlas S.A., 1991. [EHRLICH,1991]

FERNANDES, A. C. **Fórmulas e equações – e outras informações úteis para a agroindústria da cana-de-açúcar,** Piracicaba : CTC – Centro de Tecnologia Copersucar, 1999. [FERNADES, 1999]

FITZPATRICK, K. E., BAKER, J. R., DAVE, D. S. **An application of computer simulation to improve scheduling of Hospital Operating Romm facilities in the United States**, International Journal of Computer Applications in Tecnology, 1993. [FITZPATRICK, 1993]

FURLAN, J. D., IVO, I. DA M., AMARAL, F. P. **Sistemas de informações executivas – EIS Executive Infomation System : Como integrar os executivos ao sistema informacional das empresas**, São Paulo, Makron Books, 1994. [FURLAN, 1994]

HELFERT, E. A. **Técnicas de Análise Financeira : Um guia prático para medir o desempenho dos negócios** , Porto Alegre : Artes Médicas Sul Ltda, 2000. [HELFERT,2000]

HILLIER, F. S., LIEBERMAN, J. **Introdução à pesquisa operacional**, São Paulo : Campus, 1988. [HILLIER & LIEBERMAN,1988]

IDE, B. Y. Efeito do clima na produção de cana-de-açúcar. In: III SEMINÁRIO DE TECNOLOGIA AGRONÔMICA, 1986, Piracicaba. **Proceedings**... Piracicaba : Centro de Tecnologia Copersucar, 1986. [IDE,1986]

IDE, B. Y. Agrometeorologia. In: IV SEMINÁRIO DE TECNOLOGIA AGRONÔMICA, 1988, Piracicaba. **Proceedings**... Piracicaba : Centro de Tecnologia Copersucar, 1988. [IDE,1988]

JANK, M. S., NASSAR, A. M. **Economia e gestão dos negócios agroalimentares**, Organizadores – Décio Zylbersztajn & Marcos Fava Neves. São Paulo: Pioneira, 2000. [JANK & NASSAR, 2000]

LEME J.R., BORGES, J.M. Açúcar de cana. s.d. [LEME & BORGES S.D.]

LIMA, G. A. **Cultura da cana-de-açúcar**, Lavras-Ceara, 1984.[LIMA,1984]

MAGNÓLIO, Demétrio. **Globalização***:* Estado nacional e espaço mundial, São Paulo: Moderna, 1997. [MAGNÓLIO,1997]

MEIRELLES, F. DE S. **Informática – Novas aplicações com microcomputadores**, São Paulo, Makron Books, 1994. [MEIRELLES, 1994]

MORRIS, D., BRANDON, D. **Reengenharia – Reestruturando sua empresa**, São Paulo, Makron Books, 1994. [MORRIS & BRANDON, 1994]

NANTES, J. F. D. **Gestão Agroindustrial volume 1**, Coordenador - Mário Otávio Batalha : São Paulo, Atlas, 1997. [NANTES, 1997]

NEWMAN, W. H. **Ação administrativa – As técnicas de Organização e Gerência**, São Paulo: Atlas, 1977. [NEWMAN, 1977]

ODUM, H. T. **Ecologia,** Rio de Janeiro: Guanabara Koogan S.A., 1988. [ODUM,1988]

PEREIRA, M. J. L. de B., FONSECA, J. G. M. **Faces da decisão :** As mudanças de paradigmas e o poder da decisão, São Paulo: Makron Books, 1997. [PEREIRA & FONSECA,1997].

SALERMO, M. S. **A máquina e o equilibrista**, Organizadora – Nadya Araújo de Castro: São Paulo, Paz e Terra S.A., 1995. [SALERMO, 1995]
SANTOS, G. J DOS, MARION, J. C. **Administração de custos na agropecuária**, São Paulo : Atlas S.A., 1996. [SANTOS & MARION,1996]

SHAMBLIN, J. E. STEVENS, G. T. JR. **Pesquisa Operacional – Uma abordagem básica**, São Paulo : Atlas S.A., 1979. [SHAMBLIN & STEVENS,1979]

SPRAGUE JR, R. H., WATSON, H. J. **Sistema de Apoio à Decisão, Colocando a teoria em prática**, Rio de Janeiro : Campus; 1996 [SPRAGUE, 1996].

TORRES, N. A. **Manual de planejamento de informática empresarial**, São Paulo: Makron Books, 1994. [TORRES, 1994]

WANG, C. B. **O novo papel do executivo de informática**, São Paulo: Makron Books, 1995. [WANG, 1995]

## **ANEXO I - LISTAGENS DO SISTEMA**

· Listagens dos dados de cenários

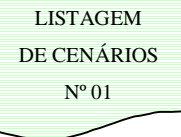

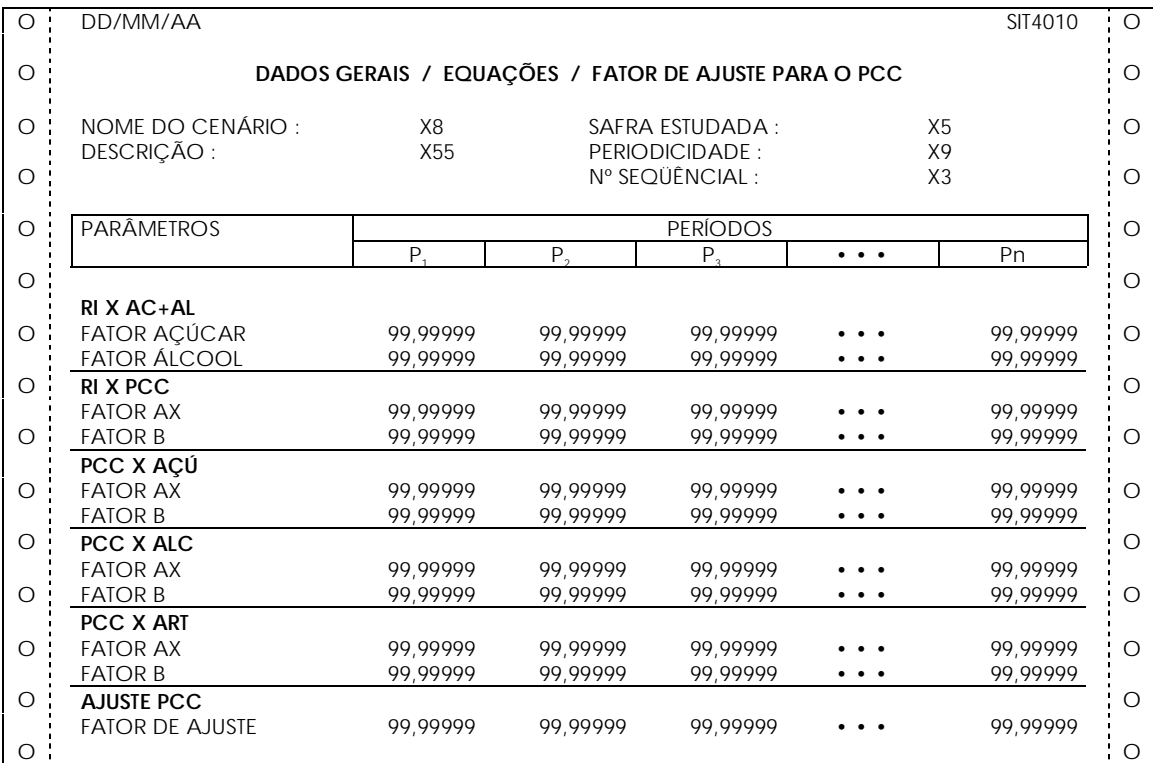

**LISTAGEM** DE CENÁRIOS  $N^{\circ}02$ 

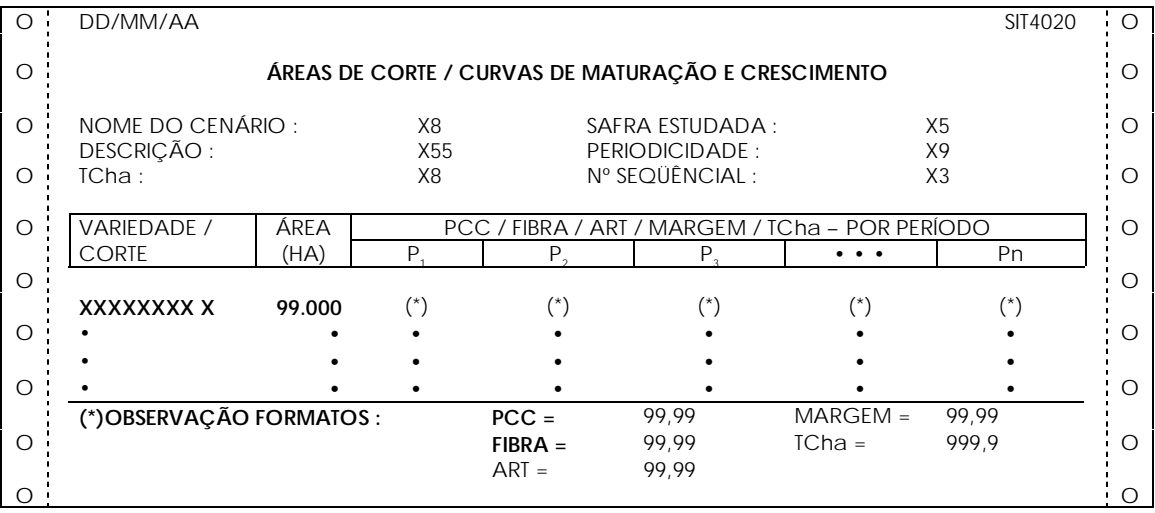

• Listagens dos dados de simulações

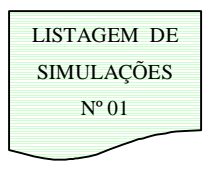

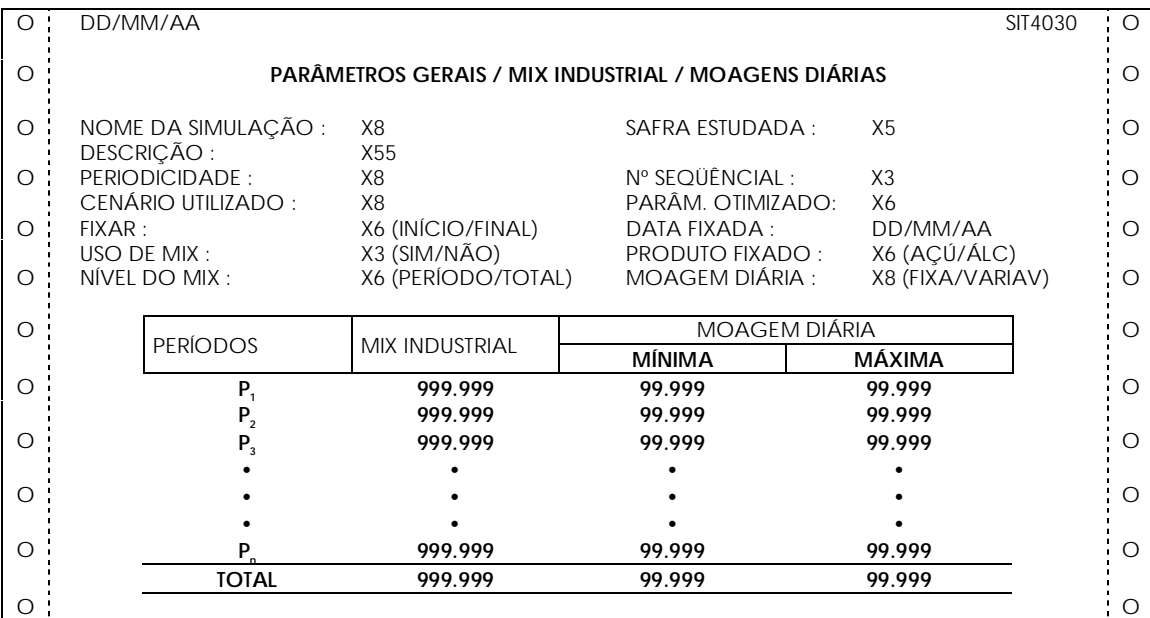

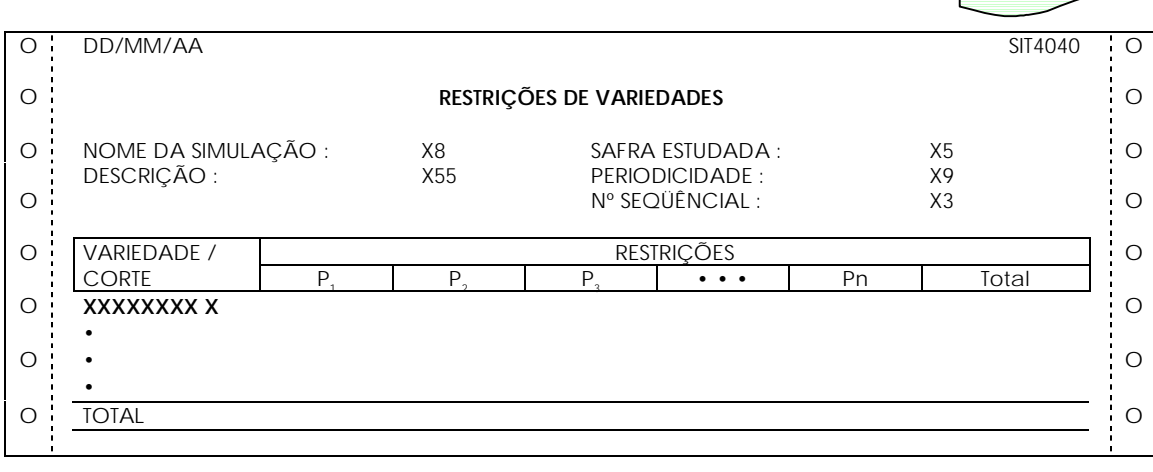

LISTAGEM DE SIMULAÇÕES Nº 02

## **ANEXO II – RELATÓRIOS DO SISTEMA**

• Relatórios de resultados de simulações

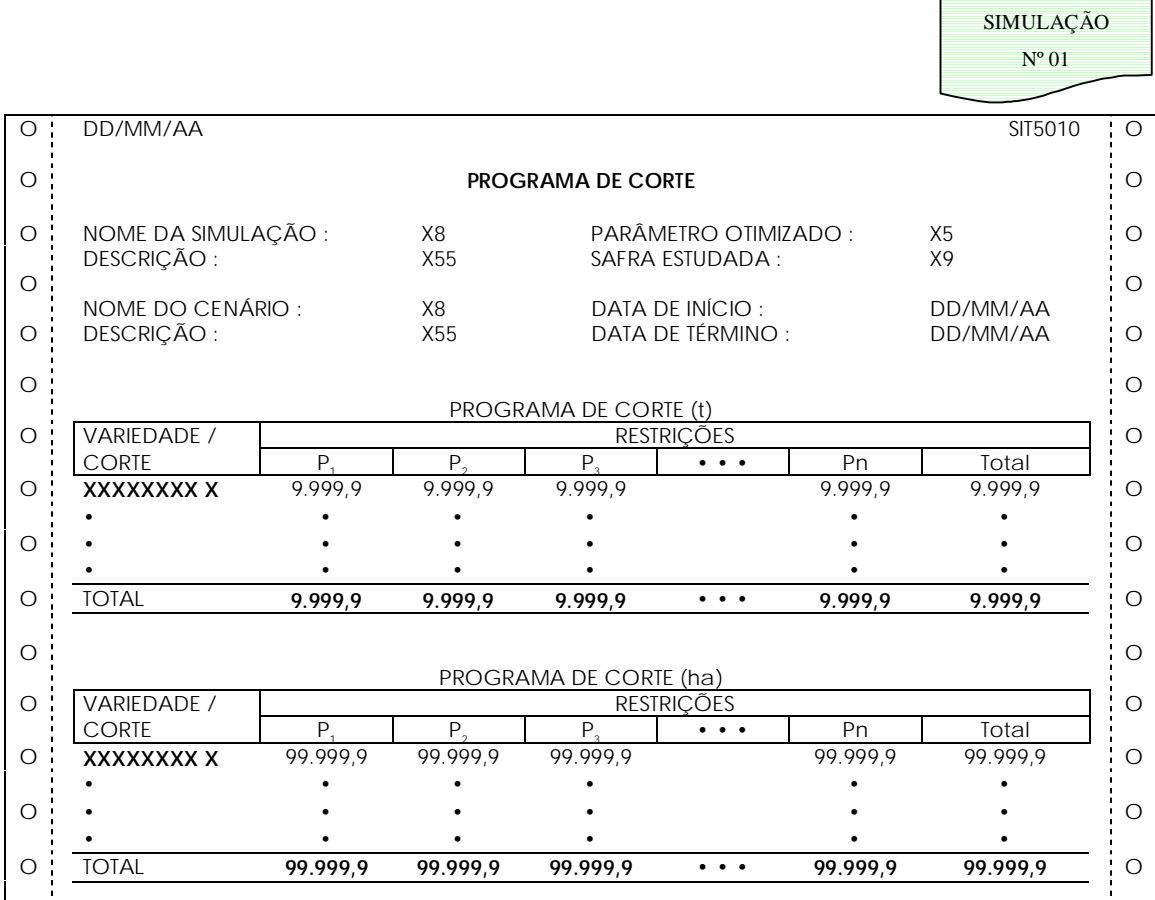

RELATÓRIO DE

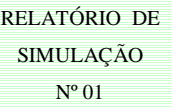

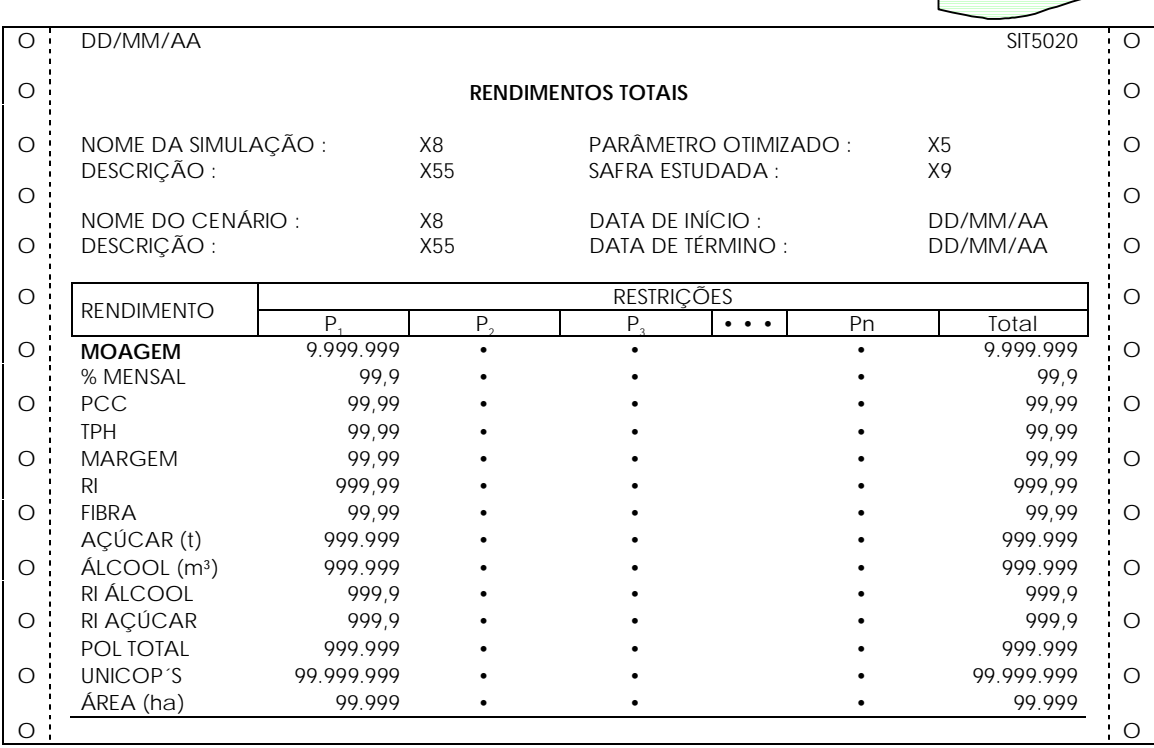

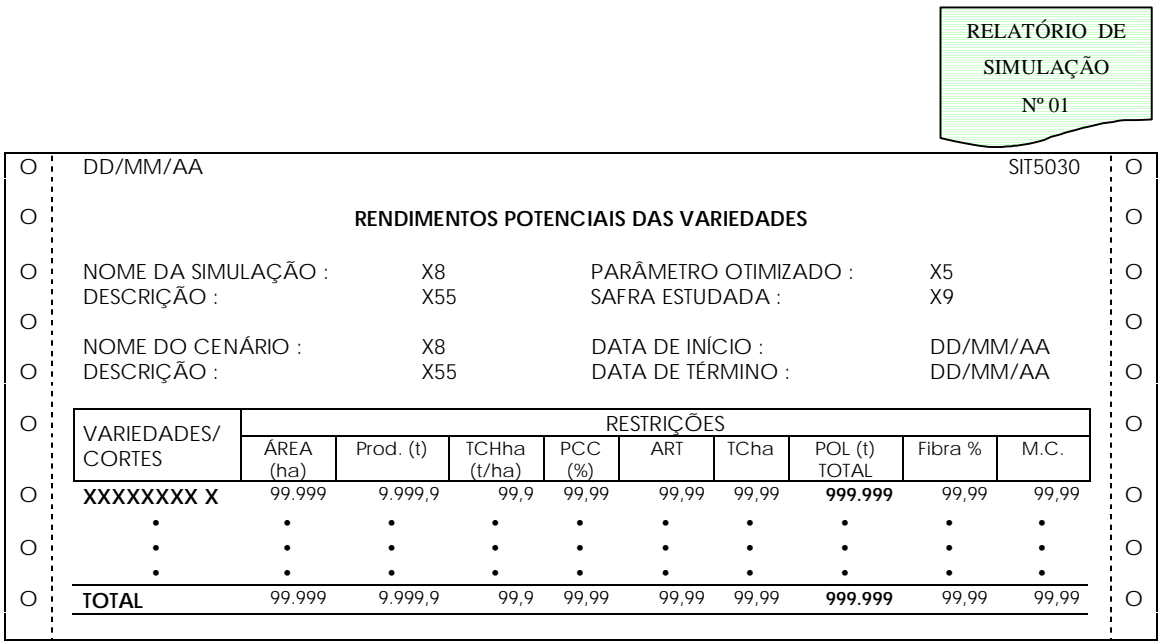

• Relatórios comparativos de simulações

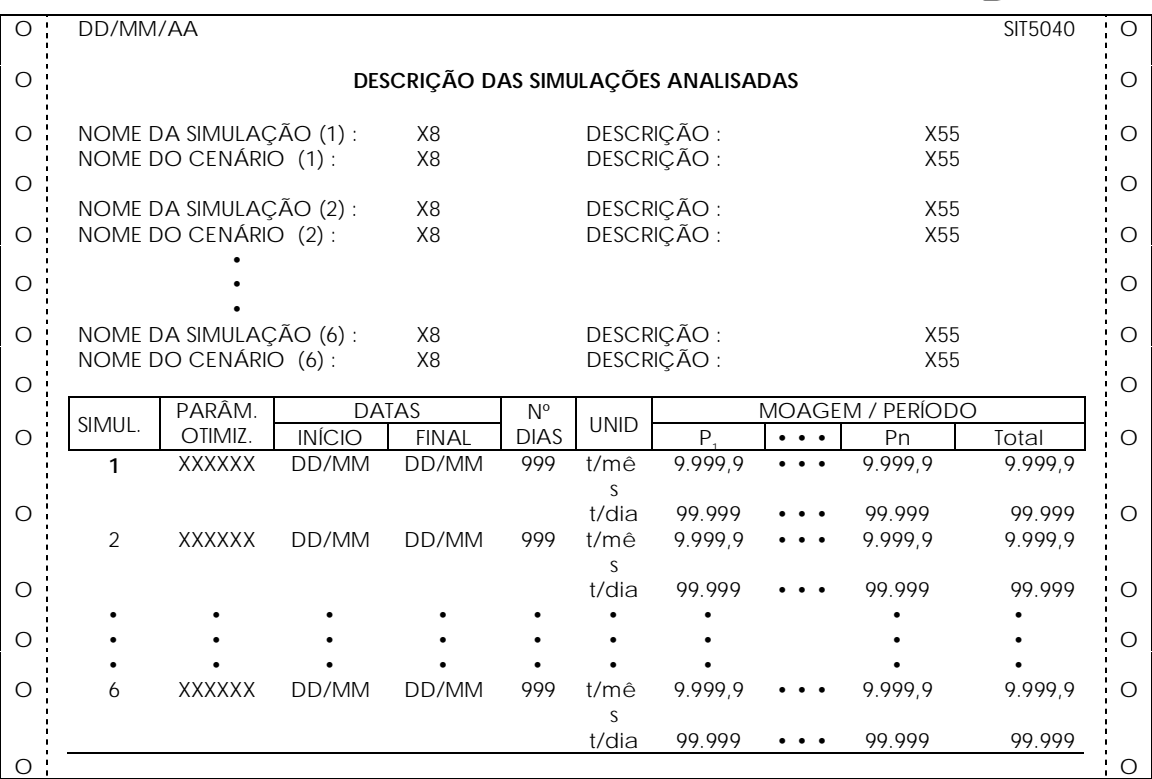

RELATÓRIO COMPARATIVO Nº 02

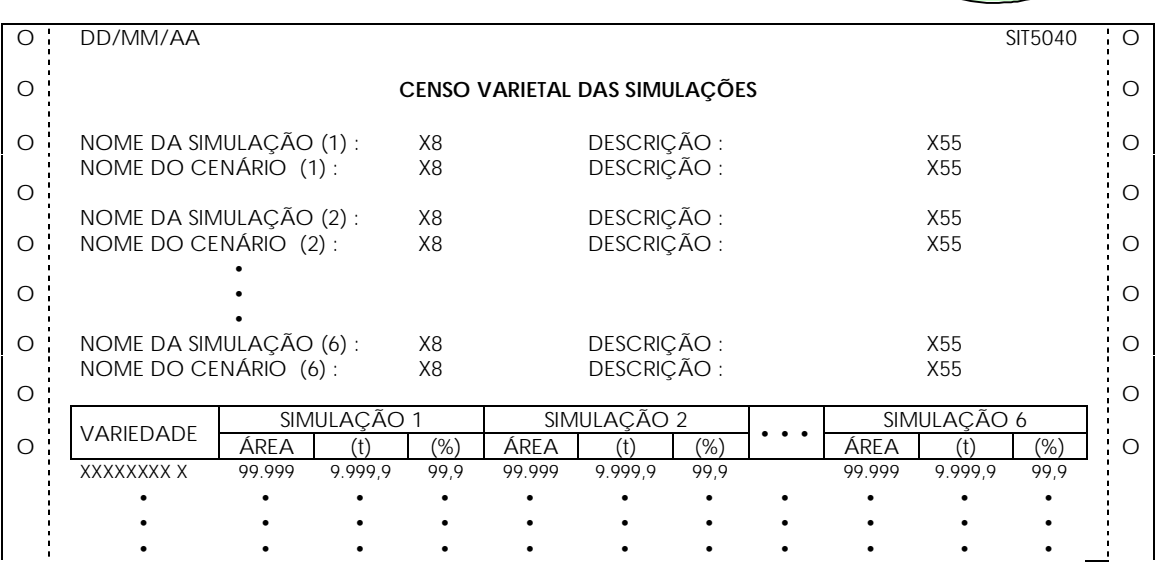

RELATÓRIO **COMPARATIVO**  $N^{\rm o} 01$ 

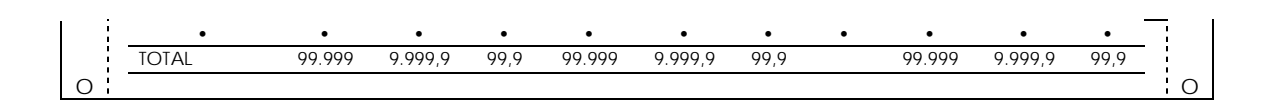

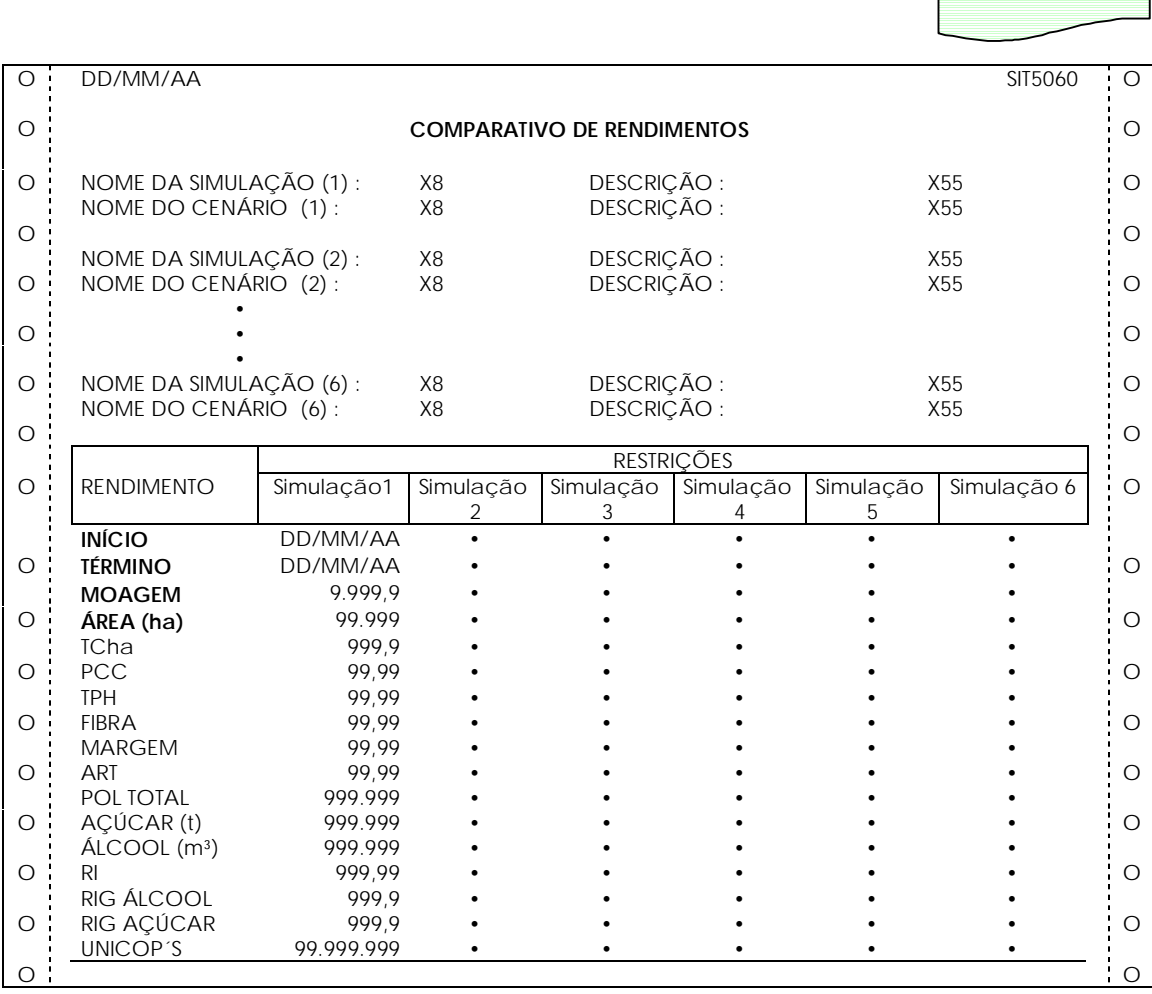

97

RELATÓRIO COMPARATIVO **ANEXO III – FLUXO DE TELAS DO SISTEMA**

**Opções do Menu principal**

# **MENU PRINCIPAL**

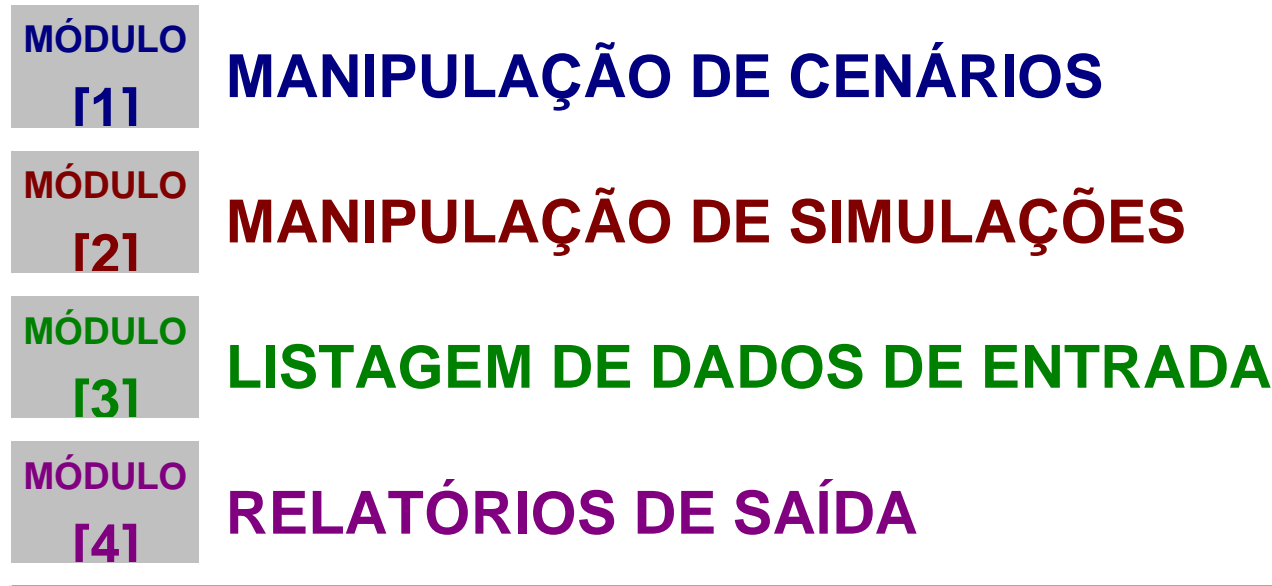

#### **Resumo do fluxo de telas**

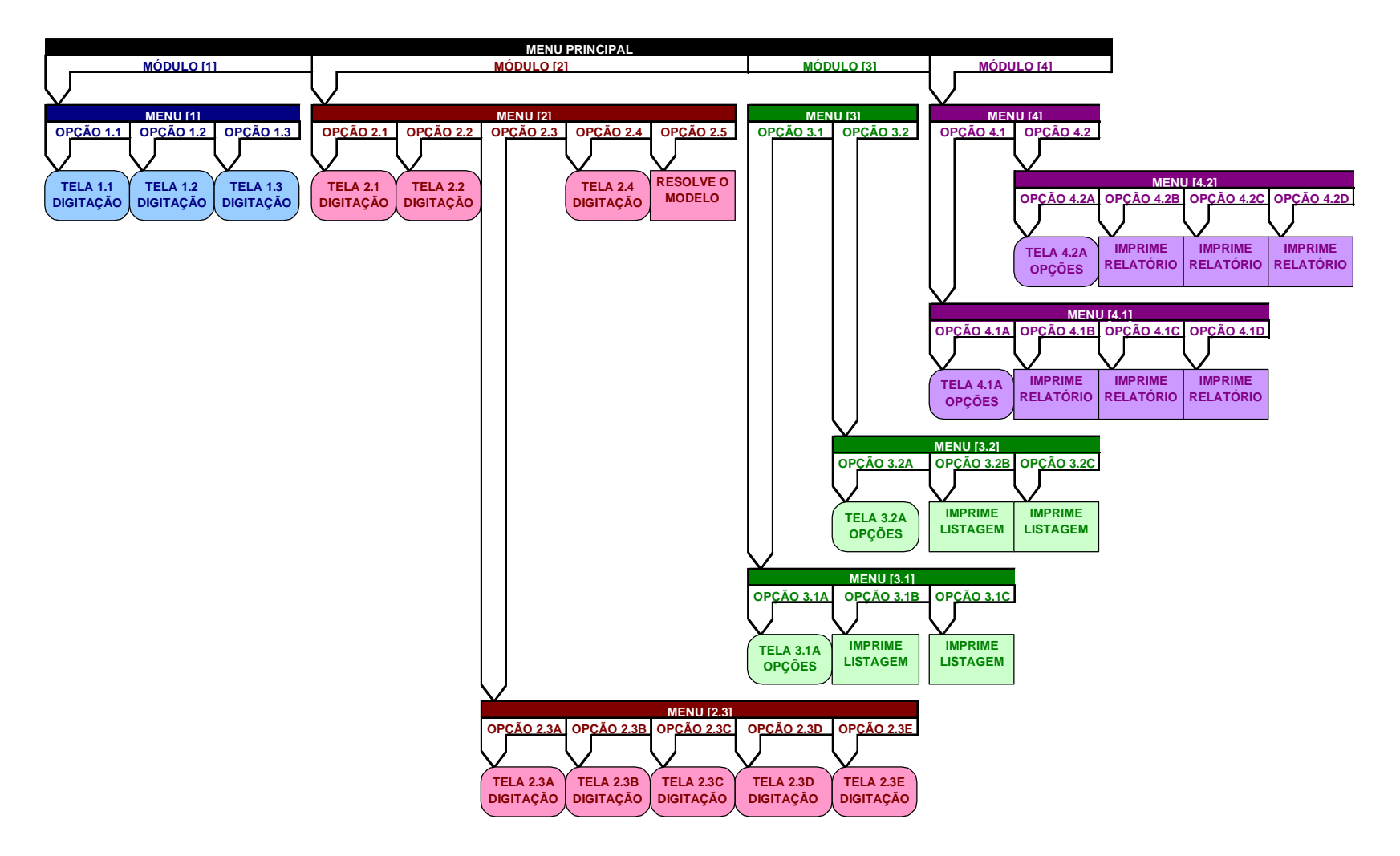

### **Telas de entrada para cenários**

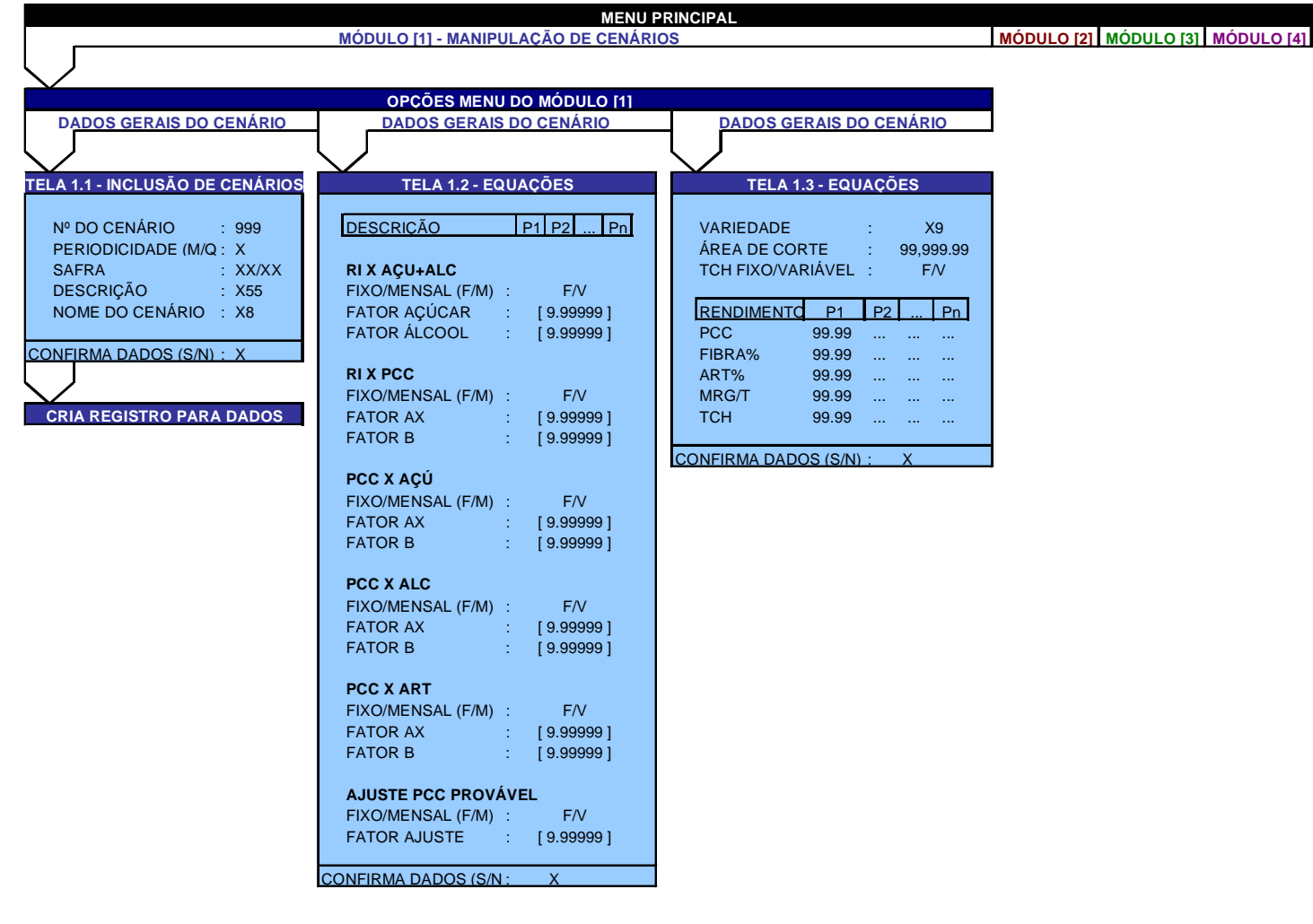

#### **Telas de entrada para simulações**

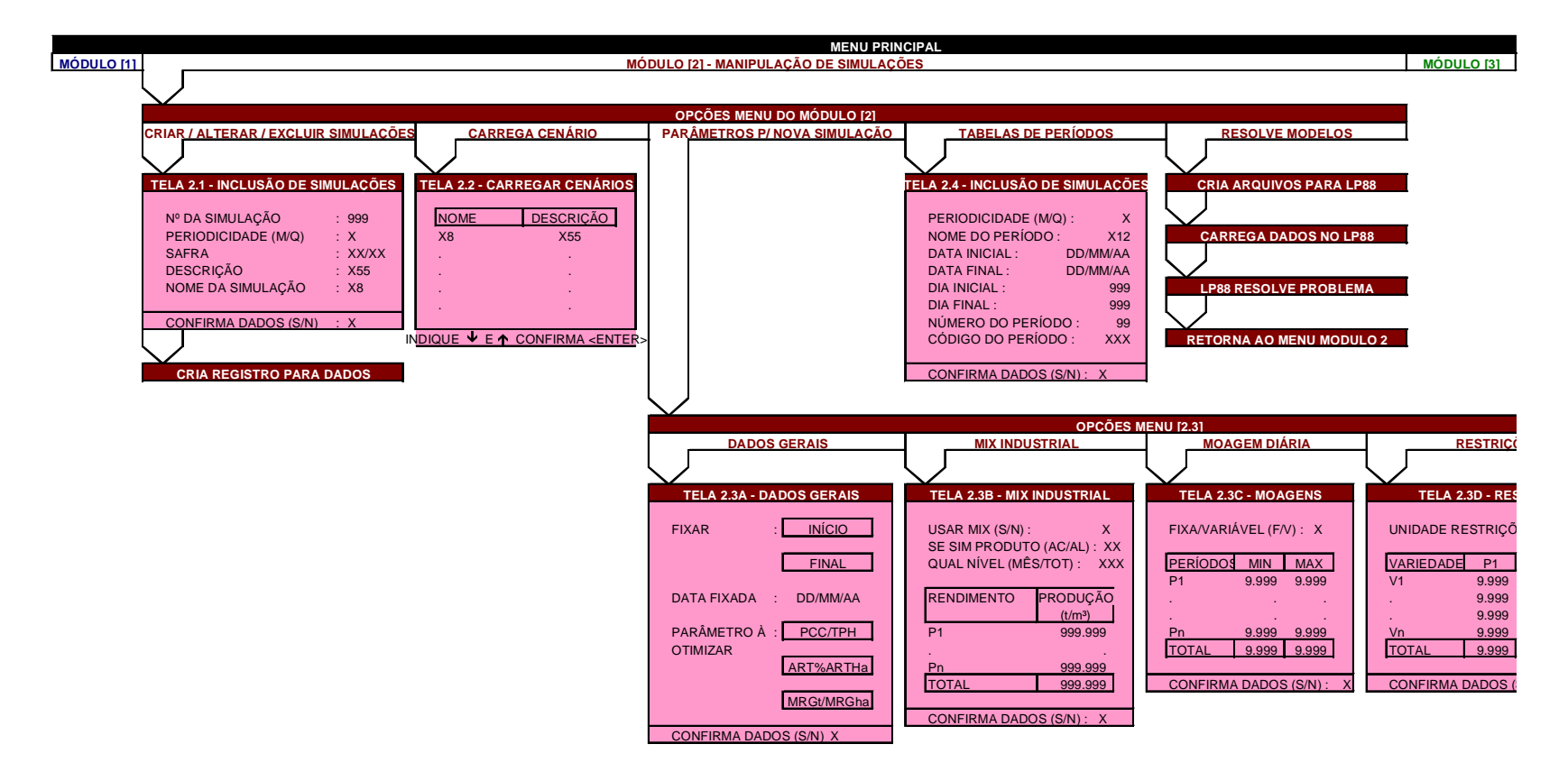

#### **Telas para listagem de dados de entrada**

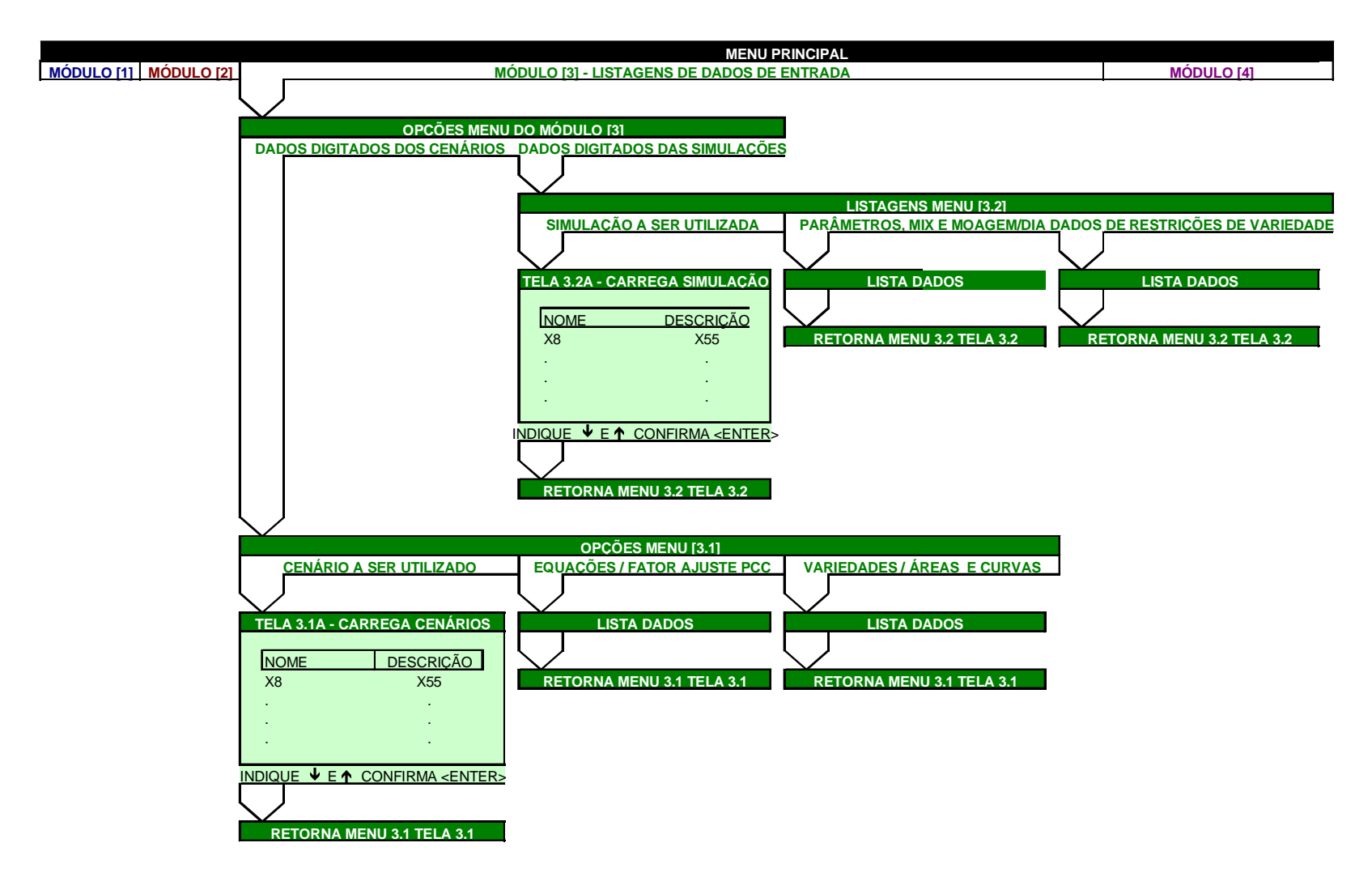

#### **Telas para relatórios de saída**

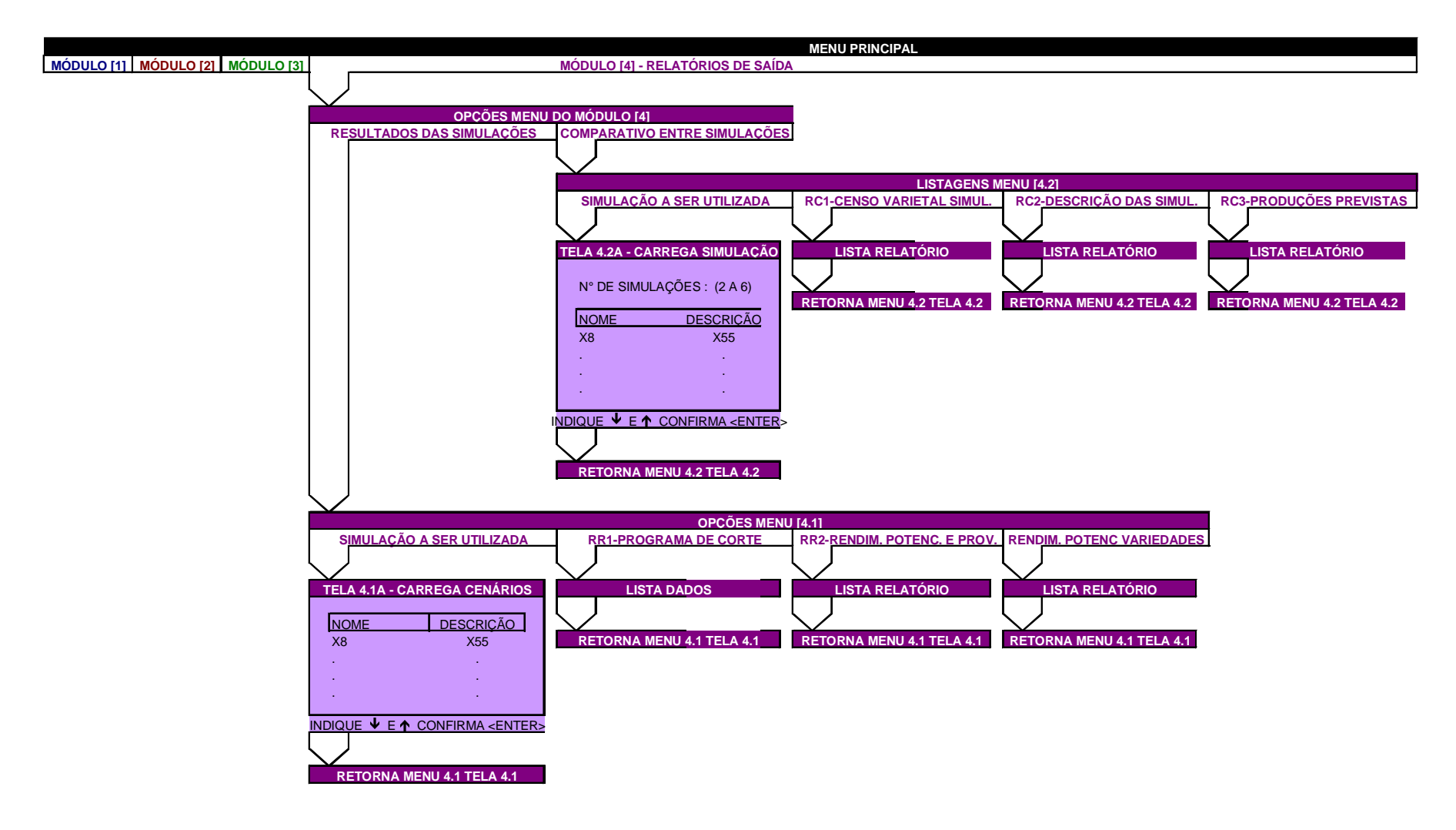

## **ANEXO IV – EXEMPLOS DE COMPOSIÇÃO DAS VARIÁVEIS UTILIZANDO A TABELA DE CÓDIGO DE CORTES**

Este anexo dá alguns exemplos de como a composição do nome das variedades irá receber junto um dígito identificador do corte.

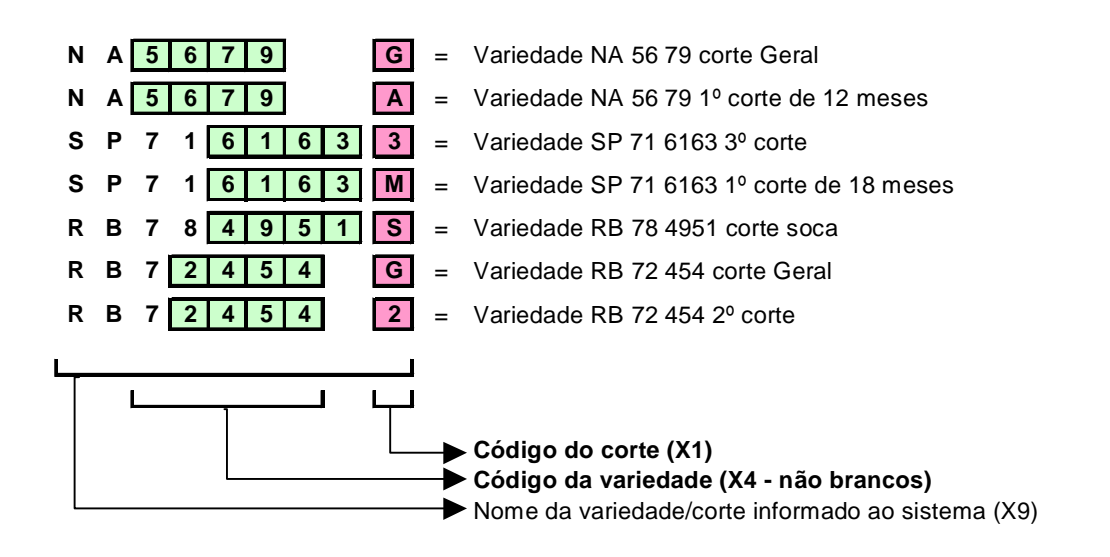

FIGURA 1 – EXPLANAÇÃO GRÁFICA DA IDENTIFICAÇÃO DA VARIEDADE E CORTE N<sup>A</sup> COMPOSIÇÃO DAS VARIÁVEIS DE TRABALHO

## ANEXO V - TELAS DA PLANILHA COM SIMULAÇÕES PARA O **MÉTODO DE MATEMÁTICA APLICADA**

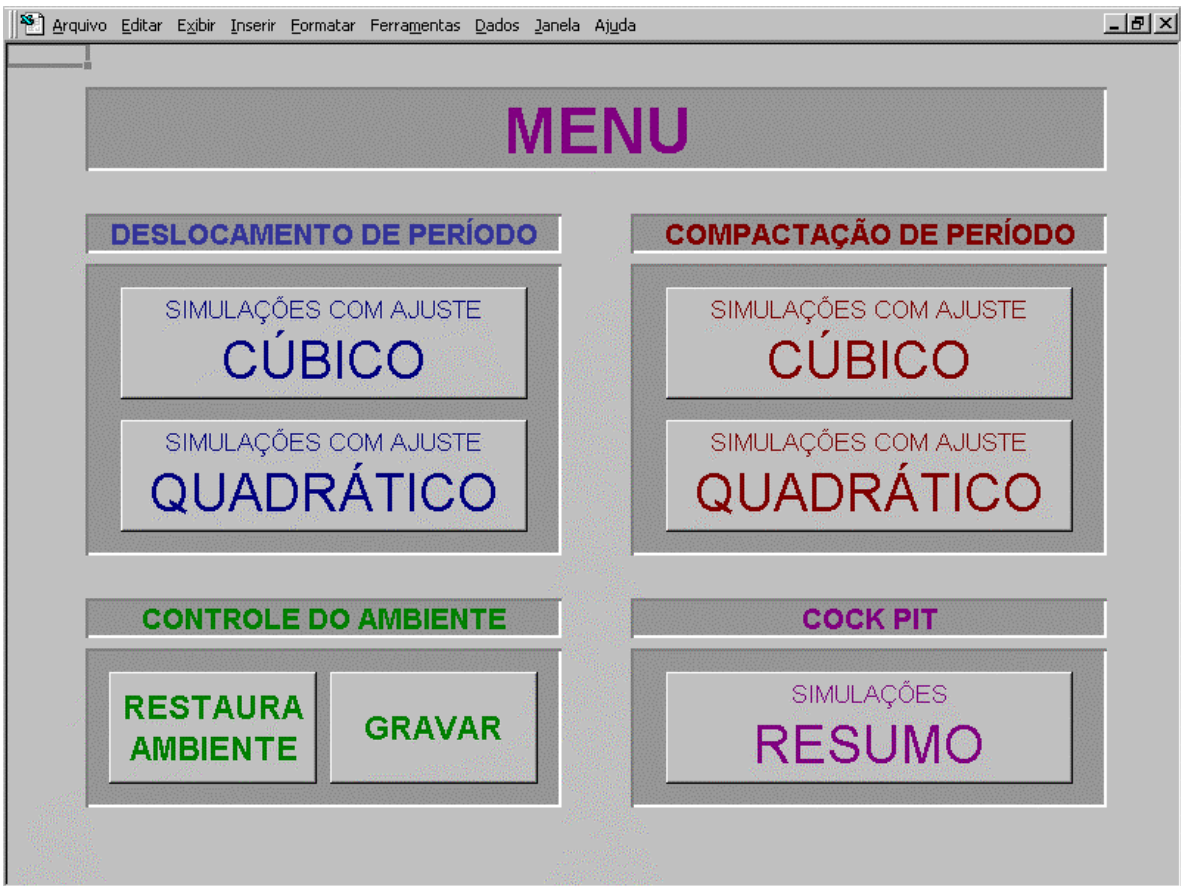

Menu Principal

|                         |                   | DEMONSTRATIVO DAS INTEGRAÇÕES COM AJUSTE CÚBICO |                  |                  |
|-------------------------|-------------------|-------------------------------------------------|------------------|------------------|
| <b>Ítens</b>            | Safra reprojetada | Simulação 1                                     | Simulação 2      | Simulação 3      |
| ax <sup>3</sup>         | $-2,35E-18$       | $-2,35E-18$                                     | $-2,35E-18$      | $-2,35E-18$      |
| $bx^2$                  | 1,51E-11          | 1.51E-11                                        | 1.51E-11         | 1,51E-11         |
| <b>CX</b>               | $-1,80E-05$       | $-1,80E-05$                                     | $-1,80E-05$      | $-1,80E-05$      |
| d                       | 107,960<br>0,999  | 107,960<br>0,999                                | 107,960<br>0,999 | 107,960<br>0,999 |
| Início de safra         | 9-Mai             | $15-Ma$                                         |                  | $29 - M2$        |
| Final de safra          | 3-Nov             | <b>10-Nov</b>                                   | 17-Nov           | <b>24-Nov</b>    |
| Dias totais safra       | 179               | 179                                             | 179              | 179              |
| Dias à retardar         |                   | 6                                               | 13               | $\overline{20}$  |
| Moagem média (t)        | 23.887            | 23.887                                          | 23.887           | 23.887           |
| pt1 (t)                 |                   | 143.321                                         | 310.528          | 477.735          |
| pt2(t)                  | 4.251.842         | 4.395.163                                       | 4.562.370        | 4.729.577        |
| I (prod x ART)          | 491.180.695       | 493.420.772                                     | 495.822.429      | 497.729.116      |
| Área (ha)<br><b>TAH</b> | 48.427<br>10,14   | 48.427<br>10,19                                 | 48.427<br>10,24  | 48.427<br>10,28  |
| A (t açúcar)            |                   | 2.240                                           | 4.642            | 6.548            |
|                         | ٠                 |                                                 |                  |                  |
| Crescim.                | ٠                 | 0.46%                                           | 0.95%            | 1,33%            |
| <b>INTEGRAÇÕES</b>      | 138,88<br>138,88  | 138,88<br>138,88                                | 130,00<br>133,00 | 138,00<br>133,00 |
|                         | 138,88<br>100,00  | 138,88<br>120,00                                | 130,00<br>130,00 | 138,88<br>133,00 |
| GRÁFICOS                | <b>COUNTER</b>    | 110,00                                          | 110,00           | <b>COURT</b>     |
| DAS                     | 110,00<br>100,00  | 118,88<br>100,00                                | 110,00<br>100,00 | 113,00<br>100,00 |
|                         | 100,00            | 100,00                                          | 100,00           | 100,00           |
|                         |                   |                                                 |                  |                  |

Tela de simulações, com "Deslocamento do período", com "Ajuste cúbico"

|                                    | DEMONSTRATIVO DAS INTEGRAÇÕES COM AJUSTE QUADRÁTICO | <b>VOLTA PARA MENU</b>   |                          |                          |
|------------------------------------|-----------------------------------------------------|--------------------------|--------------------------|--------------------------|
| <b>itens</b>                       | Safra reprojetada                                   | Simulação 1              | Simulação 2              | Simulação 3              |
| ax <sup>3</sup>                    |                                                     |                          |                          |                          |
| $bx^2$                             | $-1,65E-12$                                         | $-1,65E-12$              | $-1,65E-12$              | $-1,65E-12$              |
| cx<br>d                            | 1,50E-05<br>92,366                                  | 1,50E-05<br>92,366       | 1,50E-05<br>92,366       | 1,50E-05<br>92,366       |
|                                    | 0,947                                               | 0,947                    | 0,947                    | 0,947                    |
| Início de safra                    | 9-Mai                                               | <b>15-Mai</b>            |                          | $29-M2$                  |
| Final de safra                     | 3-Nov                                               | <b>10-Nov</b>            | <b>17-Nov</b>            | <b>24-Nov</b>            |
| Dias totais safra                  | 179                                                 | 179                      | 179                      | 179                      |
| Dias à retardar                    |                                                     | 6                        | 13                       | 20                       |
| Moagem média (t)                   | 23.887                                              | 23.887                   | 23.887                   | 23.887                   |
| pt1 (t)                            |                                                     | 143.321                  | 310.528                  | 477.735                  |
| pt2 (t)<br>I (prod x ART)          | 4.251.842<br>486.597.811                            | 4.395.163<br>491.361.888 | 4.562.370<br>496.556.817 | 4.729.577<br>501.360.651 |
| Área (ha)                          | 48.427                                              | 48.427                   | 48.427                   | 48.427                   |
| <b>TAH</b>                         | 10.05                                               | 10,15                    | 10.25                    | 10.35                    |
| A (t açúcar)                       | ٠                                                   | 4.764                    | 9.959                    | 14.763                   |
| Crescim.                           |                                                     | 0.98%                    | 2.05%                    | 3.03%                    |
| ۮ <b>0</b>                         | 138,88                                              | 139,00                   | 130,00<br>120,00         | ias, no<br>120,00        |
|                                    | 100,00<br>100,000                                   | 130,00<br>139,00         | 130,00                   | coupe.                   |
| <b>GRÁFICOS</b><br><b>TEGRAÇÕI</b> | 110,000                                             | 111,00                   | 110,00                   | 111,00                   |
| DAS                                | 118,88<br><b>COUNTER</b>                            | 118,00<br>188,881        | 110,00<br>ras, en        | 111,00<br>100.00         |
|                                    | 188,88                                              | 188,88                   | 100,00                   | 100,00                   |
|                                    | 10,00                                               | 11,10                    | 10,00                    | 31.00                    |

Tela de simulações com, "Deslocamento do período", com "Ajuste quadrático"

| <b>COMPACTAÇÃO DO PERÍODO</b><br>DEMONSTRATIVO DAS INTEGRAÇÕES COM AJUSTE QUADRÁTICO |                             |                        |                           | <b>VOLTA PARA MENU</b> |
|--------------------------------------------------------------------------------------|-----------------------------|------------------------|---------------------------|------------------------|
| Ítens                                                                                | Safra reprojetada           | Simulação 1            | Simulação 2               | Simulação 3            |
| $ax^3$                                                                               | $-2.35E-18$                 | $-2.35E-18$            | $-2.35E-18$               | $-2,35E-18$            |
| $bx^2$                                                                               | 1.51E-11                    | 1.51E-11               | 1.51E-11                  | 1.51E-11               |
| cх                                                                                   | $-1.80E - 05$               | $-1.80E - 05$          | $-1.80E - 05$             | $-1.80E - 05$          |
| d                                                                                    | 107.960                     | 107.960                | 107.960                   | 107.960                |
|                                                                                      | 0,999                       | 0,999                  | 0,999                     | 0.999                  |
| Início de safra                                                                      | 9-Mai                       | 17-Mai                 | 27-Mai                    | 6-Jun                  |
| Final de safra                                                                       | 3-Nov                       | 3-Nov                  | 3-Nov                     | 3-Nov                  |
| Dias totais safra                                                                    | 179                         | 170                    |                           | 150                    |
| pt1 (t) 1 <sup>ª</sup> integr.                                                       |                             | 214.981                | 453.848                   | 692.716                |
| pt2 (t) 1ª integr.                                                                   | 4.251.842                   | 4.251.842              | 4.251.842                 | 4.251.842              |
| pt1 $(t)$ 2 <sup>3</sup> integr.<br>pt2 (t) 2 <sup>3</sup> integr.                   | 4.251.842<br>4.251.842      | 4.036.861<br>4.251.842 | 3.797.994<br>4.251.842    | 3.559.126<br>4.251.842 |
| Moagem média (t)                                                                     | 23.887                      | 23.887                 | 23.887                    | 23.887                 |
| I (prod x ART)                                                                       | 491.180.695                 | 495.284.424            | 501.064.932               | 507.467.117            |
| Área (ha)                                                                            | 48.427                      | 48.427                 | 48.427                    | 48.427                 |
| <b>TAH</b>                                                                           | 10.14                       | 10.23                  | 10,35                     | 10.48                  |
| A (t acúcar)                                                                         | ٠                           | 4.104                  | 9.884                     | 16.286                 |
| Crescim.                                                                             | ۰                           | 0.84%                  | 2.01%                     | 3.32%                  |
| <b>GRÁFICO DA</b>                                                                    | ⊪                           |                        | 闡                         | ₩                      |
| 1 <sup>a</sup>                                                                       |                             |                        |                           |                        |
| <b>INTEGRAÇÃO</b>                                                                    | معمومتي كمحومتي محما محرمتي | معي من من من من        | <u>ol ol ol ol ol ol </u> | موسمي موسوع سيموس      |
|                                                                                      | HH                          | W                      | 뻬                         | ₩                      |
| <b>GRÁFICO DA</b>                                                                    |                             |                        |                           |                        |

Tela de simulações com, "Compactação do período", com "Ajuste cúbico"

| COMPACTAÇÃO DO PERÍODO              | <b>VOLTA PARA MENU</b>                              |                               |                              |                       |
|-------------------------------------|-----------------------------------------------------|-------------------------------|------------------------------|-----------------------|
| Ítens                               | DEMONSTRATIVO DAS INTEGRAÇÕES COM AJUSTE QUADRÁTICO |                               |                              |                       |
| ax                                  | Safra reprojetada                                   | Simulação 1                   | Simulação 2                  | Simulação 3           |
| $bx^2$                              | $-1,65E-12$                                         | $-1,65E-12$                   | $-1,65E-12$                  | $-1,65E-12$           |
| cx                                  | 1.50E-05                                            | 1,50E-05                      | 1.50E-05                     | 1,50E-05              |
| d                                   | 92,366                                              | 92,366                        | 92.366                       | 92.366                |
|                                     | 0.947                                               | 0.947                         | 0.947                        | 0.947                 |
| Início de safra                     | 9-Mai                                               | 17-Mai                        | 27-Mai                       | 6-Jun                 |
| Final de safra                      | 3-Nov                                               | 3-Nov                         | 3-Nov                        | 3-Nov                 |
| Dias totais safra                   | 179                                                 | 170                           |                              |                       |
| pt1 (t) 1 <sup>ª</sup> integr.      |                                                     | 214.981                       | 453.848                      | 692.716               |
| pt2 (t) 1 <sup>ª</sup> integr.      | 4.251.842                                           | 4.251.842                     | 4.251.842                    | 4.251.842             |
| pt1 $(t)$ 2 <sup>3</sup> integr.    | 4.251.842                                           | 4.036.861                     | 3.797.994                    | 3.559.126             |
| pt2 (t) 2 <sup>a</sup> integr.      | 4.251.842                                           | 4.251.842                     | 4.251.842                    | 4.251.842             |
| Moagem média (t)<br>I (prod x ART)  | 23.887<br>486.597.811                               | 23.887<br>493.587.212         | 23.887<br>500.480.112        | 23.887<br>506.453.959 |
| Área (ha)                           | 48.427                                              | 48.427                        | 48.427                       | 48.427                |
| <b>TAH</b>                          | 10.05                                               | 10.19                         | 10,33                        | 10.46                 |
| A (t acúcar)                        | ٠                                                   | 6.989                         | 13.882                       | 19.856                |
| Crescim.                            | ٠                                                   | 1.44%                         | 2.85%                        | 4.08%                 |
| <b>GRÁFICO DA</b><br>1 <sup>a</sup> | ₩                                                   | ₩                             | ₩                            | ₩                     |
| <b>INTEGRAÇÃO</b>                   | متحر سيمتع منحو متحر محرمتين                        | متحرمتي كمحر كمحر محركتي كمحر | معي محركم ومستحد محركم ومحمق | مومون ومناسب          |
|                                     | 瞓                                                   | ₩                             | ₩                            | ₩                     |

Tela de simulações com, "Compactação do período", com "Ajuste Quadrático"

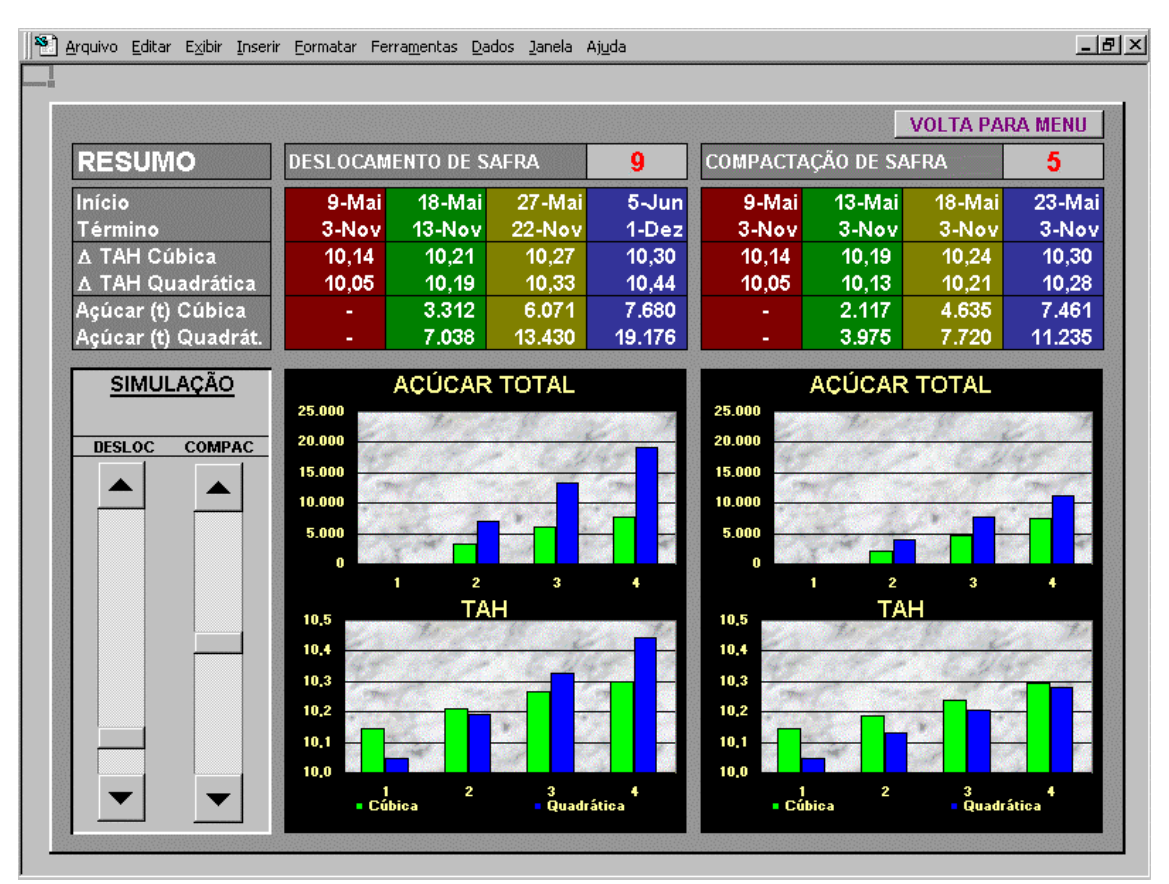

Tela do cock pit – recurso para simulação on-line